27329/4/06

# TESIS

# ANALISIS UNJUK KERJA SISTEM KOMUNIKASI MIMO CDMA PADA KANAL FREKUENSI SELEKTIF

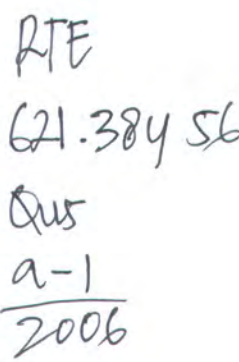

**ANIS QUSTONIAH**<br>2202 203 006

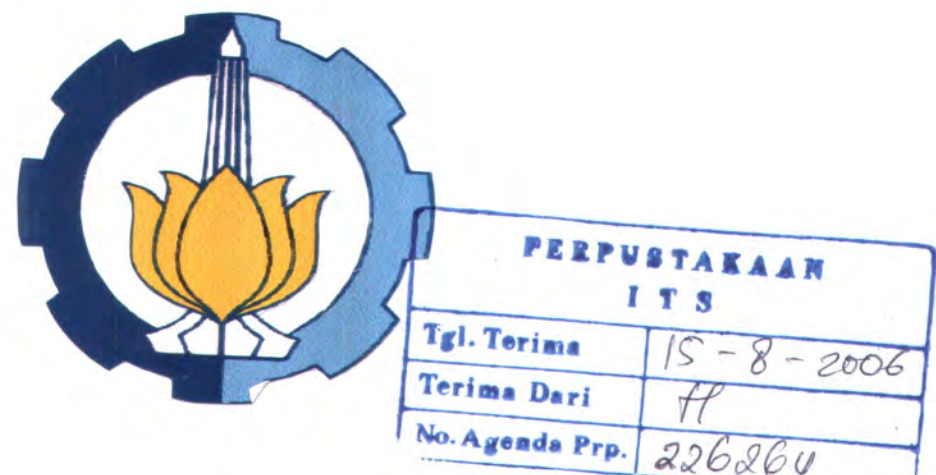

PROGRAM MAGISTER BIDANG KEAHLIAN TELEKOMUNIKASI MULTIMEDIA JURUSAN TEKNIK ELEKTRO FAKULTAS TEKNOLOGI INDUSTRI INSTITUT TEKNOLOGI SEPULUH NOPEMBER **SURABAYA** 2006

## ANALISIS UNJUK KERJA SISTEM KOMUNIKASI MIMO CDMA PADA KANAL FREKUENSI SELEKTIF

Tesis ini disusun untuk memenuhi salah satu syarat memperoleh gelar Magister Teknik (MT) Di Institut Teknologi Sepuluh Nopember Surabaya

> Oleh : ANIS QUSTONIAH NRP. 2202 203 006

Tanggal Ujian : 15 Juli 2006 Periode Wisuda : September 2006

Disetujui oleh Tim Penguji Tesis:

1. Dr. Ir. Gamantyo Hendrantoro, M.Eng  $\ldots$  (Pembimbing I)<br>NIP. 132 048 147 2. Ir. Endroyono, DEA (Pembimbing II) NIP. 131 943 644 3. Dr. Ir. Wirawan, DEA (A.A.A.C. (Penguji) NIP. 131 842 501 Tw 4. Dr. Ir. Achmad Affandi, DEA Gsievesppeetvacre, (Penguji) NIP. <sup>131</sup> <sup>879</sup> <sup>394</sup> s  $\overline{\cdots}$  (Penguji) 5. Ir. Titik Suryani, MT (Penguji) NIP. 131 841 930 6. Eko Setijadi, ST,MT (Penguji) NIP. 132 304 283 Direktur Program Pascasarjana Panto

> Prof. Ir. Happy Ratna S, MSc.,PhD. NIP. 130 541 829

 $0.7$ 

## ANALISIS UNJUK KERJA SISTEM KOMUNIKASI MIMO CDMA PADA KANAL FREKUENSI SELEKTIF

Nama Mahasiswa : Anis Qustoniah NRP : 2202 203 006 Pembimbing I<br>Pembimbing II

: Dr. Ir. Gamantyo H., M.Eng : Ir. Endroyono, DEA.

#### ABSTRAK

Dalam sistem nirkabel, terdapat tiga kelemahan utama yang disebabkan oleh kanal radio yang berupa fading, delay spread, dan co-channel interferensi. Untuk mendapatkan sistem komunikasi dengan kecepatan dan kualitas tinggi maka kelemahan-kelemahan tersebut harus diminimalkan. Salah satu solusinya adalah dengan menggunakan sistem MIMO (multiple input multiple output). sistem MIMO adalah adalah suatu teknik transmisi informasi dengan menggunakan banyak elemen antena disisi penerima dan sisi pemancar sehingga diperoleh efisiensi spektrum tinggi. Sistem MIMO memberikan peningkatan kapasitas linier sesuai dengan jumlah antenna.

Unjuk kerja sistem MIMO CDMA ini dievaluasi berdasarkan banyaknyabit yang salah dari jumlah bit yang dikirimkan. Parameter ini dinyatakan sebagai bit error rate (BER) sebagai fungsi signal to interference plus noise ratio (SINR). Sistem dengan memanfaatkan antenna array pemancar pada base station (BS) dan antenna array penerima pada pada mobile station (MS) dan keduanya menggunakan filter finite response (FIR).

Hasil simulasi menunjukkan bahwa untuk memperoleh BER dibawah 10° diperlukan SINR sebesar <sup>13</sup> dB. Untuk single user dan <sup>3</sup> user masing-masing diperoleh BER 2,3×10<sup>-5</sup> dan 4,1×10<sup>-4</sup> dengan jumlah bit yang dikirim sebanyak 100.000 bit. Sedangkan pada sistem multiuser kenaikan daya pada user interferer memberikan pengaruh buruk terhadap user referensi yaitu meningkatnya nilai BER sehingga kinerja sistem menurun. Untuk itu diperlukan kontrol daya yang berfungsi menyesuaikan daya agar semua sinyal tiba dengan level daya yang sama sehingga diperoleh kapasitas sistem maksimum untuk perbandingan sinyal terhadap interferensi tertentu.

Kata Kunci: MIMO CDMA, signal to interference plus noise ratio (SINR), bit error rate ( BER)

## PERFORMANCE ANALYSIS OF MIMO CDMA COMMUNICATIONS SYSTEM AT FREQUENCY SELECTIVE CHANNEL

Name : Anis Qustoniah<br>NRP : 2202 203 006  $: 2202 203 006$ Supervisor I : Dr. Ir. Gamantyo H., M. Eng Supervisor II : Ir. Endroyono, DEA.

#### ABSTRACT

In wireless system, there are three major impairments caused by the radio channel, namely, fading, delay spread, and co-channel interference. In order to achieve high-speed, high-quality communications, countermeasures should be employed to combat these impairments. One solution is the use of MIMO system. Multiple input multiple output (MIMO) system is an information transmission technique by using many elements of antenna at the receiver and transmitter to obtain high spectrum efficiency. MIMO system improve capacities linearly with the number of antennas.

Performance of MIMO CDMA system is evaluated pursuant to the number of wrong bits with respect to that of delivered bits. This parameter is expressed in bit error rate ( BER) as function of signal to interference plus noise power ratio ( SINR). The system exploits array antenna at both base station ( BS) and mobile station ( MS), both of which are using finite impulse response ( FIR) filter.

Result of simulation indicates that to get BER under  $10^{-3}$  needed SINR equal to 13 dB. For the configures of single user and 3 users each obtained BER  $2.3 \times 10^{-5}$ and  $4.1 \times 10^{-4}$  with amount of sent beet counted 100,000 bits. While in multi-user situation, increase of interferer's damages reference user signal as shown by increasing value of BER. Power control is needed in order that all signal arrived with the same energy level so that maximum system capacities are obtained.

Keywords : MIMO CDMA, signal to interference plus noise ratio (SINR), bit error rate ( BER)

## KATA PENGANTAR

Syukur Alhamdulillah, puji syukur saya panjatkan kehadirat Allah SWT atas rahmat dan hidayah-Nya sehingga penelitian tentang "Analisis Unjuk Kerja Sistem Komunikasi MIMO CDMA Pada Kanal Frekuensi Selektif" dapat terselesaikan walaupun sempat tertunda satu tahun .

Buku tesis ini disusun untuk memenuhi salah satu persyaratan akademik Program Pasca Sarjana, Program Studi Teknik Elektro, Bidang Keahlian Telekomunikasi Multimedia, Institute Teknologi Sepuluh Nopember Surabaya — ITS.

Pada kesempatan ini saya sampaikan ucapan terima yang sebesar-besarnya kepada :

- 1. Bapak Ir. Gamantyo H, M.Eng, Ph D selaku dosen pembimbing I yang banyak memberikan pengarahan dan bimbingan sekaligus memotivasi sampai selesainya tesis ini.
- $2.$ Bapak Ir Endroyono, DEA selaku dosen pembimbing II dan sekaligus sebagai dosen wali yang banyak memberikan sumbang saran dan pengarahan.
- 3. Bapak dan Ibu Dosen S2 yang telah banyak membantu baik secara langsung maupun tidak langsung selama kegiatan penelitian ini berlangsung.
- $4.$ Ibu, Bapak Ibu mertua beserta saudara-saudaraku atas doa dan dukungannya.
- 5. Suami dan anaku tercinta Nasya Awwalia, yang telah memberikan pengertian dan dukungannya sampai penyusunan tesis ini selesai.

6. Teman-teman Bidang Keahlian Telekomunikasi Multimedia 2001- 2004. Penulis sadar bahwa tesis ini masih jauh dari sempurna, untuk itu demi perbaikan dan pengembangan tesis ini, maka kritik dan saran sangat diharapkan.

Surabaya, Juli 2006

Penulis

## DAFTAR ISI

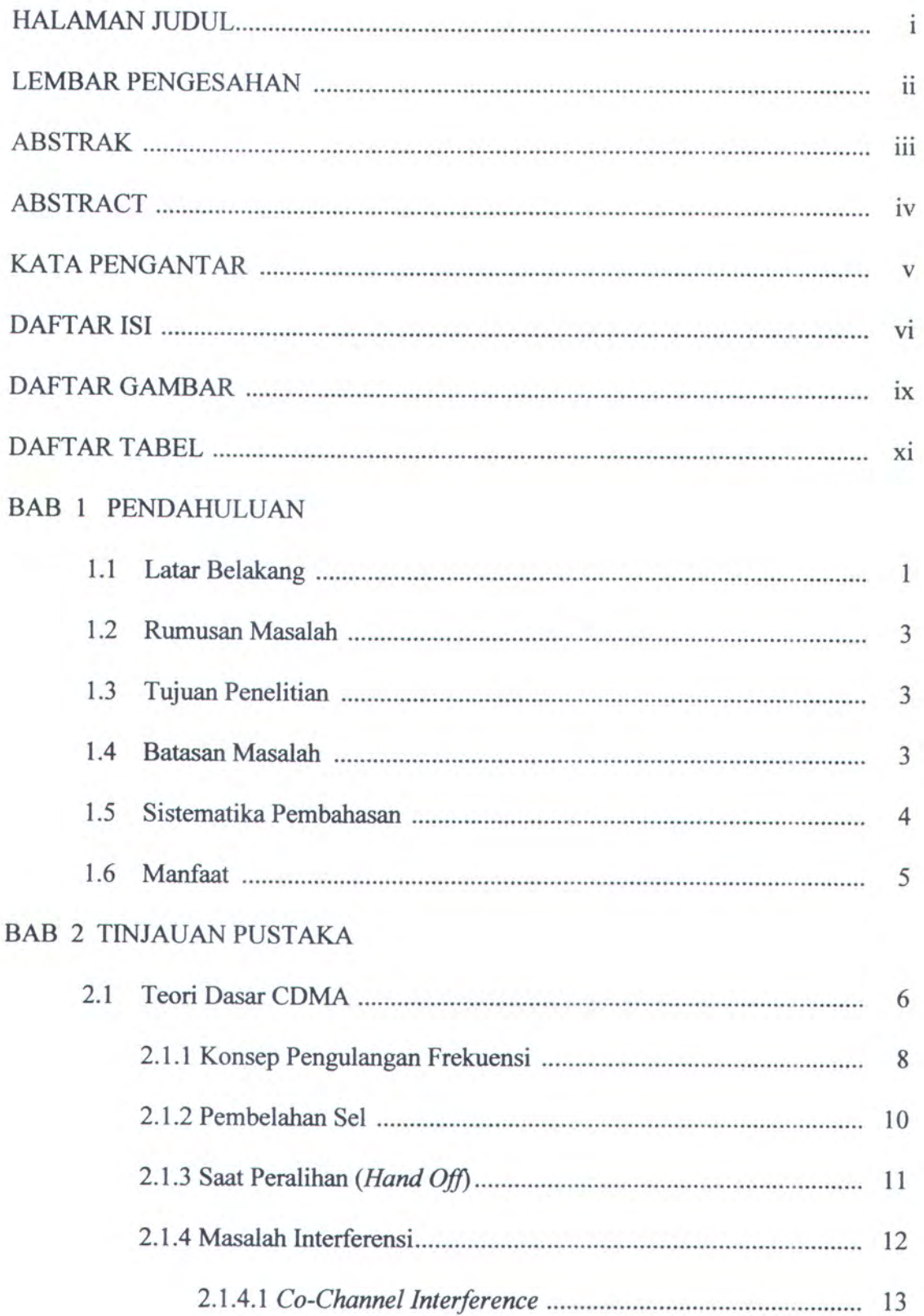

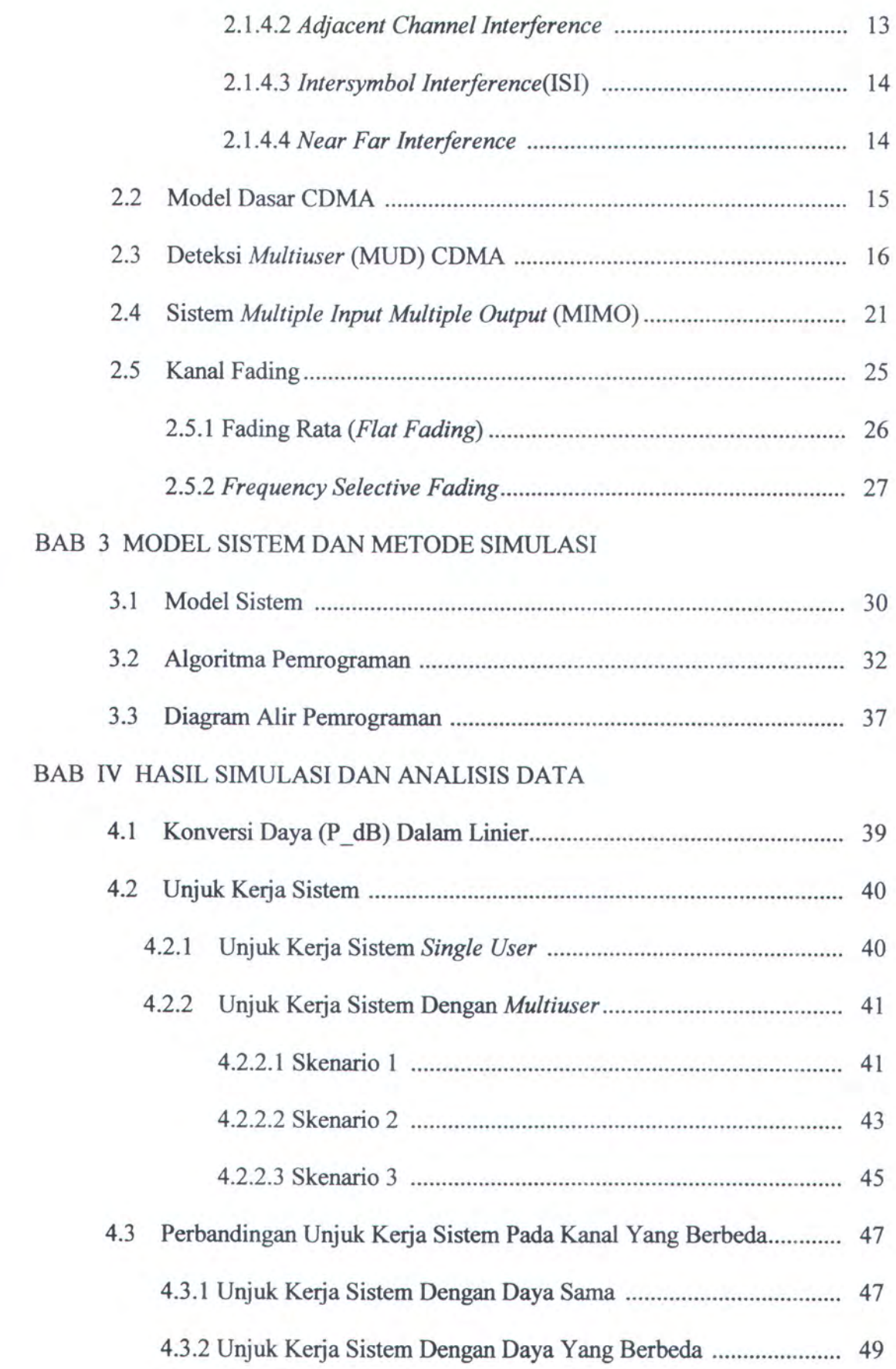

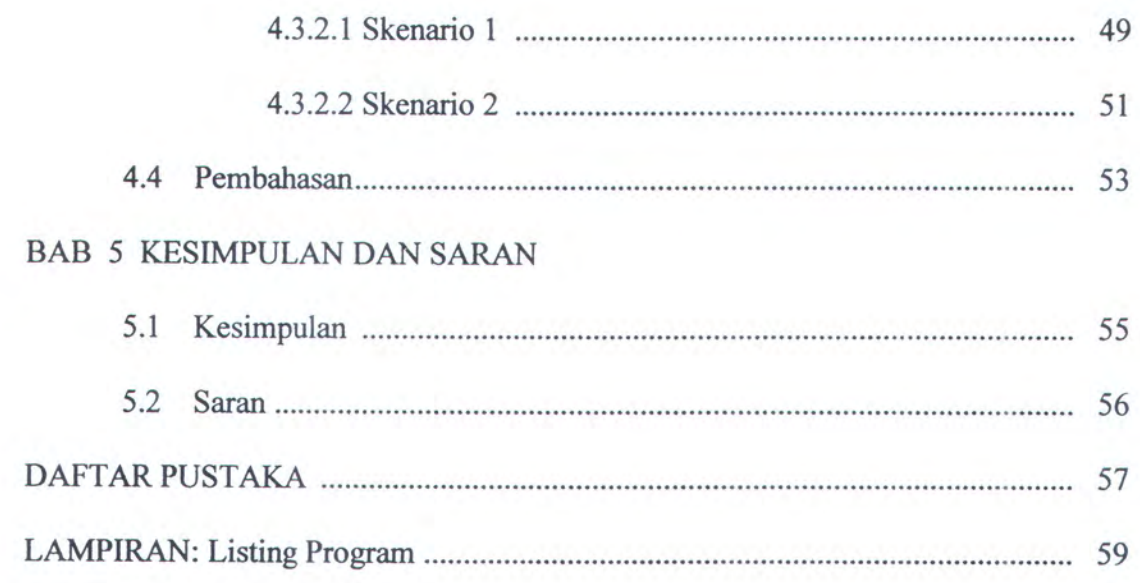

## DAFTAR GAMBAR

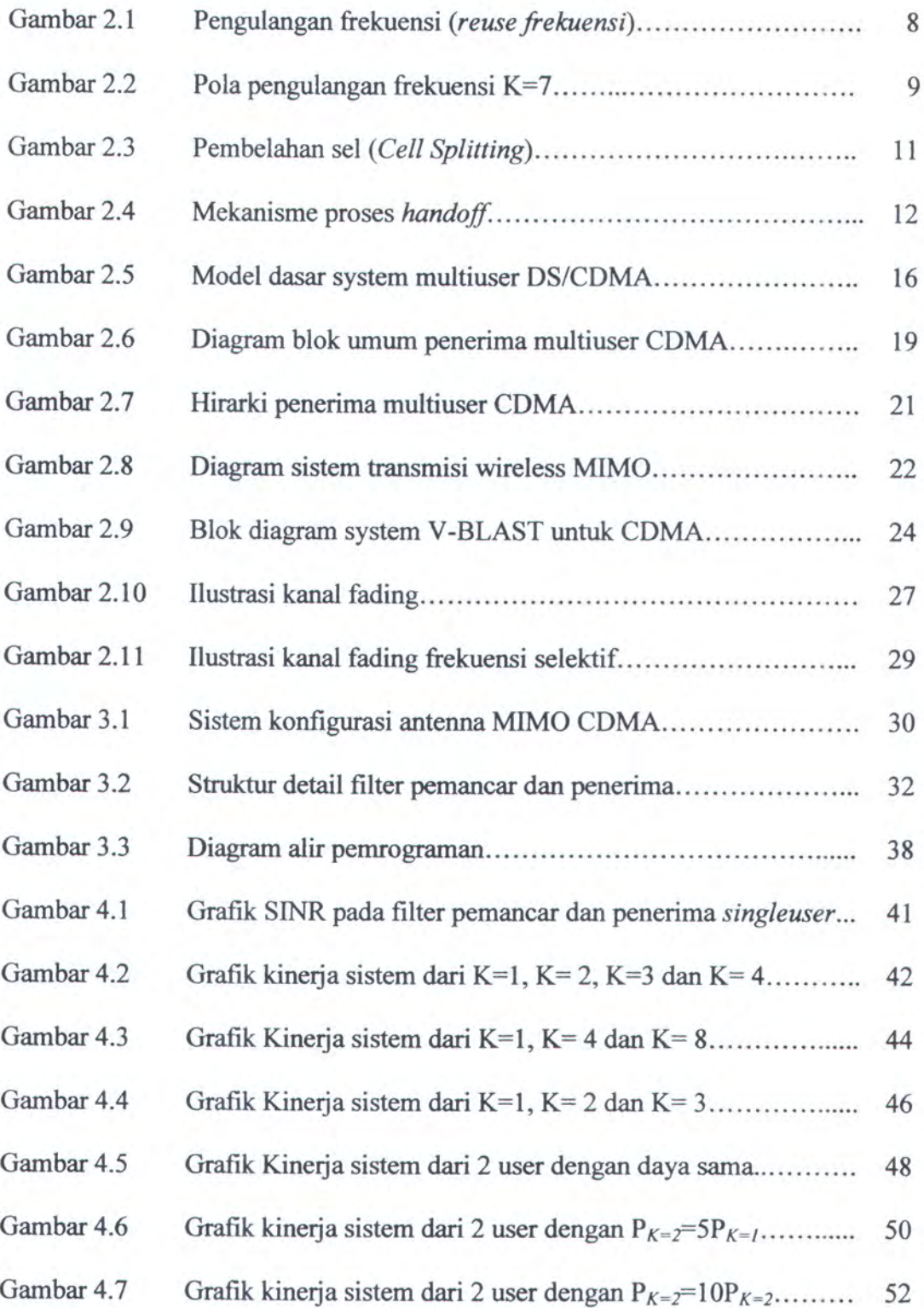

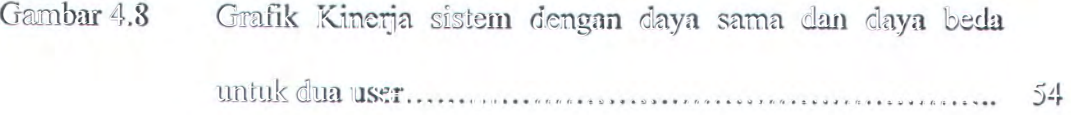

## DAFTAR TABEL

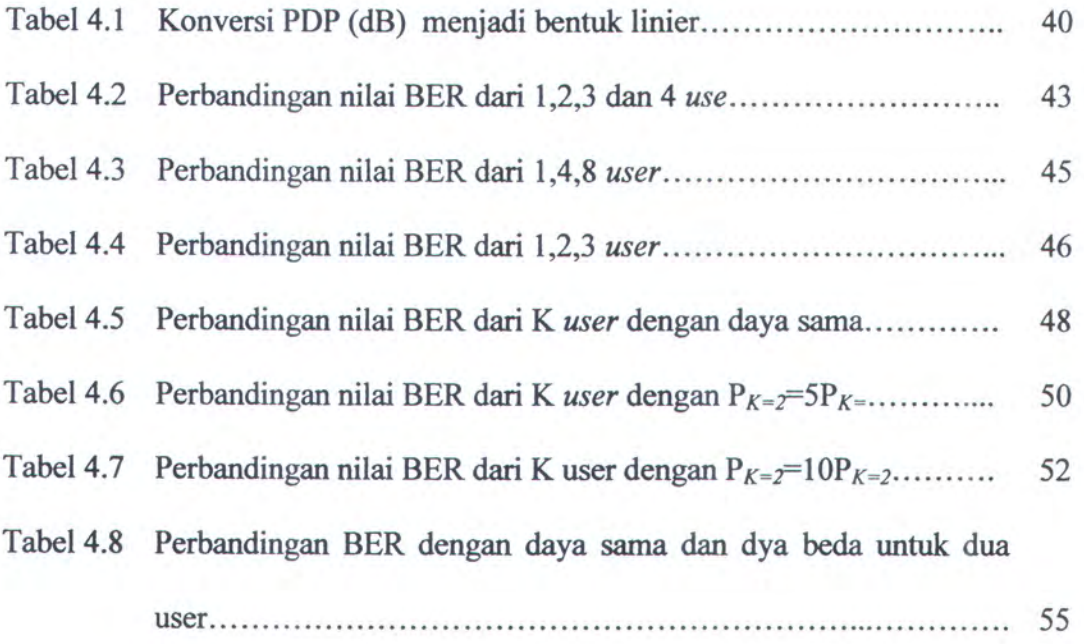

#### BABI

#### PENDAHULUAN

#### 1.1 LATAR BELAKANG

Perkembangan sistem komunikasi wireless atau nirkabel yang sangat pesat menimbulkan persaingan operator selular dalam menyediakan layanan yang terbaik. Peningkatan kualitas layanan (quality of service, QoS) yang meliputi kapasitas, kecepatan, dan probabilitas kesalahan yang terjadi menjadi target dari setiap operator. Dalam perkembangannya, sistem komunikasi wireless generasi ketiga (3- G) Code Division Multiple Acces (CDMA)) mendapat peluang besar karena kelebihannya[1][2], antara lain:

- Dapat meningkatkan kualitas suara ٠
- Memperbaiki karakteristik cakupan sehingga dapat menurunkan jumlah sel  $\bullet$
- Meningkatkan privacy dan security karena anti spoofing (tahan sadap)
- Menyederhanakan perencanaan sistem
- Memerlukan daya pancar yang lebih rendah, sehingga waktu bicara ponsel dapat lebih lama
- Mengurangi interferensi pada sistem lain
- Mampu melakukan soft handoff mengingat semua sistem menggunakan frekuensi yang sama
- $\bullet$  Lebih tahan terhadap multipath fading
- Dapat dioperasikan bersamaan dengan teknologi lain (misal AMPS).

Pada sistem komunikasi nirkabel, sinyal yang ditransmisikan oleh sebuah pemancar akan dirusak oleh dua hal, yaitu perubahan amplitudo sinyal yang

disebabkan oleh kanal lintasan jamak dan interferensi dari pengguna lain [4]. Salah satu teknik yang digunakan untuk mengatasi masalah tersebut adalah dengan menggunakan antena jamak baik pada pemancar dan penerima. Sistem seperti ini disebut multiple input multiple output system (MIMO sistem). Dengan teknik ini jika satu lintasan dari sepasang antena pemancar dan penerima mengalami fading yang berat maka sinyal dari pemancar masih bisa diterima di penerima melalui pasangan antena yang lain. Dengan demikian reliabilitas (keandalan) dari sistem juga akan memperbaiki kinerja probabilitas kesalahan bit.

Pemakaian beberapa antena pada pemancar dan penerima memberikan perbaikan yang signifikan dalam hubungannya dengan efisiensi spektrum dan keandalan link. Teknologi baru ini disebut dengan multi-input-multi-output (MIMO) yang memanfaatkan rich scattering untuk memperoleh efisiensi spektrum. Peningkatan kecepatan data dan kualitas pelayanan pada sistem komunikasi wireless memerlukan teknik baru yang dapat meningkatkan efisiensi spektrum dan memperbaiki keandalan link.

Dengan teknologi multi-input-multi-output (MIMO), maka dalam penelitian ini, akan dibahas unjuk kerja dari sitem komunikasi multi-input-multi-output code division multiple access MIMO-CDMA pada kanal frekuensi selektif. Kanal dimodelkan dengan menggunakan hasil pengukuran yang telah dilakukan oleh peneliti sebelumnya[7]. Dari penelitian ini diharapkan dapat diketahui kinerja yang terbaik dari sistem komunikasi nirkabel MIMO CDMA pada kanal sesungguhnya.

 $\overline{2}$ 

## 1.2 PERUMUSAN MASALAH

Permasalahan yang selalu timbul pada sistem komunikasi yang menggunakan teknik multiple input multiple output (MIMO) adalah terjadinya inter symbol interference (ISI), co-channel interference (CCI) atau yang dikenal dengan istilah multiple access interference (MAI) dan noise. Jika penerima tidak dapat memisahkan sinyal-sinyal yang dipancarkan menggunakan teknologi MIMO, maka data yang diperoleh pada penerima akan mengalami kesalahan. Untuk mengatasi permasalahan tersebut, maka diperlukan suatu sistem komunikasi MIMO CDMA yang dapat menekan terjadinya ISI dan MAI dengan cara meningkatkan SINR dari sinyal yang diterima sehingga mengurangi rata-rata probabilitas kesalahan. Permasalahannya adalah bagaimana konfigurasi dan teknik pensinyalan dari sistem MIMO CDMA dapat mengatasi permasalahan pada kanal frekuensi selektif dan bagaimana kinerja sistem MIMO CDMA tersebut pada kanal fading dengan ISI dan CCI.

#### 1.3 TUJUAN PENELITIAN

Tujuan penelitian ini adalah untuk menganalisis unjuk kerja dari kerja sistem CDMA dengan antena multiple input multiple output (MIMO) pada antenna pemancar dan antenna penerima dapat meningkatkan signal-to-interference-plusnoise ratio (SINR) pada kanal frekuensi selektif fading melalui simulasi komputer.

## 1.4 BATASAN MASALAH

Penelitian yang akan dilaksanakan dengan batasan-batasan sebagai berikut:

Kanal transmisi berupa kanal frekuensi selektif dengan pemodelan dari hasil pengukuran sebelumnya.

- Pemancar dan penerima beroperasi sinkron.
- Jarak setiap user (penerima) dari BS (pemancar) acak.
- Jumlah antenna pemancar dua buah dan antenna penerima empat buah antenna.
- CDMA yang digunakan adalah DS-CDMA dengan kode Hadamard sepanjang 8 chip.
- Jumlah user yang digunakan adalah 1- 8 user.
- Yang tidak termasuk dalam pembahasan adalah estimator kanal, sinkronisasi pemancar dan penerima, filter kanal dan penerima.

## 1.5 SISTEMATIKA PEMBAHASAN

Pembahasan dalam buku tesis ini disajikan dalam 5 bab sebagai berikut:

- Bab <sup>1</sup> : Pendahuluan, berisi penjelasan singkat mengenai pentingnya penelitian ini, ruang lingkup, permasalahan dan batasan masalah, tujuan, sistematika pembahasan dan manfaat.
- Bab 2 : Tinjauan pustaka yang menjelaskan tentang teori dasar CDMA, model dasar CDMA, sistem MIMO, kanal fading dan parameter MIMO CDMA
- Bab 3 : Model Sistem dan Metode Simulasi yang menjelaskan model sistem MIMO CDMA, algoritma pemrograman, dan diagram alir pemrograman.
- Ban 4: Berisi hasil -hasil simulasi dan analisis kinerja sistem pada single user maupun multiuser pada beberapa kondisi.
- Bab 5 : Penutup yang berisi kesimpulan akhir dari penelitian yang dilakukan dan saran-saran untuk penelitian berikutnya.

## 1.6 MANFAAT

Manfaat dari penelitian ini adalah untuk mengetahui kinerja dari sistem komunikasi MIMO CDMA pada kanal frekuensi selektif dengan single user maupun multiuser sehingga dapat menentukan pengaruh dari nilai SINR terhadap BER. Dengan demikian penelitian ini dapat memberikan kontribusi bagi dunia IPTEK di bidang sistem komunikasi nirkabel maupun bagi industri.

#### BAB II

## TINJAUAN PUSTAKA

Pada bab ini akan dibahas mengenai sistem komunikasi multiuser dengan menggunakan anntena arayy MIMO-CDMA yang meliputi konsep sistem selular CDMA (code division multiple access), co-channel interference(CCl), signal to interference plus noise ratio(SINR). Modulasi yang digunakan adalah BPSK pada kanal frekuensi selektif.

#### 2.1 TEORI DASAR CDMA[3]

CDMA berbeda dengan FDMA ( Frequency Division Multiple Access ) dan TDMA ( TDMA (Time Division Multiple Access) dalam hal pengiriman sinyal. Dalam sistem CDMA semua pengguna mengirimkan informasinya dengan pita frekuensi yang sama dan pada waktu yang bersamaan. Masing-masing pengguna diberi kode spreading yang unik untuk membedakan satu pengguna dengan yang lainnya dan untuk mendemodulasikan data yang dikirimkan dari pengguna yang bersangkutan. Kelebihan utama dari teknik CDMA adalah transmisi dapat dilakukan secara terus menerus dan menekan sistem administrasi dalam rangka mengalokasikan fasilitas kepada semua pengguna. Teknik CDMA juga mampu mengatasi pengaruh multipath-fading dibandingkan FDMA dan TDMA.Tetapi walaupun CDMA dalam prakteknya lebih baik tetapi komplek dalam proses singkronisasi antara deretan kode yang dibangkitkan antar pemancar dan pendekodean sinyak kode pada penerima. Namun demikian sistem komunikasi pribadi tanpa kabel generasi ketiga utamanya menggunakan teknik CDMA misalnya IS-95 Amerika dan W-CDMA di Eropa.

CDMA dikenal sebagai satu dari teknik spread spectrum, dimana setiap pengguna diberikan satu kode spreading yang unik untuk menyebarkan sinyal informasi pita sempit ke bandwidth saluran. Metode CDMA yang paling banyak digunakan adalah frequency hopping (FH) dan direct sequence (DS). Dalam sistem FH/CDMA frekuensi pembawa melompat (hop) dari satu frekuensi ke frekuensi yang lain dengan pola lompatan pseudo-random yang di kontrol oleh kode spreading. Pada sistem DS/CDMA, kode spreading adalah pseudo-random, biasanya deretan bilangan biner, dengan bandwidth yang lebih besar dari pada bandwidth sinyal informasi. Proses penyebaran dilakukan dengan mengalihkan sinyal informasi dengan kode spreading sehingga diperoleh perubahan fase yang cepat sehingga meningkatkan bandwidth sinyal. Teknik DS/CDMA diajukan untuk digunakan pada sistem komunikasi bergerak generasi ketiga.

Sistem DS/CDMA mempunyai banyak keunggulan untuk diterapkan pada sistem komunikasi bergerak generasi ketiga. Pertama, sistem ini mempunyai kapasitas jumlah pengguna yang tidak terbatas (soft capacity). Kedua, faktor pemakaian ulang frekuensi yang sama dapat dilakukan sehingga memungkinkan untuk memakai ulang seluruh bandwidth yang tersedia pada tiap sel. Terakhir, soft handoff yang berarti dimungkinkannya implementasi sebuah mobile station (stasiun bergerak) yang bergerak dekat dengan batas-batas sel untuk menyediakan base station yang baru. Prosedur ini memastikan bahwa kualitas dari hubungna radio ke base station yang baru tidak putus. Selanjutnya pada soft handoff, stasiun bergerak dapat menggunakan daya pancar yang lebih kecil sehingga dapat menekan interferensi dalam sel dengan sel tetangganya. Kelebihan lain dari sistem DS/CDMA adalah penghilangan interferensi pita sempit.

 $\overline{7}$ 

Sistem DS/CDMA menghadapi dua masalah yaitu near-far problem dan multiple access interferensi (MAI). Pada sistem DS/CDMA sinkron tanpa multipath, kode orthogonal dapat digunakan untuk mengatasi hal tersebut sehingga antar pengguna tidak saling menginterferensi. Namun sistem tidak sepenuhnya sinkron sebagai akibat dari adanya multipath dan saat transmisi yang tidak bersamaan maka pengguna akan mengalami MAI. Sistem DSCDMA menghadapi dan masulah yaitu *neur-far problem* dan<br>multiple access interferensi (MAI). Pada sistem DSCDMA sisakron tanpa multipasit,<br>kods ortloogonal dapat digaraakan untuk mengatiasi hal tenebut sekingga a

#### 2.1.1 KONSEP PENGULANGAN FREKUENSI

Sebuah kanal radio terdiri dari sepasang frekuensi, masing-masing arah memakai satu frekuensi untuk keperluan komunikasi full duplex. Dalam sistem selular, suatu kanal frekuensi  $F_I$  yang digunakan dalam sel  $C_I$  dengan jari-jari cakupan R, dapat digunakan kembali di sel lain yang terpisah sejauh D terhadap sel tersebut.

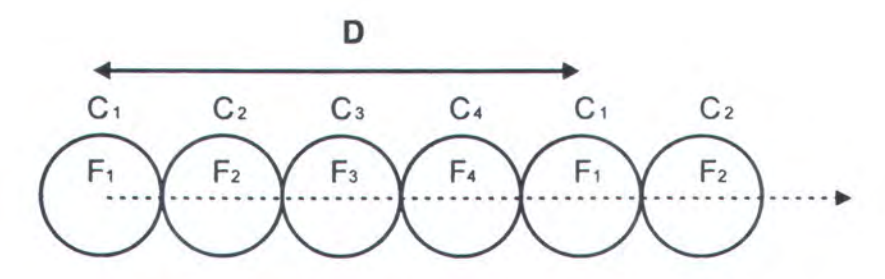

Gambar 2.1 Pengulangan frekuensi (reuse frequency)[3]

Pengulangan frekuensi merupakan inti dari konsep sistem radio selular. Dengan menggunakan sistem frequency reuse maka pemakai yang berada di wilayah lain dapat secara simultan menggunkan frekuensi yang sama. Kedua sel yang sama tersebut disebut sebagai sel co-channel. Dengan demikian pengulangan frekuensi

dapat meningkatkan efisiensi penggunaan spektrum frekuensi, akan tetapi apabila sistem tersebut tidak dirancang dengan baik dapat menimbulkan interferensi yang merupakan masalah utama dalam sistem selular. Interferensi yang berasal dari sel lain yang menggunakan frekuensi sama disebut co-channel interference (CCI)[3].

Jarak minimum yang diijinkan untuk melakukan pengulangan frekuensi tergantung pada banyak faktor, seperti jumlah sel dengan frekuensi yang sama, tipe kontur dari permukaan, tinggi antena, dan daya yang ditransmisikan pada setiap sel site.

Jarak pengulangan frekuensi D dapat ditentukan dari:

$$
D = \sqrt{3K} \cdot R \tag{2.1}
$$

di mana K adalah pola pengulangan frekuensi. Untuk  $K=7$  ditunjukkan oleh gambar 2.2 berikut:

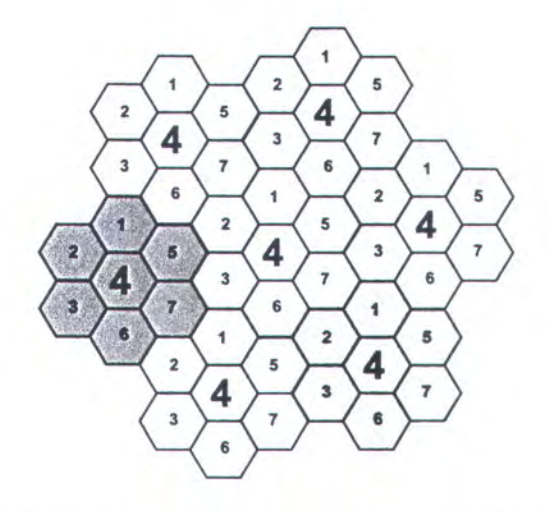

Gambar 2.2. Pola pengulangan frekuensi  $K=7[3]$ 

Dari rumus diatas diperoleh:

- $D=3,46R$   $K=4$
- $D = 4,6R$   $K = 7$
- $D=6R$   $K=12$

## $D = 7.55R$   $K = 19$

Jika semua sel site memancarkan daya yang sama, apabila K meningkat maka jarak pengulangan frekuensi D juga akan meningkat. Peningkatan harga D ini adalah mengurangi co-channel interference (CCI) yang mungkin muncul[3].

Secara teori diinginkan harga  $K$  yang besar, tetapi jika  $K$  terlalu besar, sedangkan jumlah total kanal yang dialokasikan adalah tetap maka jumlah kanal yang ditetapkan untuk masing-masing sel menjadi kecil, sehingga terjadi ketidak efisienan trunk[3].

Tantangan dalam perencanaan adalah untuk memperoleh K terkecil yang masih memenuhi performansi sistem yang dibutuhkan. Hal ini meliputi perkiraan cochannel interference dan penentuan jarak minimum pengulangan frekuensi D untuk mengurangi co-channel interference.

Nilai terkecil dari K adalah K=3, diperoleh dengan memilih  $i=1, j=1$  dari persamaan  $K = i^2 + ij + j^2$ .

## 2.1.2 PEMBELAHAN SEL

Ketika jumlah mobile station meningkat dan mencapai jumlah maksimum yang dapat dilayani sebuah sel, sel-sel harus dipecah menjadi sel-sel yang lebih kecil, masing-masing mempunyai kanal yang sama seperti sel asalnya. Setiap sel dapat melayani jumlah mobile station yang sama seperti sel asal yang besar. Hal yang penting juga adalah mengurangi daya dari trasmitter untuk memperkecil co-channel interference. Dengan proses pembelahan sel, jumlah mobile station potensial dapat ditingkatkan tanpa penambahan bandwidth.

Terdapat dua cara pembelahan sel. Pada gambar 2.3.a, pusat sel asal tidak terpakai setelah pembelahan sel tetapi dengan cara pembelahan pada gambar 2.3.b pusat sel asal masih dipakai setelah pembelahan sel[3].

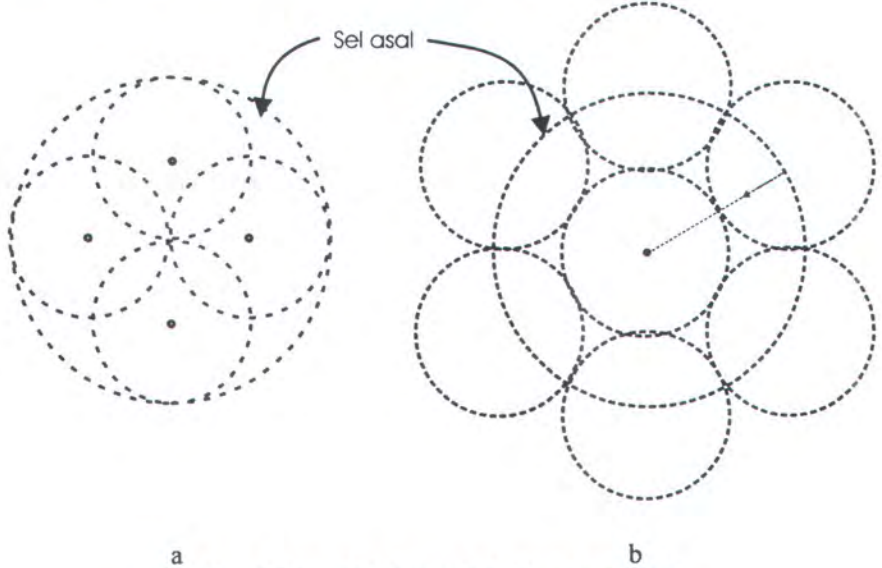

Gambar 2.3 Pembelahan sel (Cell Splitting)[3]

## 2.1.3 SAAT PERALIHAN (HAND OFF)

Pada komunikasi bergerak, para pelanggan memiliki tingakat mobilitas yang tinggi. Ada kemungkinan pelanggan bergerak dari satu sel menuju sel lain yang memakai pasangan frekuensi yang berbeda ketika sedang terjadi percakapan. Untuk menjamin bahwa pembicaraan akan terus tersambung diperlukan fasilitas handoff yaitu proses otomatis pergantian frekuensi ketika mobile station bergerak ke dalam daerah atau sel yang mempunyai kanal dengan frekuensi berbeda dengan sel sebelumnya, sehingga pembicaraan dijamin akan terus tersambung tanpa perlu melakukan pemanggilan kembali atau inisialisasi ulang[3].

Untuk memberi gambaran yang jelas tentang handoff dapat dijelaskan dengan gambar 2.4 berikut:

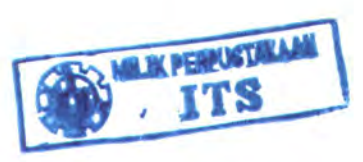

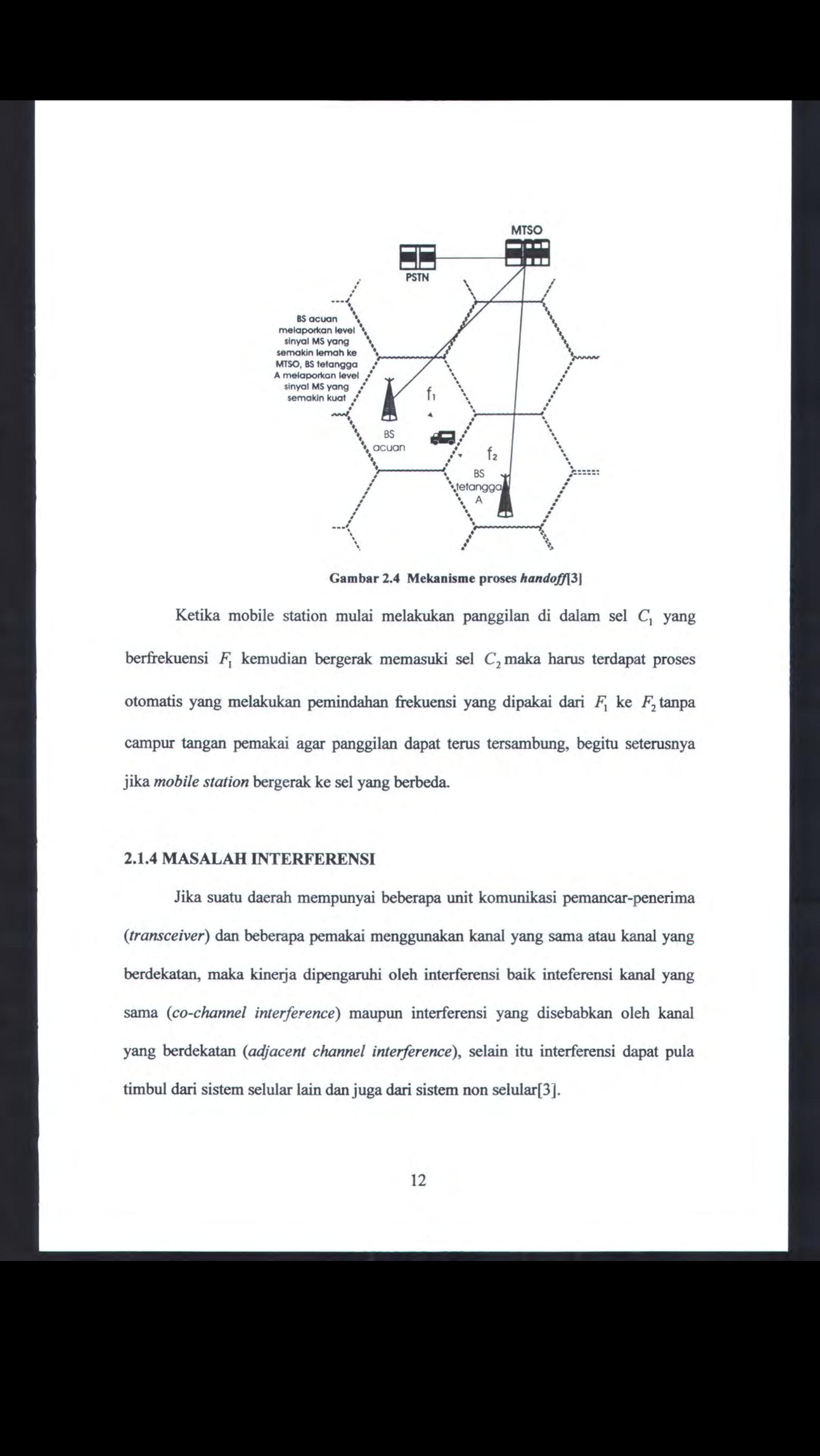

Gambar 2.4 Mekanisme proses handoff[3]

Ketika mobile station mulai melakukan panggilan di dalam sel C, yang berfrekuensi  $F_1$  kemudian bergerak memasuki sel  $C_2$  maka harus terdapat proses otomatis yang melakukan pemindahan frekuensi yang dipakai dari  $F_1$  ke  $F_2$ tanpa campur tangan pemakai agar panggilan dapat terus tersambung, begitu seterusnya jika mobile station bergerak ke sel yang berbeda.

#### 2.1.4 MASALAH INTERFERENSI

Jika suatu daerah mempunyai beberapa unit komunikasi pemancar-penerima (transceiver) dan beberapa pemakai menggunakan kanal yang sama atau kanal yang berdekatan, maka kinerja dipengaruhi oleh interferensi baik inteferensi kanal yang sama (co-channel interference) maupun interferensi yang disebabkan oleh kanal yang berdekatan (adjacent channel interference), selain itu interferensi dapat pula timbul dari sistem selular lain dan juga dari sistem non selular[3].

Dalam sistem selular, masing-masing pemancar-penerima tidak hanya dipengaruhi oleh karakteristik daerah sekitarnya, tetapi juga oleh sinyal yang secara simultan dihasilkan oleh sejumlah pemancar di daerah sekitarnya. Pengaruh interferensi pada sistem selular lain biasanya lebih besar dari pengaruh noise.

#### 2.1.4.1 CO-CHANNEL INTERFERENCE

Co-channel Interference terjadi ketika dua atau iebih kanal komunikasi menggunakan frekuensi yang sama. Penggunaan frekuensi yang sama ini bertujuan meningkatkan kutilitas frekuensi[3].

Co-channel interference merupakan fungsi dari parameter q yang didefinisikan sebagai:

$$
q = \frac{D}{R} \tag{2.2}
$$

di mana: D=jarak antara sel-sel yang menggunakan frekuensi yang sama

 $R =$  radius sel

Nilai q disebut faktor pengurangan interferensi co-channel (co-channel reduction factor) dapat ditentukan untuk setiap level dari perbandingan sinyal terhadap sinyal interferensi yang diinginkan.

### 2.1.4.2 ADJACENT CHANNEL INTERFERENCE{3|

Interferensi kanal bersebalahan terjadi akibat dua buah sel yang bersebelahan menggunakan dua spektrum frekuensi yang berdekatan. Dalam sistem selular interferensi kanal bersebelahan lebih mudah dikontrol jika dibandingkan dengan interferensi co-channel yaitu dengan pemakaian filter yang curam.

### 2.1.4.3 INTERSYMBOL INTERFERENCE (ISI)[3]

Intersymbol interference terjadi akibat adanya delay spread yang besar dalam medium multipath atau karena laju but transmisi yang tinggi. Jika <sup>1</sup> bps membutuhkan <sup>1</sup> Hz, maka laju bit transmisi R, dapat ditentukan dari:

$$
R_t \langle \frac{1}{\Delta} \tag{2.3}
$$

#### di mana <sup>A</sup> adalah delay spread.

Untuk daerah urban, sub-urban, dan daerah terbuka, delay spread berturutturut adalah  $3\mu s$ ,  $0.5\mu s$ , dan  $\leq 0.2\mu s[3]$ .

#### 2.1.4.4 NEAR FAR INTERFERENCE{3]

Interferensi near far terjadi karena adanya perbedaan jarak yang cukup besar antara mobile station satu dengan mobile station yang lain ke base station. Sinyal yang diterima dari mobile station yang lebih dekat dengan base station lebih kuat dibandingkan sinyal yang berasal dari mobile station yang letaknya lebih jauh dari base station. Sinyal yang lebih kuat itu akan menutup sinyal yang lebih lemah. Derajat penutupannya tergantung pada jarak ke base station.

Untuk mengurangi interferensi near far ini dapat digunakan power control. Dengan power control, daya yang sampai di base station untuk mobile station yang berbeda jaraknya tetap sama. Ini dapat dilakukan dengan mengontrol daya yang lebih dekat ke base stotion akan memancarkan daya yang lebih kecil jika dibandingkan dengan daya yang dipaucarkan oleh mobile station yang letaknya jauh dari base station.

#### 2.2 MODEL DASAR CDMA

Model yang dijelaskan berikut ini adalah sebuah sistem DS/CDMA yang terdiri dari k pengguna dengan modulasi BPSK (Binary Phase Shift Keying) dan di transmisikan melalui kanal AWGN (additive white gaussian noise). Seperti telah dijelaskan sebelumnya, masing-masing pengguna diberikan kode spreading yang unik  $s_k(t)$  dengan periode simbol  $T_b$ . Kode spreading dinyatakan sebagai berikut[11]:

$$
s_k(t) = \sum_{n=0}^{N} b_k(n)h(t - nT_c), \qquad 0 \le t \le T_b
$$
 (2.4)

dimana  $b_k(n) \in \{-1, +1\}$ ,  $0 \le n \le N-1$ , adalah deretan kode *pseudo-noise* (PN) dari pengguna ke-k yang terdiri dari N chip, h(t) adalah chip spreading yang mempunyai periode  $T_c = T_b/N$ . Kode spreading diasumsikan bernilai nol di luar interval [0, T<sub>b</sub>], sehingga tidak terjadi interferensi antar simbol (intersymbol interference, ISI).

Tanpa menghilangkan sifat umumnya (loss of generality), K kode spreading dinormalisasi sehingga mempunyai energi sama dengan satu, yaitu:

$$
\|s_k\|^2 = \int_0^{T_k} s_k^2(t)dt = 1
$$
\n(2.5)

Jika modulasi BPSK digunakan pada sistem CDMA, deretan informasi dari pengguna ke-k dinyatakan sebagai  $b_k(m)$  akan bernilai  $\{-1, +1\}$ . Anggap pengguna ke-k mengirimkan data sepanjang M sebagai vektor input:

$$
b_k = [b_k(1) b_k(2) \dots b_k(M)]^T
$$
 (2.6)

Sinyal yang ditransmisikan oleh masing-masing pengguna dapat dinyatakan sebagai :

$$
y_k(t) = A_k \sum_{i=1}^{M} b_k(t) s_k(t - iT_c)
$$
 (2.7)

di mana  $A_k$  adalah amplitudo dari sinyal pengguna ke-k sehingga energi dari sinyal pengguna dapat sebanding dengan  $A_k^2$ . Sinyal yang diterima  $y(t)$  merupakan jumlahan dari K sinyal pengguna yang ditransmisikan melalui kanal AWGN dan dapat dinyatakan sebagai berikut:

$$
y(t) = \sum_{k=1}^{K} A_k \sum_{i=0}^{M} b_k(i) s_k(t - iT_b - \tau_k) + \sigma n(t)
$$
\n(2.8)

di mana  $\tau_k$  adalah delay dari pengguna ke-k dan  $n(t)$  adalah noise white gaussian dengan kerapatan spektrum daya  $psd = 1$ . Daya noise pada pita frekuensi dengan banwidth B adalah  $2\sigma^2B$  (noise pada satu sisi level kerapatan daya  $\sigma^2$  dinyatakan sebagai  $N_0$ ). Gambar 2.5. menunjukkan diagram blok dari sistem DS/CDMA.

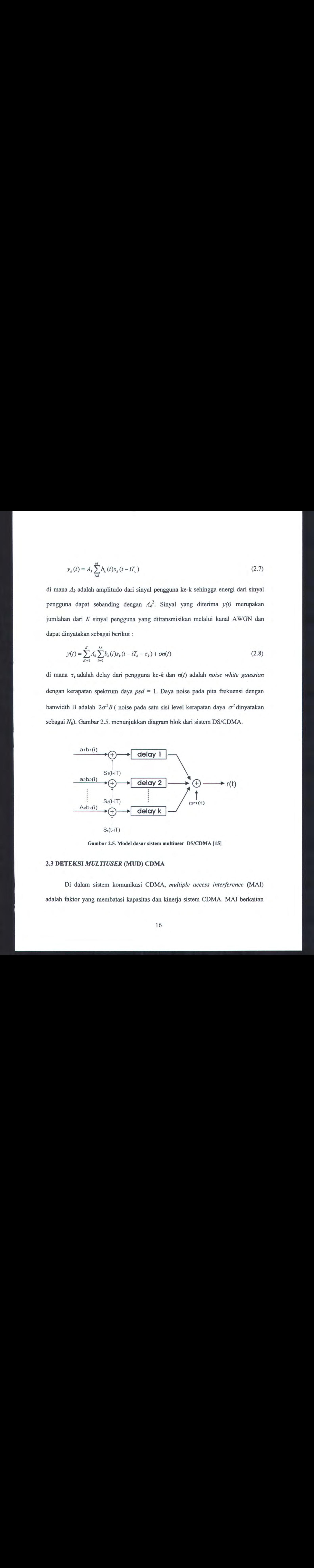

Gambar 2.5. Model dasar sistem multiuser DS/CDMA [15]

#### 2.3 DETEKSI MULTIUSER (MUD) CDMA

Di dalam sistem komunikasi CDMA, multiple access interference (MAI) adalah faktor yang membatasi kapasitas dan kinerja sistem CDMA. MAI berkaitan

dengan interferensi antar pengguna di dalam sistem CDMA. Besarnya MAIsangat dipengaruhi oleh meningkatnya jumlah pengguna aktif yang ada di dalam sistem. Detektor konvensional menggunakan sistem deteksi pengguna tunggal di mana setiap pengguna dideteksi secara terpisah tanpa mempertimbangkan pengguna yang lain (dianggap sebagai noise).

Deteksi multiuser disebut juga dengan deteksi gabungan (joint detection) atau penghapusan interferensi (interference cancellation) memberikan suatu pengertian tentang pengurangan efek multiple accesss interference (MAI) sehingga dapat meningkatkan kapasitas sistem. Di samping untuk memperbaiki kapasitas, MUD dapat mengurangi masalah near  $-$  far yang ada pada sistem DS-CDMA. Mobile station yang sangat dekat dengan base station dapat menghalangi seluruh trafik cell karena penggunaan daya pancar yang terlalu tinggi [1].

Misalkan suatu sistem CDMA asinkron dengan K pengguna pada kanal additive white gaussian noise (AWGN), dimana kanalnya adalah quasi-static, amplitudo dan delay waktu masing-masing pengguna adalah konstan selama pengiriman satu frame — M bit, dengan modulasi binary phase shifted keyed (BPSK). Sinyal terima sesudah diubah ke dalam bentuk baseband [8] adalah :

$$
r(t) = \sum_{k=1}^{K} \sum_{i=1}^{M} a_k b_k [i] S_k (t - iT_s - \tau_k) + n(t)
$$
\n(2.9)

$$
\text{dimana } S_k(t - iT_s) = \sum_{l=0}^{L-1} c_k(l - iL) p(t - iT_c - iT_s) \qquad S_k(t) \in [0, T_s) \tag{2.10}
$$

 $S_k(t)$  adalah bentuk gelombang *signature* tertentu untuk pengguna ke-k, dinormalisasi sehingga mempunyai energi 1

$$
\|S_k\|^2 = \int S_k^* S_k(t) dt = 1 \tag{2.11}
$$

 $p(t)$  adalah pulsa kotak pada durasi  $[0, T_c)$ ,  $c_k(1) \in \{-1, 1\}$  adalah deret kode PN untuk pengguna ke-k, L=T,/T, adalah panjang dari deret kode PN, T; adalah interval simbol,  $T_c$  adalah interval chip,  $a_k$  adalah amplitudo terima dari sinyal pengguna kek,  $b_k[i] \in \{-1,1\}$ adalah bit data baris ke-i dengan modulasi BPSK yang dipancarkan oleh pengguna ke-k,  $\tau_k$  adalah delay waktu dari pengguna ke-k dengan asumsi  $0\leq\!\tau_{k}<\!\!T_{s}$ dan n(t) adalah AWGN dengan kerapatan spektrum daya (psd) sebesar  $\sigma^{2}.$ 

Gambar 2.6 menggambarkan blok diagram dari detektor multiuser CDMA. Gambar tersebut merupakan penerima untuk deteksi multiuser yamg mempunyai sekumpulan matched filter, masing-masing matched filter disesuaikan dengan deret kode PN pengguna tertentu. Output dari kumpulan K matched filter kemudian disampel pada laju simbol dan ditulis sebagai persamaan :

$$
y_k(i) = \int_{T_s}^{(i+1)T_s + \tau_k} r(t) S_k(t - iT_s - \tau_k) dt
$$
  
\n
$$
= \int_{\infty}^{\infty} \sum_{j=1}^{K} \sum_{m=1}^{M} a_j b_j[m] S_j(t - mT_s - \tau_j) S_k(t - iT_s - \tau_k) dt
$$
  
\n
$$
+ \int_{\infty}^{\infty} n(t) S_k(t - iT_s - \tau_k) dt
$$
  
\n
$$
= \int_{\infty}^{\infty} \sum_{m=1}^{M} a_k b_k[m] S_k(t - mT_s - \tau_j) S_k(t - iT_s - \tau_k) dt
$$
  
\n
$$
+ \int_{\infty}^{\infty} \sum_{j \neq k, j=1}^{K} \sum_{m=1}^{M} a_j b_j[m] S_j(t - mT_s - \tau_j) S_k(t - iT_s - \tau_k) dt
$$
  
\n
$$
+ \int_{\infty}^{\infty} n(t) S_k(t - iT_s - \tau_k) dt
$$
  
\n
$$
= a_k b_k[i] + \sum_{j \neq k, j=1}^{K} \sum_{m=1}^{M} \rho(jk, mi) + n(k, i)
$$
 (2.12)

Output dari *matched filter*  $y_k(t)$ , terdiri dari tiga bagian, yaitu : bagian pertama  $a<sub>i</sub>b<sub>i</sub>$ [i] adalah informasi yang dituju, kedua  $\rho(jk,mi)$  adalah MAI dan ketiga  $n(k,i)$ adalah noise.

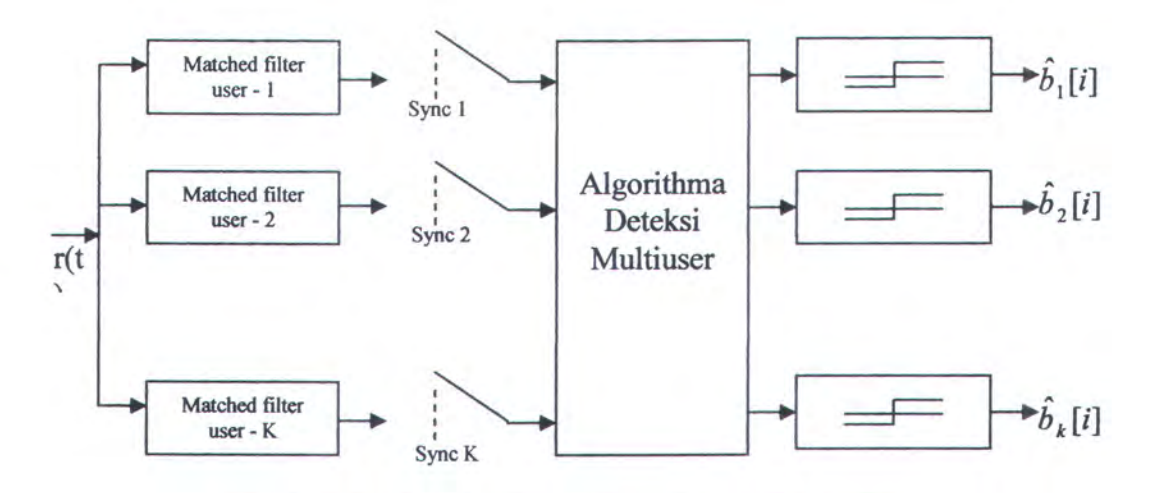

Gambar 2.6 Diagram blok umum penerima multiuser CDMA

Detektor single-user konvensional melakukan estimasi simbol secara langsung dan independent pada masing-masing output matched filter  $y_k(i)$ , memperlakukan MAI sebagai noise. Matched filter melakukan penyesuaian berdasarkan konstelasi sinyal dan kode PN untuk mengurangi MAI yang disebabkan oleh korelasi silang antar kode PN. Methode ini akan optimum pada kasus singleuser atau jika kode PN bersifat mutually orthogonal.

Matched filter akan bekerja dengan baik di dalam lingkungan multiuser jika hanya terdapat sedikit pengguna, korelasi kode PN yang rendah dan daya terima dari pengguna yang lain hampir sama. Akan tetapi pada lingkungan moblie-wireless, penerima menerima pengguna dari kondisi fading dan efek near-far, dimana daya penginterferensi lebih besar daripada daya pengguna yang dituju, menjadikan detektor konvensional tidak berguna. Di sisi lain, *orthogonalitas* pada deret kode PN

dapat mengalami kerusakan akibat perambatan sinyal yang kanal dengan lintasan banyak (multipath).

Pada detektor konvensional masalah efek near-far dianggap sebagai keterbatasan inherent pada sistem CDMA, kemudian oleh Verdu dibuktikan bahwa masalah near-far bukan persoalan inherent pada sistem CDMA akan tetapi terdapat pada penerima CDMA. Untuk itu dirumuskan suatu penerima multiuser berdasarkan pada kriteria Maximum Likelihood (ML) dan disebut sebagai detektor optimum. Walaupun detektor optimum secara signifikan dapat menandingi detektor konvensional, akan tetapi mempunyai tingkat kompleksitas yang eksponensial dengan jumlah pengguna di dalam sistem.

Perbedaan di dalam kompleksitas dan unjuk kerja antara detektor konvensional dan detektor multiuser optimum mendorong peneliti untuk menemukan alternatif detektor suboptimum dengan unjuk kerja yang lebih baik dan mengurangi kompleksitas. Secara umum penerima multiuser CDMA digolongkan menjadi dua bagian, yaitu detektor optimum dan suboptimum. Deteksi multiuser optimum pada sistem komunikasi CDMA mempunyai tingkat kompleksitas yang sangat tinggi dan tidak mungkin secara praktis diimplementasikan untuk suatu jumlah pengguna dengan alasan tertentu.

Dengan alasan kompleksitas yamg tinggi pada detektor multiuser optimum, para peneliti telah mengembangkan suatu detektor suboptimum yang secara garis besar dapat dibagi menjadi dua kategori utama, yaitu : detektor linear dan nonlinear, sebagaimana diilustrasikan pada Gambar 2.7

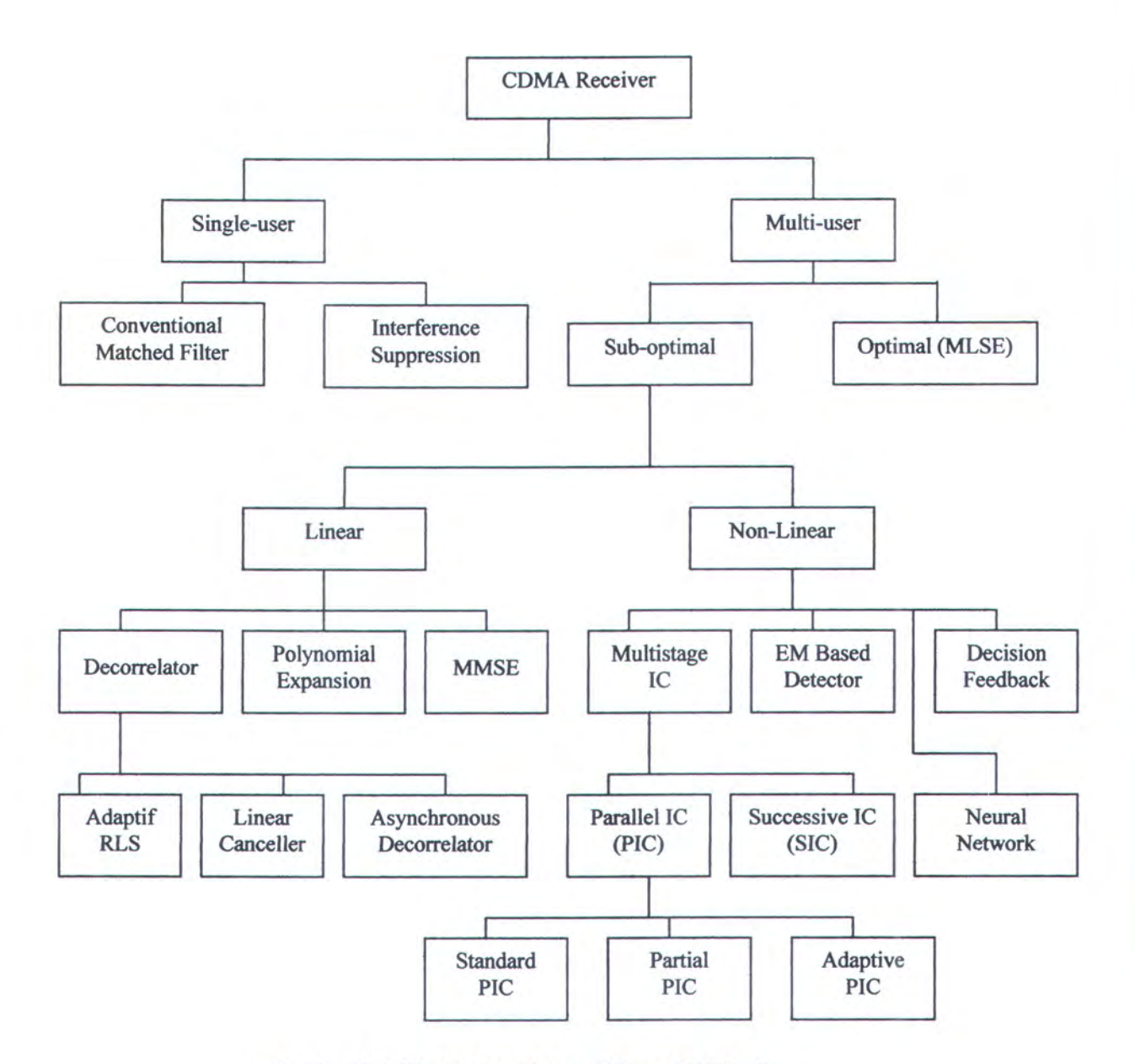

Gambar 2.7. Hirarki penerima multiuser CDMA [2]

## 2.4 SISTEM MULTIPLE INPUT MULTIPLE OUTPUT (MIMO)

Sistem MIMO adalah suatu teknik transmisi informasi dengan menggunakan banyak elemen antena pada sisi pemancar dan penerima sehingga didapatkan efesiensi spektrum yang tinggi. Sebagaimana pada gambar 2.8, sistem MIMO

memberikan kenaikan kapasitas yang linear sesuai dengan jumlah dari elemen antena. Ide dasar pada sistem MIMO adalah pemrosesan sinyal space-time di mana time (dimensi alamiah dari data komunikasi digital) dilengkapi dengan dimensi spatial yang ada secara inherent pada penggunaan banyak antenna yang terdistribusi secara spatial.

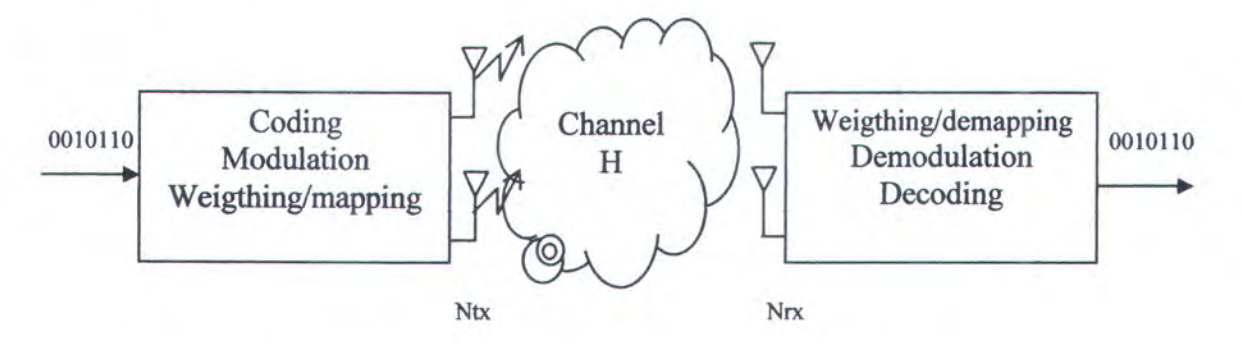

Gambar 2.8 Diagram Sistem transmisi wireless MIMO[5]

Pada umumnya untuk memodelkan kanal MIMO asumsinya adalah kanal flat Rayleigh fading quasi — static independent pada seluruh komponen antenna.Ada banyak skema yang dapat diaplikasikan untuk sistem MIMO seperti Space Time Block Code (STBC), Space Time Trellis Code (STTC) dan Bell Labs Layered Space Time Architecture (BLAST).

STTC merupakan salah satu teknik pengkodean ruang-waktu (space-time coding atau STC) yang bertujuan untuk meningkatkan kualitas sinyal setinggi mungkin dengan memanfaatkan teknik diversity pada pemancar dan penerima. Pada sistem ini, pengkode ruang waktu membangkitkan N kode simbol yang dipancarkan sacara simultan dari N antena pemancar. Pada kondisi kanal Rayleigh fading, kemungkinan batas kesalahan (probability of error bound) adalah sama dengan kemungkinan batas kesalahan pada modulasi dengan kode Trellis pada kanal fading.

Dengan teknik ini gain pengkodean dan gain diversity didapat melalui pengkodean ruang-waktu Trellis yang bergantung kepada jumlah state-nya, misalkan 8-PSK 8 state dengan dua buah antena pemancar.

Pada sistem STTC pengkodeannya meningkat secara eksponensial sebagai fungsi dari tingkat diversity dan laju transmisi. Persoalan kompleksitas ini yang mendorong Alamouti [18] kemudian menemukan sebuah teknik pengkodean baru yang disebut dengan pengkodean blok ruang-waktu atau STBC. Pada sistem STBC ini, aliran data yang sama dipancarkan melalui kedua antena. Namun sebelum dipancarkan aliran data yang menuju ke setiap antena mendapat perlakuan yang berbeda. Untuk setiap dua simbol data, dikirimkan dalam dua periode simbol, pada antena kedua urutan simbolnya dibalik, dinegatifkan dan dikonjugasikan. Tujuannya adalah untuk memudahkan pemisahan kedua simbol pada penerima. Sistem STBC dengan dua antena pada pemancar dan satu penerima mampu menunjukan kinerja yang sama dengan teknik diversitas konvensional dengan dua antena penerima.

BLAST dikenal sebagai arsitektur sistem MIMO dengan laju yang tinggi. BLAST adalah arsitektur komunikasi point to point untuk pencapaian efesiensi spektral yang tinggi. Terdapat arsitektur diagonally - BLAST (D-BLAST) yang diusulkan oleh Foschini dan vertical - BLAST (V-BLAST)[11]. Perbedaan esensial antara D-BLAST dan V-BLAST adalah terletak pada proses pengkodean transmisinya. Pada D-BLAST redundancy temporal digunakan di antara substream melalui dipersi blok kode sepanjang diagonal space-time. Sedangkan V-BLAST proses pengkodeannya sesederhana operasi multiplexing. Penerima V-BLAST lebih

sederhana dibandingkan D-BLAST. Blok diagram dari sistem V-BLAST digambarkan pada Gambar 2.9.

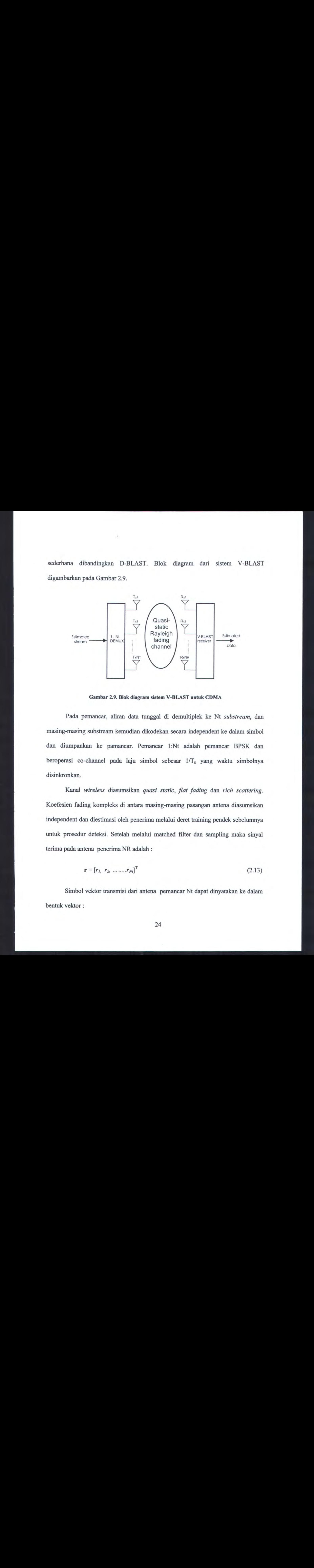

Gambar 2.9. Blok diagram sistem V-BLAST untuk CDMA

Pada pemancar, aliran data tunggal di demultiplek ke Nt substream, dan masing-masing substream kemudian dikodekan secara independent ke dalam simbol dan diumpankan ke pamancar. Pemancar 1:Nt adalah pemancar BPSK dan beroperasi co-channel pada laju simbol sebesar 1/T<sub>s</sub> yang waktu simbolnya disinkronkan.

Kanal wireless diasumsikan quasi static, flat fading dan rich scattering. Koefesien fading kompleks di antara masing-masing pasangan antena diasumsikan independent dan diestimasi oleh penerima melalui deret training pendek sebelumnya untuk prosedur deteksi. Setelah melalui matched filter dan sampling maka sinyal terima pada antena penerima NR adalah :

$$
\mathbf{r} = [r_1, r_2, \dots, r_{N}]^{\mathrm{T}} \tag{2.13}
$$

Simbol vektor transmisi dari antena pemancar Nt dapat dinyatakan ke dalam bentuk vektor:

$$
B = [b_1, b_2, \dots, b_{N}]^T
$$
 (2.14)

sehingga sinyal terimanya dapat digambarkan sebagai kombinasi linear dari sinyal pancar b :

$$
\mathbf{r} = \mathbf{C}\mathbf{b} + \mathbf{n} \tag{2.15}
$$

di mana C adalah matrik kanal komplek Nt — Nr dan n adalah AWGN.

#### 2.5 KANAL FADING[13]

Propagasi gelombang radio dari pemancar ke penerima pada sistem komunikasi tanpa kabel (wireless) dipengaruhi oleh kondisi alam dan lingkungan sistem. Keadaan ini mempengaruhi karakteristik sinyal yang diterima dan dapat menimbulkan terjadinya beberapa lintasan dari sinyal yang telah dipancarkan dengan waktu yang berbeda, yang dinamakan dengan multipath. Di bagian penerima, gelombang multipath dengan variasi amplitudo dan fase akan memberikan resultan sinyal yang berubah-ubah dalam ruang dan waktu. Perubahan dari sinyal yang diterima ini sering disebut dengan fading.

Fading yang dimaksud di sini adalah fading skala kecil. Fading skala kecil digunakan untuk menjelaskan perubahan fluktuasi amplitudo sinyal radio pada periode waktu dan jarak yang pendek. Fading disebabkan oleh interferensi antara dua atau lebih variasi sinyal yang ditransmisikan yang datang di penerima dengan perbedaan waktu yang kecil,yang biasanya disebut dengan gelombang multipath (lintasan jamak). Umumnya fading skala kecil dipengaruhi oleh adanya lintasan jamak
Tipe Fading skala kecil dapat dibedakan berdasarkan parameter kanal seperti penyebaran waktu tunda (time delay spread) dan doppler spread serta parameter sinyal seperti lebarpita (bandwidth) dan periode simbol. Ada 2 (dua) macam fading yang ditimbulkan yaitu, fading rata (flat fading)dan fading frekuensi selektif (frequency selective fading).

## 2.5.1 FADING RATA (FLAT FADING)[13]

Fading rata terjadi jika kanal mempunyai penguatan yang konstan dan tanggapan fase linier dengan lebar pita frekuensi yang lebih lebar dibandingkan dengan lebar pita frekuensi sinyal transmisi. Pada peristiwa ini, kuat sinyal terima berubah terhadap waktu yang disebabkan oleh fluktuasi kanal dari kanal lintasan jamak, dan karakteristik kanal fading rata dapat dilihat pada gambar 2.8. Dari gambar terlihat bahwa sinyal yang dikirim  $S(t)$ , jika dilewatkan pada penguatan kanal yang berubah terhadap waktu  $h(\tau,t)$ , maka perubahan amplitudo muncul pada sinyal terima  $r(t)$ , sehingga sinyal terima mengalami variasi penguatan terhadap fungsi waktu, tetapi spektrum sinyal transmisi masih dipertahankan. Pada kanal fading rata seperti lebar pita frekuensi (bandwidth) sinyal transmisi jauh lebih besar dibanding dengan waktu penyebaran lintasan jamak dari kanal.

Fading rata dikenal juga sebagai amplitude varying channels dan kadangkadang fading rata dirujukkan pada kanal pita sempit (narrowband). Fading yang ditimbulkan pada tipe ini bekisar antara 20 — 30 dB atau lebih jika dibandingkan terhadap kanal non-fading.

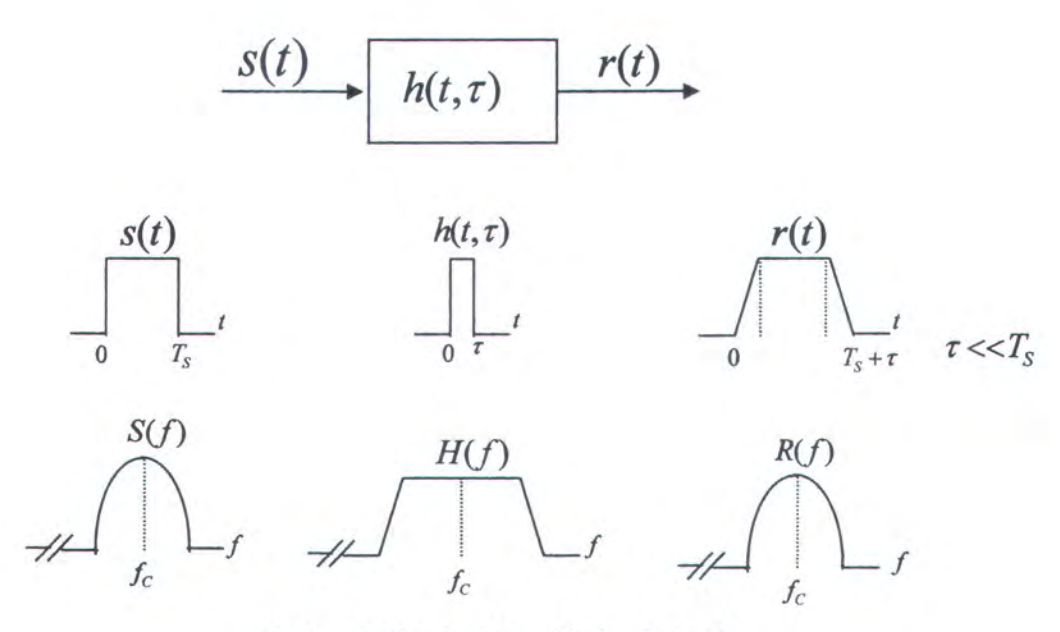

Gambar 2.10 Ilustrasi Kanal Fading Rata{13]

Distribusi amplitudo pada umumnya mengikuti distribusi Rayleigh, yang berarti bahwa model kanal fading rata dapat diasumsikan sebagai pengaruh terhadap amplitudo sinyal dengan distribusi Rayleigh. Dari uraian diatas dapat disimpulkan bahwa sinyal yang melalui kanal fading rata mempunyai kriteria seperti yang tertuang pada persamaan (2.16) dan (2.17).

$$
B_s \ll B_c \tag{2.16}
$$

$$
T_s \gg \sigma_r \tag{2.17}
$$

dengan,  $T_s$  adalah periode simbol,  $B_s$  adalah lebar pita frekuensi sinyal,  $B_c$  adalah coherence bandwidth frekuensi kanal dan  $\sigma_r$  adalah rms delay spread.

## 2.5.2 FREQUENCY SELECTIVE FADING[13]

Jika kanal mempunyai penguatan konstan dan tanggapan fase linier pada lebar pita frekuensi, dimana lebar pita frekuensi tersebut lebih kecil dari lebar pita frekuensi sinyal transmisi, maka kanal menimbulkan fading frekuensi selektif pada sinyal terima. Dengan kondisi tersebut maka tanggapan impuls kanal mempunyai penyebaran delay lintasan jamak (multipath delay spread) yang lebarnya lebih besar dari pada seper-lebar pita frekuensi dari informasi yang dikirim, hal ini menyebabkan terjadinya distorsi pada sinyal terima. Fading frekuensi selektif disebabkan karena adanya penyebaran waktu (time dispersion) pada simbul yang dikirim melalui kanal, sehingga dapat menyebabkan terjadinya ISI.

Teknik pengukuran yang digunakan untuk Fading frekuensi selektif adalah teknik pengukuran pita lebar (wideband measurement). Untuk Fading frekuensi selektif, spectrum sinyal transmisi  $S(f)$  mempunyai lebar pita frekuensi yang lebih lebar dari pada lebar coherence bandwidth  $B_c$  kanal. Kanal menjadi frequency selective, jika komponen frekuensi berbeda maka penguatan juga berbeda. Fading frekuensi selektif disebabkan oleh delay lintasan jamak yang melebihi periode simbol dari simbol yang dikirim. Fading frekuensi selektif juga dikenal dengan kanal pita lebar (wideband channel).

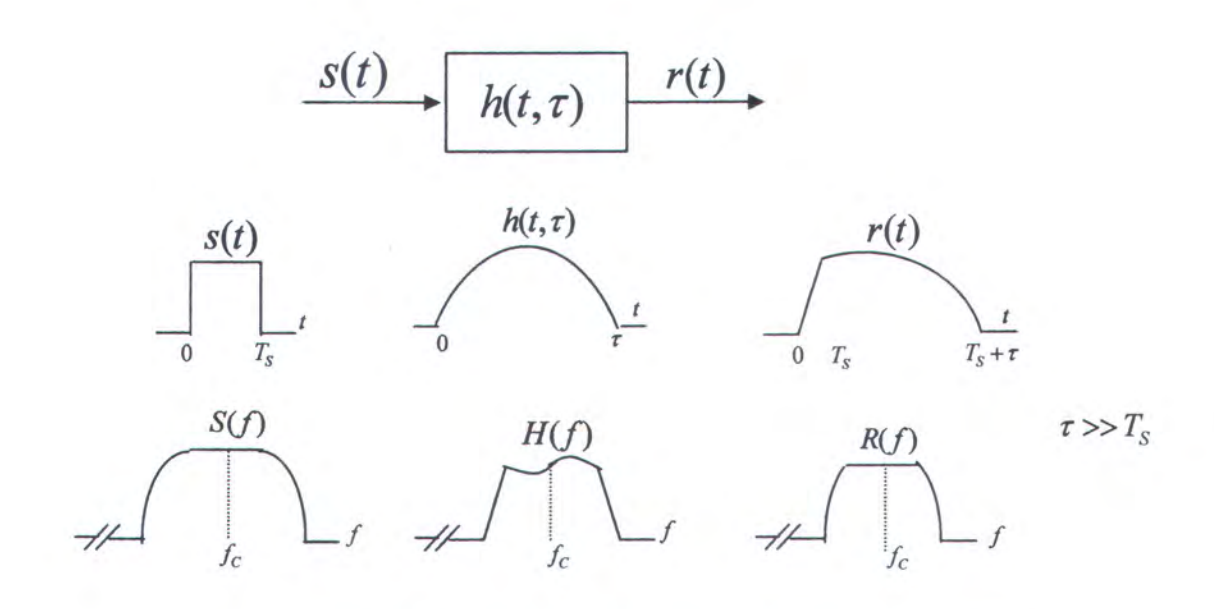

Gambar 2.11 Ilustrasi Kanal Fading Frekuensi Selektif[13]

Lebar pita frekuensi sinyal  $s(t)$  lebih lebar dari lebar pita frekuensi tanggapan impuls kanal  $h(t, \tau)$ , maka tampak bahwa sinyal terima  $r(t)$  mengalami distorsi sebagaimana terlihat pada gambar 2.9. Untuk lebih jelasnya sinyal mengalami fading frekuensi selektifjika memenuhi persamaan (2.18) dan (2.19).

$$
B_s > B_c \tag{2.18}
$$

$$
T_s < \sigma_r \tag{2.19}
$$

Aturan umum menyatakan bahwa kanal frekuensi selektif jika $\sigma_{\rm r} > 0.1~T_{\rm s}\,.$ 

## BAB III

## MODEL SISTEM DAN METODE SIMULASI

Pada bab ini akan diuraikan model dan metode simulasi dari sistem komunikasi MIMO-CDMA pada kanal frekuensi selektif dengan jumlah antena pemancar dan penerima masing-masing dua dan empat antena dengan modulasi BPSK pada kondisi downlink. Diagran alir pemrograman disajikan pada akhir bab ini.

#### 3.1 MODEL SISTEM

Konfigurasi antena sistem MIMO-CDMA seperti yang ditunjukkan gambar 3.1, dimana Mt adalah banyaknya antena pemancar yang berada pada base station (BS) dan Mr adalah jumlah antena penerima yang terletak di mobile station (MS).

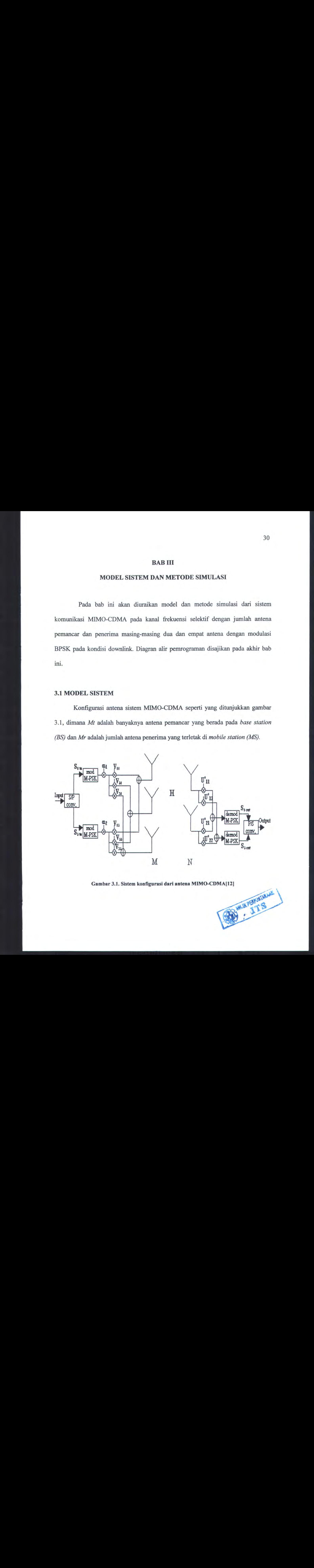

Gambar 3.1. Sistem konfigurasi dari antena MIMO-CDMA[12]

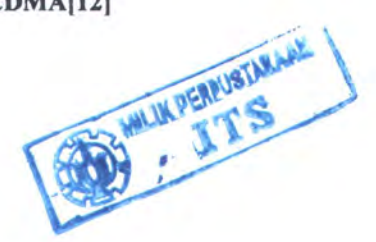

Di base station sinyal ditransmisikan oleh antena ke- $m$  untuk  $k$  pengguna yang berlaku sebagai filter pemancar yang diinisialisasikan dengan  $V_m^{(k)}$ . Pada MS sinyal diterima oleh antena ke-m di k pengguna yang berlaku sebagai filter penerima diinisialisasikan dengan  $U_m^{(k)}$ .Struktur detail dari filter pemancar dan penerima sebagaimana diperlihatkan pada gambar 3.2.

Modulasi yang digunakan adalah BPSK, persamaan sinyal baseband pemancar untuk k pengguna adalah:

$$
c_k = \sqrt{P_k} b_k(t) a_k(t) \tag{3.1}
$$

di mana:

 $P_k$  = daya kirim sinyal  $b_k(t)$  = sinyal data biner untuk k pengguna dari independent identically distributed (iid) bit data dengan durasi  $T_i$  dengan harga  $\pm 1$  $a_k(t)$  = sinyal squence PN untuk k pengguna dengan  $\pm$  chips dari durasi  $T_{c\cdot}$ 

Persamaan kanal respon impulse dapat ditulis sebagai berikut:

$$
h_{n,m}^{(k)}(t) = \sum_{i=0}^{\Delta} h_{n,m,l}^{(k)} \delta(t - lT_c)
$$
\n(3.2)

di mana indeks <sup>m</sup> dan n menunjukkan kanal antara penerima ke-n pada MS dan antena ke-m di BS, dan indeks k menunjukkan pengguna.  $h_{n,m,l}^{(k)}$  adalah penguatan kompleks diwaktu yang singkat  $lT_c$ . Nilai L dari {  $h_{n,m,l}^{(k)}$  } adalah rata-rata nol dengan

variable Gaussian acak dengan  $E\left[\left|h_{n,m,l}^{(k)}\right|^2\right] = \frac{1}{L}$  dan  $\Delta$ -*L* himpunan menuju nol.

 $\{h_{n,m,l}^{(k)}\}$ tidak berkorelasi dengan k, n, m dan l.

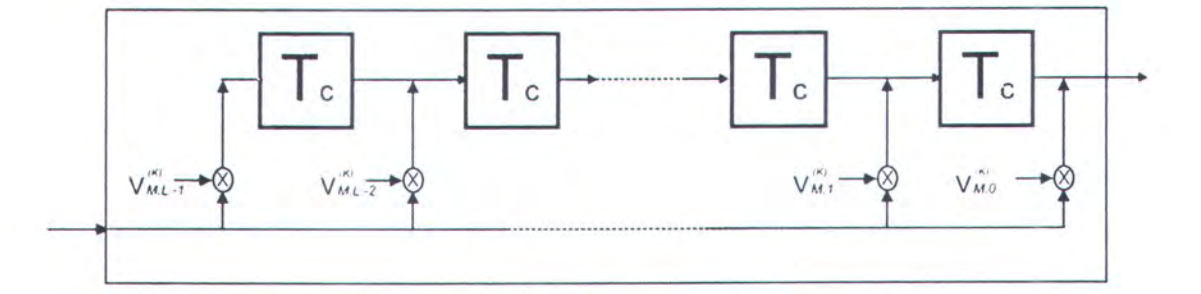

#### a. Filter pengirim

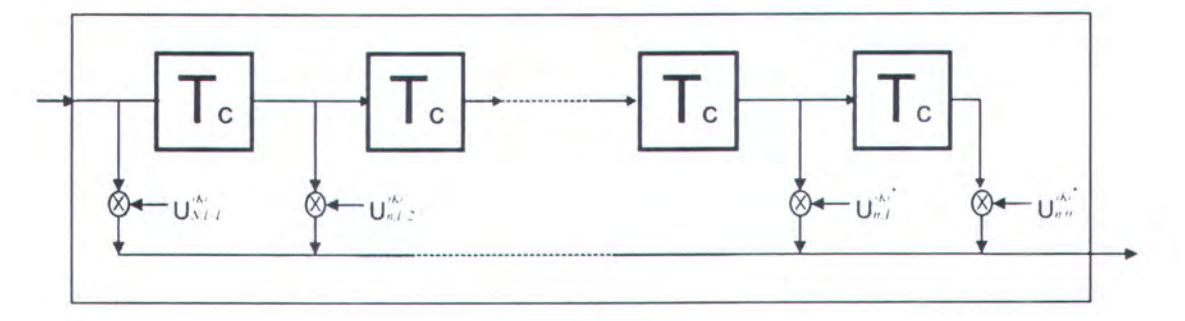

b. Filter penerima

Gambar 3.2. Struktur detail dari filter pemancar dan penerima[11]

## 3.2 ALGORITMA PEMROGRAMAN

Algoritma pemrograman simulasi sistem komunikasi MIMO-CDMA adalah

sebagai berikut:

1) Inisialisasi konstanta:

Jumlah antena pemancar  $M_i = 2$ 

Jumlah antena penerima  $M_r = 4$ 

Panjang filter pada pemancar (V)  $L_t = 1$ 

Panjang filter pada pemancar (U)  $L_r = 2$ 

Jumlah pengguna =  $K$  user

Jumlah chip kode Hadamard =  $Gp = 8$ 

Jumlah bit yang dikirimkan : M bit (data biner yang berdistribusi  $i.i.d = b_k(t)$ )

Daya sinyal kirim  $= P_k$ 

Roll-off facror  $\beta$  = 0.35

Tap delay time  $T_c = 25$  ns

Panjang multipath kanal  $L = 3 (0,1,2)$ 

2) Inisialisasi parameter:

Tap Delay dinyatakan dalam bentuk matrik : [ 0 5 10 15 20 40] nS

Dayasetiap tap dinyatakan : [0 -1 -22 -23 -16 -23] dB

Pembangkitan bilangan random berdistribusi normal.

3) Konversi daya dari setiap tap menjadi besaran linier:

 $P_$ linier =  $[10^{o}(P_dB/10)]$ 

4) Menormalisasi daya dari setiap tap yang diperoleh dari hasil pengukuran dari penelitian sebelumnya.

P\_norm = P\_linier/P\_totLinier.

5) Menentukan matriks kanal random (KR) dengan cara membangkaitkan bilangan random normal kompleks disesuaikan dengan jumlah antena pemancar dan penerima sehingga membentuk KR yang berupa bilangan matriks dengan dimensi (6x8).

{Pemancar} {Penerima}  $[y_1]$  $[x_1]$   $[y_2]$  $[x_2]$   $[y_3]$  $[y<sub>4</sub>]$ 

33

6) Menentukan matriks respon impulse.

Respon Impulse=  $\left\{\sqrt{\frac{P_{norm}}{2}}\right\} \times KR$ 

7) Menghitung kanal filter Raised Cosine:

$$
h_{RC} = \sin c(\pi t / T_c) \frac{\cos(\pi \beta t / T_c)}{1 - 4\beta^2 t^2 / T_c^2}
$$

8) Dengan memasukkan rumus dari kanal Raised Cosine sehingga didapatkan matriks kanal baru yang dinormalisasi.

$$
H^{(k)} = \begin{bmatrix} H_{1,1}^{(k)} & H_{1,2}^{(k)} & \cdots & H_{1,Mt}^{(k)} \\ H_{2,1}^{(k)} & H_{2,2}^{(k)} & \cdots & \vdots \\ \vdots & \ddots & \vdots & \vdots \\ H_{Mr,1}^{(k)} & H_{Mr,2}^{(k)} & \cdots & H_{Mr,Mt}^{(k)} \end{bmatrix}
$$
(3.3)

di mana  $H_{n,m}^{(k)}$  adalah matriks kanal transfer dari antena pemancar ke-m menuju antena penerima ke-n dari user k yang dapat diberikan sebagai berikut:

$$
H_{n,m}^{(k)} = \begin{bmatrix} h_{n,m,0}^{(k)} & 0 & \cdots & 0 \\ h_{n,m,1}^{(k)} & & & \vdots \\ \vdots & \vdots & \ddots & \vdots \\ h_{n,m,L-1}^{(k)} & h_{n,m,L-2}^{(k)} & & \\ 0 & h_{n,m,L-1}^{(k)} & & \\ 0 & 0 & & \\ 0 & \cdots & & \vdots \\ 0 & \cdots & & h_{n,m,L-1}^{(k)} \end{bmatrix}
$$
 (3.4)

dan  $h_{n,m,l}^{(k)}$  adalah random complex gain pada saat tertentu  $lT_c$  dan diasumsikan bahwa  $\{h_{n,m,l}^{(k)}\}$  uncorrelated untuk semua  $k,n,m$  dan  $l$ .

9) Menentukan filter pada antena pemancar yaitu  $\widetilde{V}^{(k)}$  dan filter pada antena penerima yaitu  $\ \tilde{U}^{(k)}$ kemudian mencari filter yang baru untuk pengguna yang lain yaitu  $\widetilde{V}^{(k)}$  dan  $\widetilde{U}^{(k)}$ .

$$
U^{(k)} = \left[ U_1^{(k)T} U_2^{(k)T} \cdots U_{Mr}^{(k)T} \right]^T
$$
\n(3.5)

dengan  $U^{(k)H}U^{(k)} = 1$ 

$$
V^{(k)} = \left[ V_1^{(k)T} V_2^{(k)T} \cdots V_{M}^{(k)T} \right]^T
$$
\n(3.6)

dengan  $V^{(k)H}V^{(k)} = 1$ , demikian juga matriks korelasi silang antara user k' dan user  $k$  dapat ditulis sebagaimana berikut:

$$
P^{(k^*,k)} = \begin{bmatrix} P_{1,1}^{(k^*,k)} & 0 & \cdots & 0 \\ 0 & P_{2,2}^{(k^*,k)} & \ddots & \vdots \\ \vdots & \ddots & \ddots & 0 \\ 0 & \cdots & 0 & P_{Mr,M}^{(k^*,k)} \end{bmatrix}
$$
 (3.7)

di mana matriks $P_{n,n}^{(k,k^\prime)}$  diperoleh dari:

$$
P_{n,n}^{(k,k)} = \begin{bmatrix} \rho^{(k,k)}(0) & \rho^{(k,k)}(1) & \cdots & \rho^{(k,k)}(L+L_t-2) \\ \rho^{(k',k)}(-1) & & \rho^{(k',k)}(L+L_t-3) \\ \vdots & & \ddots & \vdots \\ \rho^{(k',k)}(-L_t+1) & \rho^{(k',k)}(-L_t+2) & \cdots \end{bmatrix}
$$
(3.8)

$$
\, \text{dan} \,
$$

$$
\text{dan} \qquad \rho^{(k^*,k)}(l) = \sqrt{P_k} \int_0^T b_k(t - lT_c) a_k(t - lT_c) a_{k^*}(t) dt \tag{3.9}
$$

$$
\widetilde{U}^{(k)} = \begin{bmatrix} \text{Re}\{U^{(k)}\} \\ \text{Im}\{U^{(k)}\} \end{bmatrix} \tag{3.10}
$$

$$
\widetilde{V}^{(k)} = \begin{bmatrix} \text{Re}\{V^{(k)}\} \\ \text{Im}\{V^{(k)}\} \end{bmatrix} \tag{3.11}
$$

$$
\widetilde{H}^{(k)} = \begin{bmatrix} \text{Re}\big\{H^{(k)}\big\} & -\text{Im}\big\{H^{(k)}\big\} \\ \text{Im}\big\{H^{(k)}\big\} & \text{Re}\big\{H^{(k)}\big\} \end{bmatrix} \tag{3.12}
$$

$$
\text{dan} \qquad \widetilde{P}^{(k^*,k)} = \begin{bmatrix} P^{(k^*,k)} & 0 \\ 0 & P^{(k^*,k)} \end{bmatrix} \tag{3.13}
$$

$$
\widetilde{U}^{(k)} = \mu_1 \left( Q^{(k)} \right)^{-1} \widetilde{P}_I \widetilde{H}^{(k)} \widetilde{V}^{(k)} \tag{3.14}
$$

$$
\widetilde{V}^{(k)} = \mu_2 \left( B^{(k)} \right)^{-1} \widetilde{H}^{(k)\mathsf{T}} \widetilde{P}_I^{\mathsf{T}} \widetilde{U}^{(k)} \tag{3.15}
$$

$$
Q^{(k^\star)} = \frac{1}{T^2 P_{k^\star}} E\bigg\{\!\!\left(\!\widetilde{P}^{(k^\star,k^\star)}-T\sqrt{P_{k^\star}}b_0^{(k^\star)}\widetilde{P}_l\right)\!\!\widetilde{H}^{(k^\star)}\widetilde{V}^{(k^\star)}\times \widetilde{V}^{(k^\star)^T}\widetilde{H}^{(k^\star)^T}\Big(\widetilde{P}^{(k^\star,k^\star)}-T\sqrt{P_{k^\star}}b_0^{(k^\star)}\widetilde{P}_l\Big)^T\bigg\}
$$

$$
+\frac{1}{T^2P^{k'}}\times\sum_{k=1,k\neq k'}^{K}E\bigg\{\widetilde{p}^{(k^*,k)}\widetilde{H}^{(k^*)}\widetilde{V}^{(k)}\widetilde{V}^{(k)^T}\widetilde{H}^{(k)^T}\widetilde{P}^{(k^*,k)^T}\bigg\}+\frac{N_o}{2P_kT}I\tag{3.16}
$$

$$
\tilde{U}^{(k)} = \begin{bmatrix} \text{Re}\{v^{(k)}\} \\ \text{Im}\{v^{(k)}\} \end{bmatrix} \qquad (3.10)
$$
\n
$$
\tilde{V}^{(k)} = \begin{bmatrix} \text{Re}\{v^{(k)}\} \\ \text{Im}\{v^{(k)}\} \end{bmatrix} - \text{Im}\{H^{(k)}\} \qquad (3.11)
$$
\n
$$
\tilde{H}^{(k)} = \begin{bmatrix} \text{Re}\{H^{(k)}\} \\ \text{Im}\{H^{(k)}\} \end{bmatrix} - \text{Im}\{H^{(k)}\} \qquad (3.12)
$$
\n
$$
\text{d} \text{an} \qquad \tilde{P}^{(k)} = \begin{bmatrix} P^{(k+1)} & 0 \\ 0 & P^{(k+1)} \end{bmatrix} \qquad (3.13)
$$
\n
$$
\tilde{U}^{(k)} = \mu_{k} \left( g^{(k)} \right)^{1} \tilde{H}_{l}^{(k)} \tilde{F}_{l}^{(k)} U^{(k)} \qquad (3.14)
$$
\n
$$
\tilde{V}^{(k)} = \mu_{k} \left( g^{(k)} \right)^{1} \tilde{H}_{l}^{(k)} \tilde{F}_{l}^{(k)} U^{(k)} \qquad (3.15)
$$
\n
$$
Q^{(k)} = \frac{1}{T^{2} P_{k}} \mathcal{E} \left\{ \tilde{P}^{(k,k)} - T \sqrt{F_{k}} b_{k}^{(k)} \tilde{F}_{k} \right\} \tilde{H}^{(k)} \tilde{V}^{(k)} \times \tilde{V}^{(k)} \tilde{H}^{(k)} \tilde{V} \left( \tilde{P}^{(k,k)} - T \sqrt{F_{k}} b_{k}^{(k)} \tilde{P}_{k} \right) \right\}
$$
\n
$$
+ \frac{1}{T^{2} P_{k}} \mathcal{E} \left\{ \tilde{P}^{(k,k)} - T \sqrt{F_{k}} b_{k}^{(k)} \tilde{P}_{k} \right\} \tilde{U}^{(k)} \times \tilde{U}^{(k)} \tilde{U} \left( \tilde{P}^{(k,k)} - T \sqrt{F_{k}} b_{k}^{(k)} \tilde{P}_{k} \
$$

10) Menghitung SINR dari masing-masing filter dan divalidasi kesamaannya.

$$
SINR^{(k)} = \frac{\widetilde{V}^{(k')T} \widetilde{H}^{(k')T} \widetilde{P}_I^T \widetilde{U}^{(k)} \widetilde{U}^{(k')T} \widetilde{P}_I \widetilde{H}^{(k')}\widetilde{V}^{(k')}}{\widetilde{V}^{(k')T} B^{(k')}\widetilde{V}^{(k')}} \tag{3.18}
$$

$$
SINR^{(k)} = \frac{\widetilde{U}^{(k')}^T \widetilde{P}_I \widetilde{H}^{(k')} \widetilde{V}^{(k')} \widetilde{V}^{(k')}^T \widetilde{H}^{(k')}^T \widetilde{P}_I^T \widetilde{U}^{(k)}}{\widetilde{U}^{(k')}^T \mathcal{Q}^{(k')} \widetilde{U}^{(k')}} \tag{3.19}
$$

 $SINR^{(k)}$  pada  $\widetilde{V}^{(k)} = SINR^{(k)}$  pada  $\widetilde{U}^{(k)}$ .

11) Menghitung BER dari bit-bit yang dikirim dengan cara membandingkan bit-bit data masukan dengan bit-bit data keluaran. Bit-bit yang tidak sama itulah yang merupakan bit error.

## 3.3 DIAGRAM ALIR PEMROGRAMAN

Pembuatan simulasi bertujuan untuk mendapatkan harga BER sehingga dapat dilakukan analisa terhadap unjuk kerja sistem. Metode simulasi yang dijelaskan pada bab ini jika dinyatakan dalam bentuk diagran alir adalah sebagai berikut:

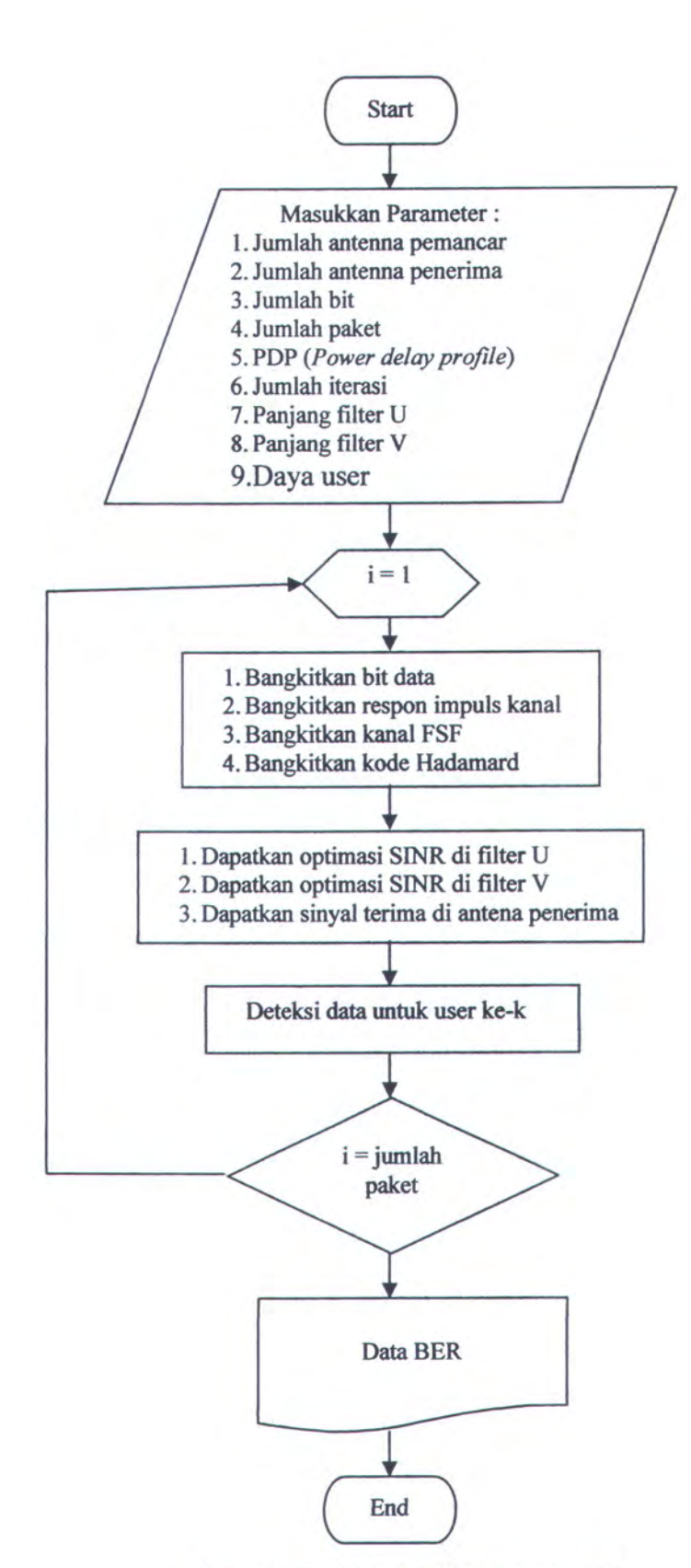

Gambar 3.3. Diagram alir pemrograman

#### BAB IV

## HASIL SIMULASI DAN ANALISIS DATA

Pada bab ini akan disajikan hasil simulasi dalam bentuk tabel dan grafik. Analisis dilakukan atas hasil simulasi sistem komunikasi MIMO CDMA pada kanal frekuensi selektif dengan modulasi BPSK. Pada sistem ini jumlah antenna pemancar yang berada di *basestation* adalah 2 antena  $M_t = 2$  dan jumlah antenna penerima yang berada pada mobile station adalah empat antenna  $M_r = 4$ , dengan arah downlink. Masing-masing aliran data untuk suatu pengguna di spread oleh kode Hadamard dengan panjang kode <sup>8</sup> chips dan dipancarkan melalui antenna pemancar M,.

Informasi dikirim dalam bentuk paket dengan panjang paket adalah KxM dimana <sup>K</sup> adalah jumlah pengguna dan <sup>M</sup> adalah banyaknyabit dalam satu frame. Unjuk kerja sistem MIMO CDMA ini dievaluasi berdasarkan banyaknya bit yang salah dari jumlah bit yang dikirimkan. Parameter ini dinyatakan sebagai bit error rate (BER) sebagai fungsi *signal to interference plus noise ratio* (SINR). Karena sistem menggunakan modulasi BPSK maka sinyal yang dikirim merupakan salah satu dari dua simbol yang mungkin.

#### 4.1 KONVERSI DAYA (P\_dB) DALAM LINIER

Dalam penelitian ini ditetapkan pada kanal frekuensi selektif sehingga melibatkan faktor power delay profile (PDP) yang diambil dari hasil penelitian yang telah dilakukan sebelumnya[7]. Data yang diperoleh dalam satuan dB sehingga perlu dikonversi dalam bentuk linier: [0 -1 -22 -23 -16 -23]dB

| TapDelay<br>(nS)                                           | 0 |      | 10 |       | 20    | 40    |
|------------------------------------------------------------|---|------|----|-------|-------|-------|
| PDP(dB)                                                    | 0 | $-1$ |    | $-23$ | $-16$ | $-23$ |
| PDP(nWatt)   1.000   0.794   0.006   0.005   0.025   0.005 |   |      |    |       |       |       |

Tabel 4.1 Konversi PDP(dB) menjadi bentuk linier

## 4.2 UNJUK KERJA SISTEM

Unjuk kerja sistem ini dinyatakan dalam dinyatakan dengan parameter BER sebagai fungsi SINR. Data BER ini diperoleh dari simulasi dengan metode Monte Carlo. Untuk mendapatkan grafik dengan validitas yang cukup tinggi, maka data BER yang ditampilkan merupakan nilai rata-rata dari 10 kali percobaan (running program), dengan jumlah bit yang dikirimkan sama untuk setiap jumlah user yang sama dan jumlah bit berbeda untuk jumlah user yang berbeda. Pada sub bab ini akan dianalisa pengaruh banyaknya jumlah bit yang dikirim di dalam sistem pada jumlah user yang sama dengan kanal frekuensi selektif.

### 4.2.1 UNJUK KERJA SISTEM SINGLE USER

Table 4.1 Koncent PDP(0B) meapled benefit liker<br>
Tragenay ( $\frac{1}{10}$  =  $\frac{1}{10}$  =  $\frac{1}{10}$  =  $\frac{1}{10}$  =  $\frac{1}{10}$  =  $\frac{1}{10}$  =  $\frac{1}{10}$  =  $\frac{1}{10}$  =  $\frac{1}{10}$  =  $\frac{1}{10}$  =  $\frac{1}{10}$  =  $\frac{1}{10}$  =  $\frac{1}{$ Pada sub bab ini akan ditampilkan unjuk kerja sistem single user pada kanal frekuensi selektif. Gambar 4.1 menunjukan grafik harga SJNR untuk sistem single user pada kanal frekuensi selektif. Jumlah bit yang dikirimkan tidak memberikan pengaruh yang signifikan. Sejumlah bit yang dikirimkan kemudian masuk dalam filter pemancar dan filter penerima kemudian dengan melalui perhitungan sesuai dengan rumus yang telah diberikan [12] dan sesuai dengan hasil simulasi menunjukkan bahwa nilai SINR sama pada filter pemancar dan filter penerima. Untuk mendapatkan hasil perhitungan maupun grafik dengan validitas yang cukup tinggi, maka data SINR yang ditampilkan merupakan nilai rata-rata dari <sup>10</sup> kali

percobaan (running program), dengan jumlah bit yang dikirimkan sama untuk setiap jumlah user yang sama.

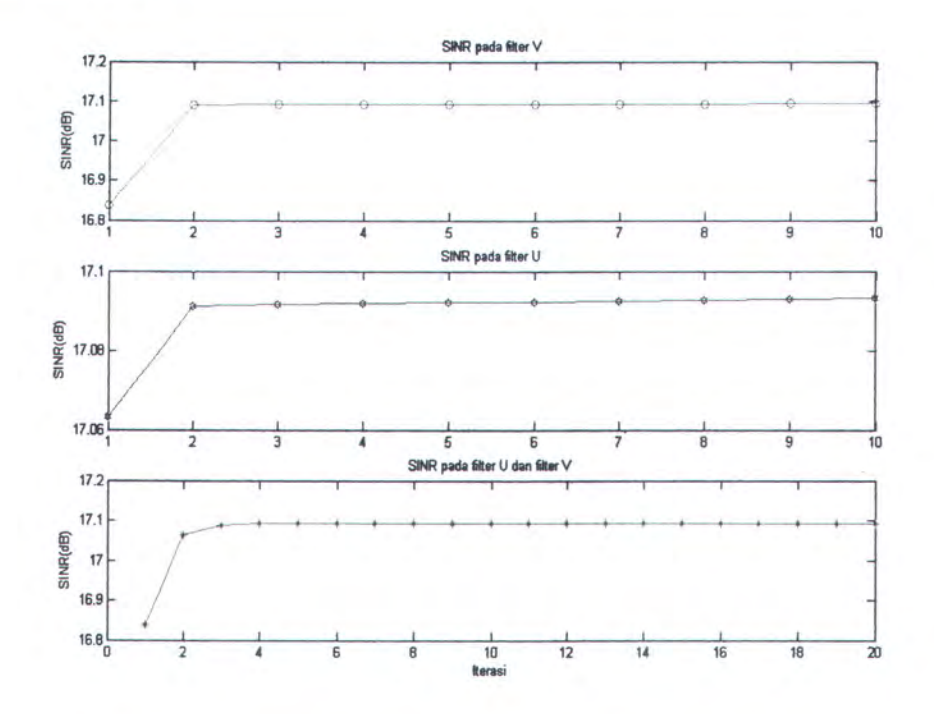

Gambar 4.1 Grafik SINR pada filter pemancar dan penerima single user

### 4.2.2 UNJUK KERJA SISTEM DENGAN MULTIUSER

Pada sub babini akan ditampilkan grafik dan tabel hasil simulasi dari sistem dengan lebih dari satu pengguna (multiuser) dengan pemakaian daya sinyal untuk masing-masing user bernilai sama dan berbeda.

## 4.2.2.1 SKENARIO <sup>1</sup>

Pada skenario pertama, jumlah pengguna sebanyak 1, 2 , <sup>3</sup> dan 4 user dengan jumlah bit yang dikirimkan sebanyak 1000 bit dan keempat user masing-masing mempunyai daya sinyal yang sama. Kinerja BER pada kanal frekuensi selektif dapat ditunjukkan pada gambar 4.2. Dari grafik tersebut terlihat bahwa dengan meningkatnya SINR maka nilai BER semakin menurun. Nilai BER terkecil pada single user,2 user, <sup>3</sup> user dan 4 user masing-masing adalah 0.0051, 0.0063, 0.0082 dan 0.0100 pada SINR <sup>15</sup> dB. Perbandingan nilai BER dapat dilihat pada tabel 4.2.

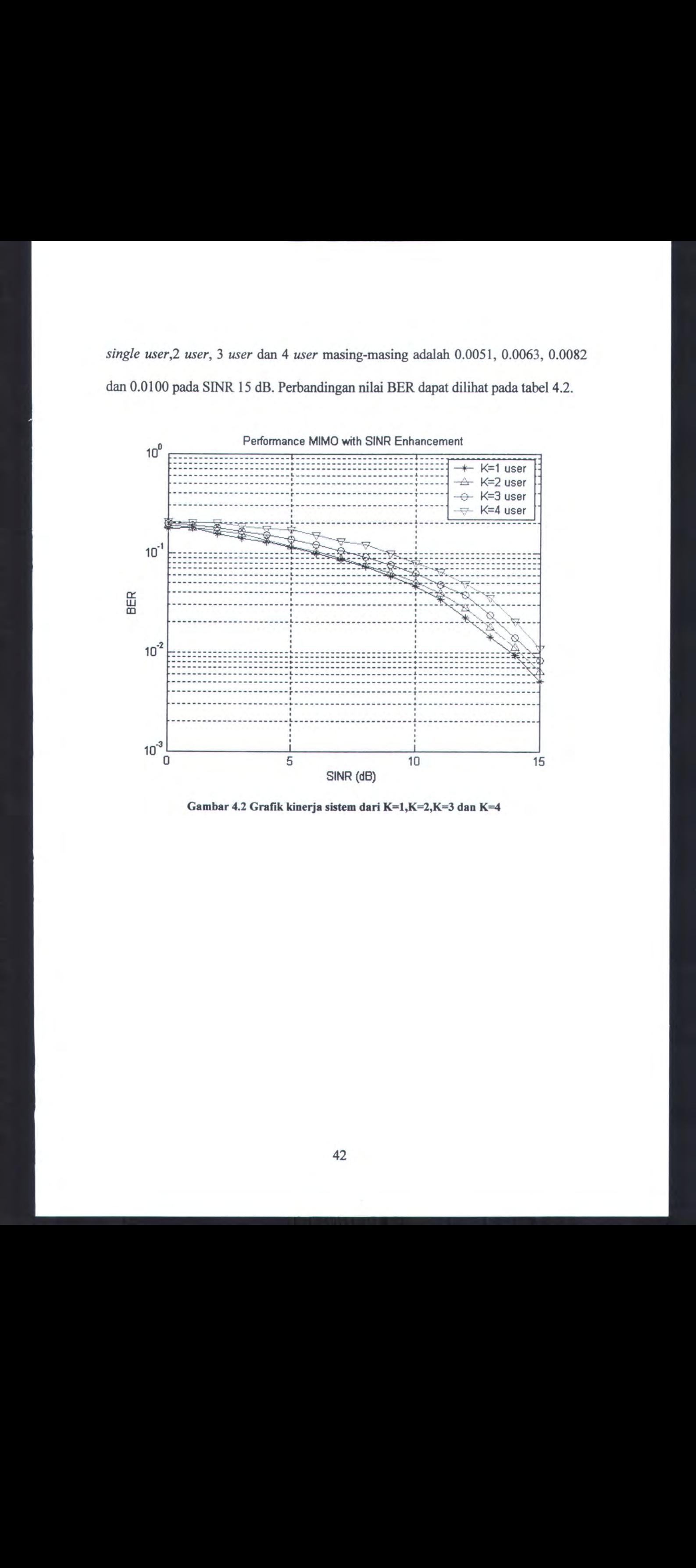

Gambar 4.2 Grafik kinerja sistem dari K=1,K=2,K=3 dan K=4

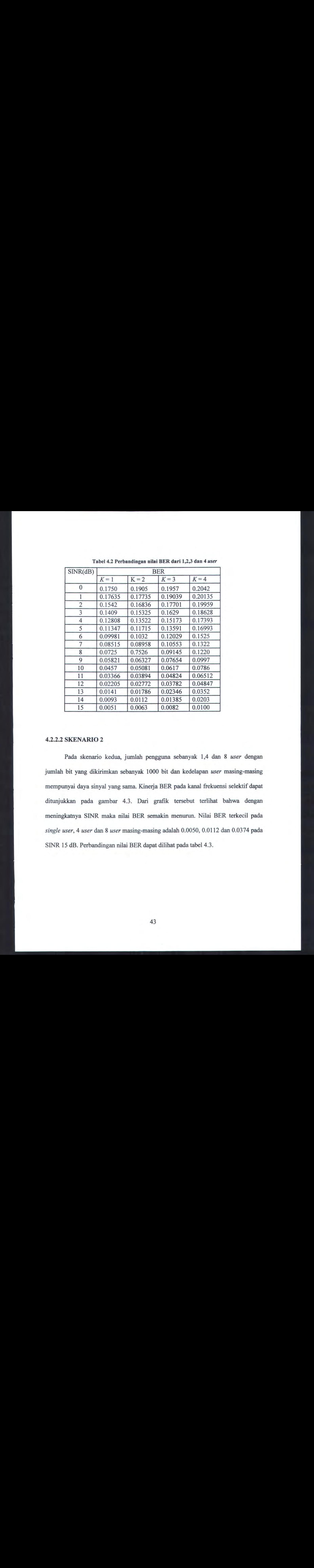

Tabel 4.2 Perbandingan nilai BER dari 1,2,3 dan 4 user

#### 4.2.2.2 SKENARIO 2

 $\frac{3}{4}$  0.1499 0.1322 0.1629 0.1923 0.162<br>  $\frac{1}{6}$  0.192808 0.13322 0.15173 0.17393<br>  $\frac{6}{5}$  0.11347 0.117175 0.13391 0.16993<br>  $\frac{1}{7}$  0.08851 0.08958 0.10553 0.16293 0.11322<br>  $\frac{8}{7}$  0.069851 0.08958 0.10553 0. Pada skenario kedua, jumlah pengguna sebanyak 1,4 dan <sup>8</sup> user dengan jumlah bit yang dikirimkan sebanyak 1000 bit dan kedelapan user masing-masing mempunyai daya sinyal yang sama. Kinerja BER pada kanal frekuensi selektif dapat ditunjukkan pada gambar 4.3. Dari grafik tersebut terlihat bahwa dengan meningkatnya SINR maka nilai BER semakin menurun. Nilai BER terkecil pada single user, 4 user dan 8 user masing-masing adalah 0.0050, 0.0112 dan 0.0374 pada SINR <sup>15</sup> dB. Perbandingan nilai BER dapat dilihat pada tabel 4.3.

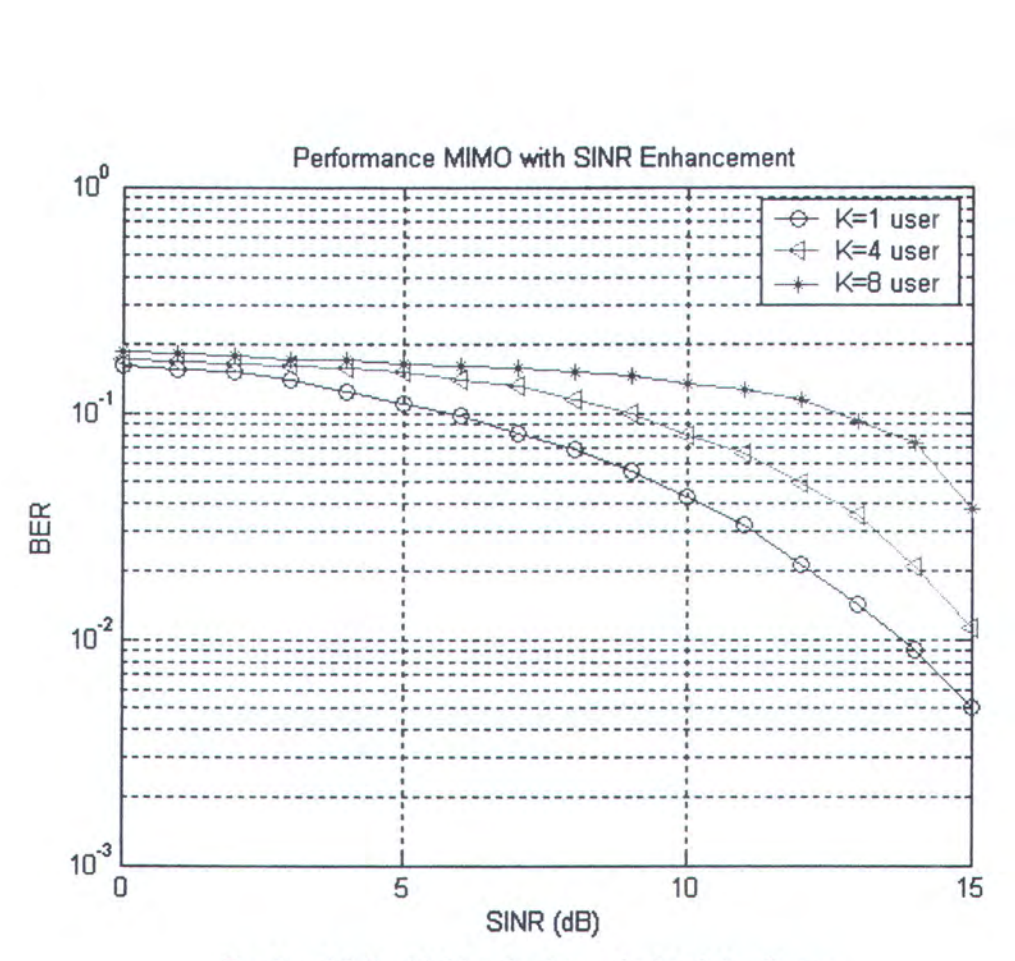

Gambar 4.3 Grafik kinerja sistem dari 1, <sup>4</sup> dan <sup>8</sup> user

| <b>SINR</b> |         | <b>BER</b> |        |
|-------------|---------|------------|--------|
| (dB)        | $K=1$   | $K=4$      | $K=8$  |
| 0           | 0.1611  | 0.1722     | 0.1853 |
| 1           | 0.1548  | 0.1678     | 0.1809 |
| 2           | 0.1498  | 0.1624     | 0.1775 |
| 3           | 0.1382  | 0.1604     | 0.1709 |
| 4           | 0.1232  | 0.1567     | 0.1693 |
| 5           | 0.1093  | 0.1518     | 0.1656 |
| 6           | 0.0975  | 0.1406     | 0.1603 |
| 7           | 0.0816  | 0.1322     | 0.1584 |
| 8           | 0.0683  | 0.1150     | 0.1500 |
| 9           | 0.0554  | 0.0999     | 0.1459 |
| 10          | 0.0427  | 0.0791     | 0.1347 |
| 11          | 0.03215 | 0.0661     | 0.1256 |
| 12          | 0.02145 | 0.0490     | 0.1132 |
| 13          | 0.0141  | 0.0355     | 0.0922 |
| 14          | 0.0089  | 0.0208     | 0.0732 |
| 15          | 0.0050  | 0.0112     | 0.0374 |

Tabel 4.3 Perbandingan nilai BER dari 1,4 dan 8 user

## 4.2.2.3 SKENARIO 3

Tabel 4.3 Pertandingan sibili BER dari 1.4 dan 8 noor<br>
(GD) K=1 | K=R<br>
(D) 1611 |  $\frac{1}{0.1274}$  |  $\frac{1.878}{0.024}$  ( $\frac{1.878}{0.024}$  ( $\frac{1.878}{0.024}$  ( $\frac{1.878}{0.024}$  ( $\frac{1.878}{0.024}$  ( $\frac{1.878}{0.024}$  ( $\frac{1.87$ Pada skenario ketiga, jumlah pengguna sebanyak 1, 2 dan <sup>3</sup> user dengan jumlah bit yang dikirikan sebanyak 100.000 bit dan ketiga user masing-masing mempunyai daya sinyal yang sama. Kinerja BER pada kanal frekuensi selektif dapat ditunjukkan pada gambar 4.4. Dari grafik terlihat bahwa dengan meningkatnya SINR, nilai BER semakin menurun.. Nilai BER terkecil pada single user, 2 user dan <sup>3</sup> user masing-masing adalah 0.000023, 0.00011, dan 0.00041 pada SINR 15 dB.

Untuk memperoleh BER dibawah 10° diperlukan SINR sebesar <sup>14</sup> dB pada single user, sedangkan untuk tiga user diperlukan SINR sebesar <sup>15</sup> dB. Perbandingan nilai BER dapat dilihat pada tabel 4.4.

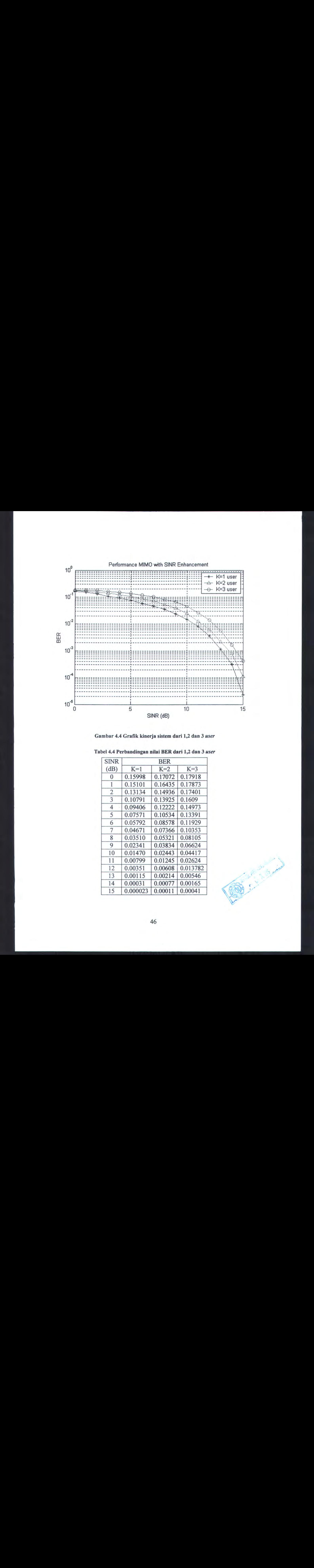

Gambar 4.4 Grafik kinerja sistem dari 1,2 dan <sup>3</sup> user

| <b>SINR</b>             |          | <b>BER</b> |          |  |
|-------------------------|----------|------------|----------|--|
| (dB)                    | $K=1$    | $K=2$      | $K=3$    |  |
| $\bf{0}$                | 0.15998  | 0.17072    | 0.17918  |  |
| 1                       | 0.15101  | 0.16435    | 0.17873  |  |
| $\overline{2}$          | 0.13134  | 0.14936    | 0.17401  |  |
| $\overline{3}$          | 0.10791  | 0.13925    | 0.1609   |  |
| $\overline{\mathbf{4}}$ | 0.09406  | 0.12222    | 0.14973  |  |
| 5                       | 0.07571  | 0.10534    | 0.13391  |  |
| 6                       | 0.05792  | 0.08578    | 0.11929  |  |
| 7                       | 0.04671  | 0.07366    | 0.10353  |  |
| 8                       | 0.03510  | 0.05321    | 0.08105  |  |
| 9                       | 0.02341  | 0.03834    | 0.06624  |  |
| 10                      | 0.01470  | 0.02443    | 0.04417  |  |
| 11                      | 0.00799  | 0.01245    | 0.02624  |  |
| 12                      | 0.00351  | 0.00608    | 0.013782 |  |
| 13                      | 0.00115  | 0.00214    | 0.00546  |  |
| 14                      | 0.00031  | 0.00077    | 0.00165  |  |
| 15                      | 0.000023 | 0.00011    | 0.00041  |  |
|                         |          |            |          |  |

Tabel 4.4 Perbandingan nilai BER dari 1,2 dan 3 user

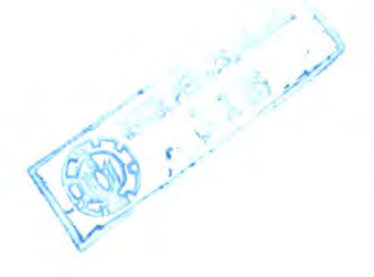

### 4.3 Perbandiagan Unjuk Kerja Sistem Pada Kanal Yang Berbeda

## 4.3.1 Unjuk Kerja Sistem dengan daya yang sama

Gambar 4.5 merupakan grafik yang menunjukan kinerja BER pada kanal AWGN, frekuensi selektif, dan kanal Rayleigh untuk dua user dengan jumlah bit yang dikirim sebanyak 100.000 bit dan kedua user mempunyai daya sinyal yang sama. Dari grafik tersebut terlihat bahwa untuk sistem dengan 2 user pada kanal frekuensi selektif nilai BER semakin meningkat seiring kenaikan SINR mengikuti pola dari unjuk kerja kanal AWGN. Hal ini terjadi pula pada kanal Rayleigh. Jika dibandingkan dari ketiga kanal, unjuk kerja dari kanal frekuensi selektif menunjukkan hasil yang paling buruk. Nilai rata-rata BER menunjukkan paling besar pada posisi SINR yang sama yaitu pada SINR <sup>15</sup> dB. Semakin besar nilai SINR nilai BER semakin menurun. Untuk kanal frekuensi selektif mempunyai BER terbaik dengan nilai BER  $4.0 \times 10^{-5}$  dan  $2.1 \times 10^{-4}$  masing-masing pada single user dan dua user dapat dicapai pada SINR 15 dB. Sedangkan untuk kanal Rayleigh mempunyai BER terbaik dengan nilai  $2.0 \times 10^{-5}$  dan  $1.7 \times 10^{-4}$  masing-masing pada single user dan dua user yang dapat dicapai pada SINR 15 dB.

Pada kanal Frekuensi Selektif untuk memperoleh BER dibawah 10<sup>-3</sup> diperlukan SINR sebesar 14 dB pada single user, sedangkan untuk multiuser diperlukan SINR sebesar 15 dB. Hal ini dapat dilihat data dari tabel 4.5.

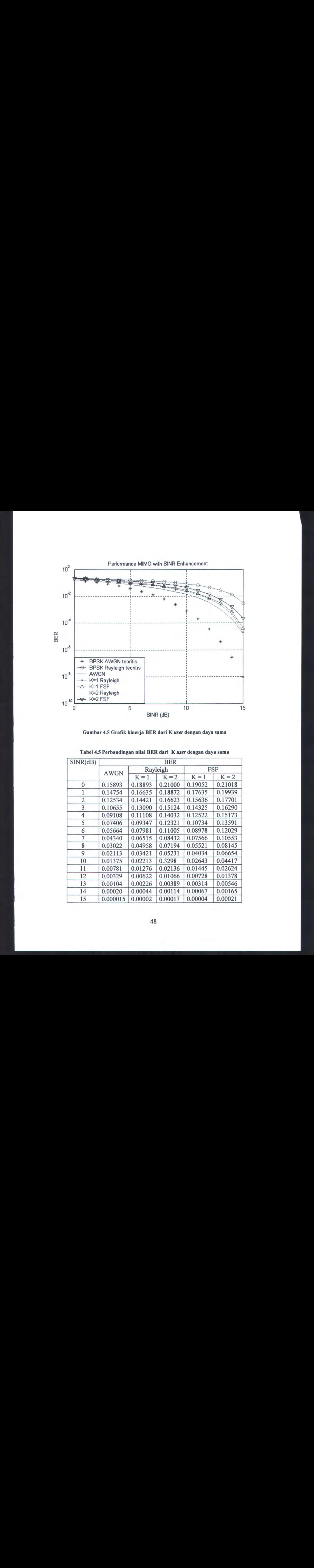

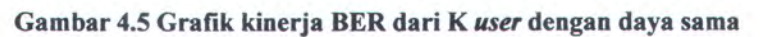

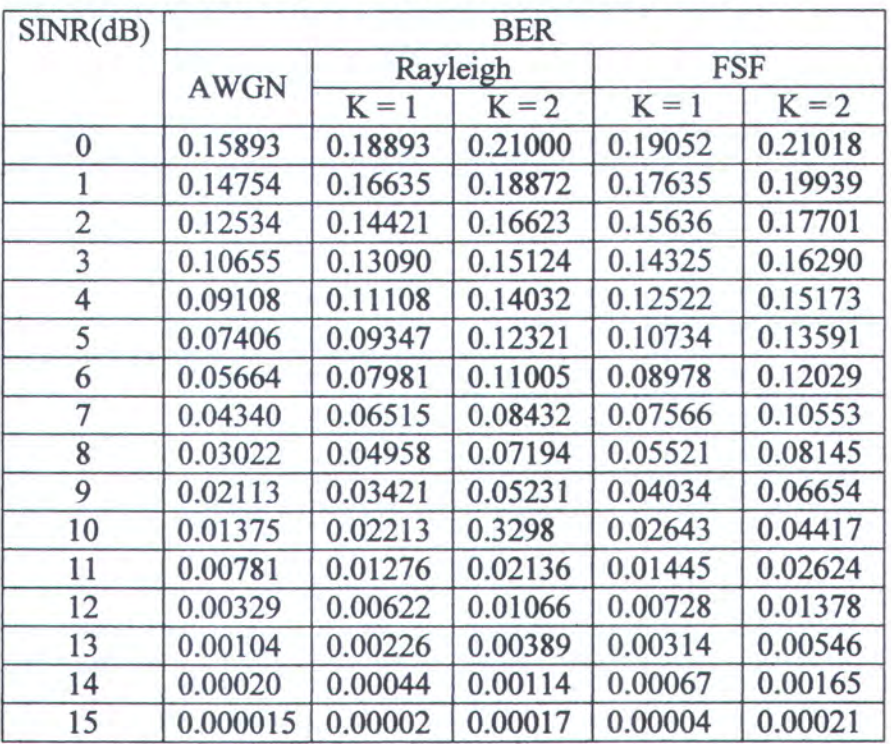

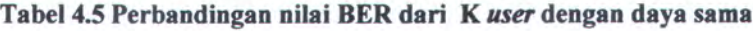

## 4.3.2 Unjuk Kerja Sistem deugan daya yang berbeda

## 4.3.2.1 SKENARIO <sup>1</sup>

Skenario <sup>1</sup> menggambarkan satu kondisi dimana pengguna yang ke-2 dengan daya sinyal lima kali lebih besar dari daya dari pengguna yang ke-1. Gambar 4.6 merupakan grafik yang menunjukkan kinerja BER pada kanal AWGN, frekuensi selektif, dan kanal Rayleigh untuk dua user dengan jumlah bit yang dikirim sebanyak 100.000 bit.. Dari grafik tersebut terlihat bahwa untuk sistem dengan 2 user pada kanal frekuensi selektif nilai BER semakin meningkat seiring kenaikan SINR mengikuti pola dari unjuk kerja kanal AWGN. Hal ini terjadi pula pada kanal Rayleigh. Jika dibandingkan dari ketiga kanal, unjuk kerja dari kanal frekuensi selektif menunjukkan hasil yang paling buruk. Nilai rata-rata BER menunjukkan paling besar pada posisi SINR yang sama. Semakin besar nilai SINR nilai BER semakin menurun. Untuk kanal frekuensi selektif mempunyai BER terbaik dengan nilai BER 4.9×10<sup>-5</sup> dan 5.6×10<sup>-4</sup> masing-masing pada *single user* dan dua *user* dapat dicapai pada SINR <sup>15</sup> dB. Sedangkan untuk kanal Rayleigh mempunyai BER terbaik dengan nilai BER  $2.0 \times 10^{-5}$  dan  $1.9 \times 10^{-4}$  masing-masing pada *single user* dan dua user yang dapat dicapai pada SINR <sup>15</sup> dB.

Pada kanal Frekuensi Selektif untuk memperoleh BER dibawah 10° diperlukan SINR sebesar 14 dB pada single user, sedangkan untuk multiuser diperlukan SINR sebesar <sup>15</sup> dB. Hal ini dapatdilihat data dari tabel 4.6.

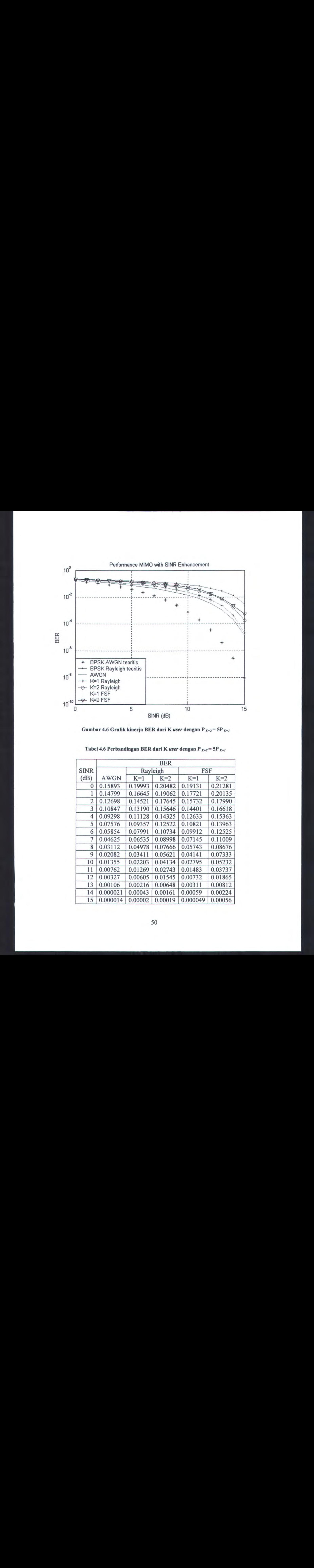

Gambar 4.6 Grafik kinerja BER dari K user dengan P $_{K=2}$ = 5P $_{K=1}$ 

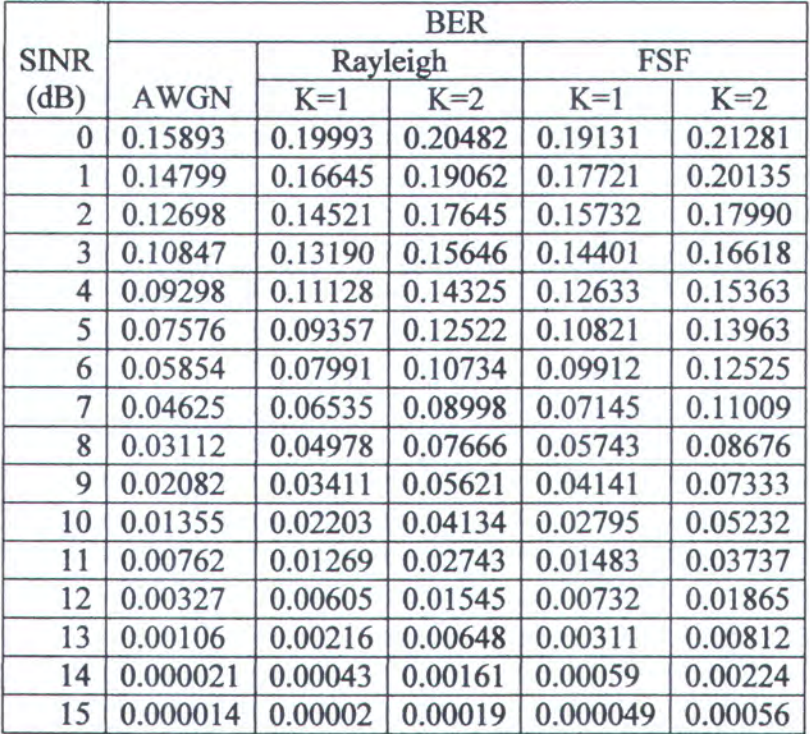

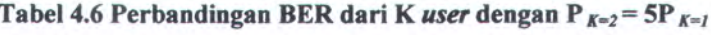

## 4.3.2.2 SKENARIO 2

Skenario 2 menggambarkan satu kondisi dimana pengguna yang ke-2 dengan daya sinyal 10x daya dari pengguna yang ke-1. Gambar 4.7 menunjukkan grafik perbandingan BER pada kanal AWGN, Rayleigh, dan frekuensi selektif dengan jumlah bit yang dikirim sebanyak 100.000 bit. Dari grafik tersebut terlihat bahwa untuk sistem dengan 2 user pada kanal frekuensi selektif nilai BER semakin meningkat seiring kenaikan SINR mengikuti pola dari unjuk kerja kanal AWGN. Hal ini terjadi pula pada kanal Rayleigh. Jika dibandingkan dari ketiga kanal, unjuk kerja dari kanal frekuensi selektif menunjukkan hasil yang paling buruk. Nilai rata-rata BER menunjukkan paling besar pada posisi SINR yang sama. Semakin besar nilai SINR nilai BER semakin menurun. Untuk kanal frekuensi selektif mempunyai BER terbaik dengan nilai BER 3.0×10<sup>-5</sup> dan 1.13×10<sup>-3</sup> masing-masing pada single user dan dua user dapat dicapai pada SINR <sup>15</sup> dB. Sedangkan untuk kanal Rayleigh mempunyai BER terbaik dengan nilai BER 2.2×10<sup>-5</sup> dan 7.4×10<sup>-4</sup> masing-masing pada single user dan dua user yang dapat dicapai pada SINR 15 dB.

Pada kanal Frekuensi Selektif untuk memperoleh BER dibawah 10° diperlukan SINR sebesar 14 dB pada single user, sedangkan untuk multiuser diperlukan SINR sebesar 15 dB. Hal ini dapat dilihat data dari tabel 4.7.

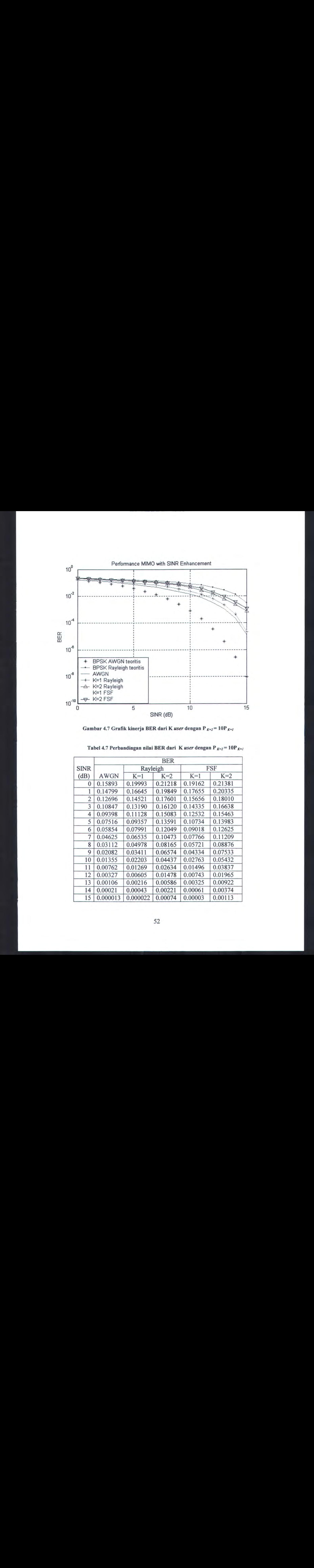

Gambar 4.7 Grafik kinerja BER dari K user dengan P $_{K=2}$ = 10P $_{K=1}$ 

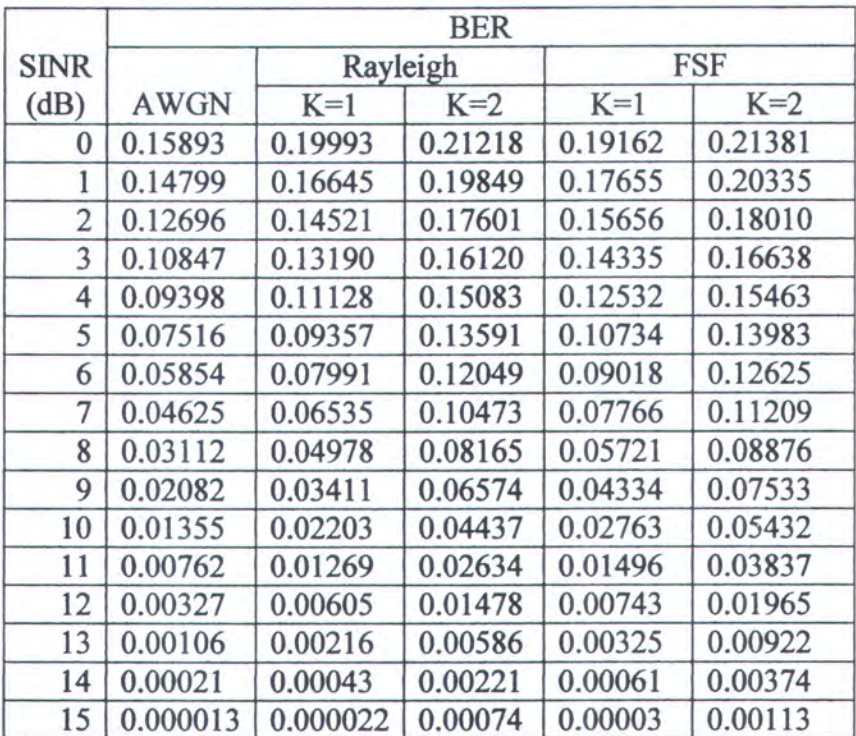

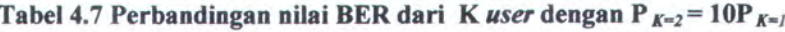

## 4.4 Pembahasan

Pada bagian ini akan dibahas beberapa hal yang telah dilakukan dalam simulasi unjuk kerja sistem komunikasi MIMO CDMA pada kanal frekuensi selektif fading:

- 1. Unjuk kerja sistem sangat dipengaruhi oleh jumlah user di dalam sistem. Dalam simulasi ini jumlah user adalah 1, 2 , <sup>3</sup> ,4 dan 8. dari beberapa hasil simulasi menunjukkan bahwa semakin meningkat jumlah user di dalam sistem, maka nilai BER semakin meningkat. Dengan kata lain semakin meningkat jumlah user di dalam sistem maka unjuk kerja sistem (penerima) akan semakin menurun.Hal ini disebabkan oleh meningkatnya multiple access interference (MAI) sebagaimana ditunjukkan oleh gambar 4.2, 4.3 dan 4.4.
- 2. Jumlah bit data yang dikirim sangat mempengaruhi kinerja sistem pada multiuser. Semakin tinggi jumlah bit yang dikirimkan maka kinerja\_ sistem akan semakin lambat. Untuk bit yang dikirim pada ordo  $1 \times 10^{1}$  -  $1 \times 10^{5}$  kinerja sistem sangat bagus. Dari hasil simulasi sistem masih layak untuk mengirim bit data pada ordo  $1 \times 10^5$ .
- 3. Unjuk kerja sistem dipengaruhi oleh nilai SINR. Pada kanal AWGN, Rayleigh dan frekuensi selektif menunjukkan bahwa dengan meningkatnya nilai SINR maka nilai BER semakin menurun. Nilai BER paling bagus pada posisi SINR tertinggi, hal ini dapat ditunjukkan pada gambar 4.2 - 4.7. Jadi dengan menaikan nilai SINR unjuk kerja sistem semakin bagus karena menurunkan nilai BER.
- 4. Dengan menaikkan daya sinyal pada user yang berperan sebagai interferer, maka unjuk kerja sistem semakin menurun, dalam hal ini memberi pengaruh buruk pada user referensi. Hal ini terlihat dengan semakin meningkatnya nilai BER

pada user referensi sebagaimana terlihat pada gambar 4.8. Perbandingan nilai BER terdapat pada tabel 4.8.Untuk mengatasi hal ini perlu adanya kontrol daya yang berfungsi menyesuaikan daya agar semua sinyal tiba dengan level daya yang sama sehingga diperoleh kapasitas sistem maksimum untuk perbandingan sinyal terhadap interferensi tertentu.

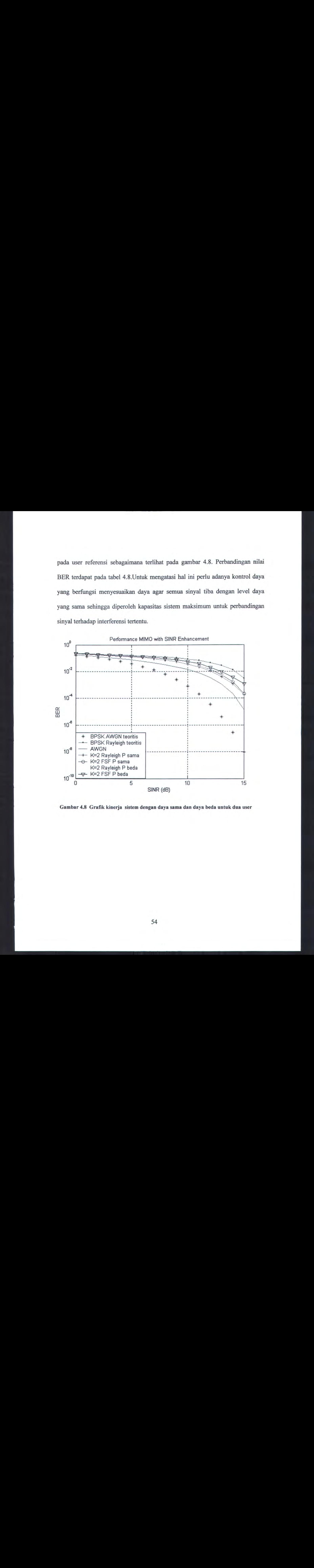

Gambar 4.8 Grafik kinerja sistem dengan daya sama dan daya beda untuk dua user

| Rayleigh<br>$\overline{\text{FSF}}$<br><b>SINR</b><br>(dB)<br>AWGN<br>$P_{K2} = 10P_{K1}$<br>$P_{K1} = P_{K2}$<br>$P_{K2} = 10P_{K1}$<br>$P_{K1} = P_{K2}$<br>0.21018<br>0.21381<br>0.15893<br>0.21000<br>0.21218<br>$\boldsymbol{0}$<br>$\,1$<br>0.14754<br>0.18872<br>0.19849<br>0.19939<br>0.20335<br>$\overline{2}$<br>0.12534<br>0.17701<br>0.17601<br>0.18011<br>0.16623<br>$\overline{3}$<br>0.10655<br>0.16290<br>0.15124<br>0.16120<br>0.16638<br>$\overline{4}$<br>0.09108<br>0.15173<br>0.14032<br>0.15083<br>0.15463<br>$\overline{5}$<br>0.07406<br>0.12321<br>0.13591<br>0.13591<br>0.13983<br>$\overline{6}$<br>0.05664<br>0.11005<br>0.12049<br>0.12029<br>0.12625<br>$\overline{7}$<br>0.0434<br>0.10553<br>0.11209<br>0.08432<br>0.10473<br>$\bf 8$<br>0.03022<br>0.07194<br>0.08165<br>0.08145<br>0.08876<br>$\overline{9}$<br>0.02113<br>0.05231<br>0.06574<br>0.06654<br>0.07533<br>$10\,$<br>0.01375<br>0.03298<br>0.04437<br>0.04417<br>0.05432<br>11<br>0.00781<br>0.02136<br>0.02623<br>0.02624<br>0.03837<br>12<br>0.00331<br>0.01378<br>0.01066<br>0.01478<br>0.01965<br>0.00106<br>13<br>0.00389<br>0.00546<br>0.00922<br>0.00586<br>14<br>0.00022<br>0.00114<br>0.00221<br>0.00165<br>0.00374<br>15 0.000013 0.00017 0.00074<br> 0.00021 <br>  0.00113<br>55<br>æ |  |  |  |  |  |  |  |  | Tabel 4.8 Perbandingan BER dengan daya sama dan daya beda untuk dua user<br>$\ensuremath{\mathsf{BER}}$ |  |
|----------------------------------------------------------------------------------------------------|--|--|--|--|--|--|--|--|----------------------------------------------------------------------------------------------------|--|
|                                                                                                    |  |  |  |  |  |  |  |  |                                                                                                    |  |
|                                                                                                    |  |  |  |  |  |  |  |  |                                                                                                    |  |
|                                                                                                    |  |  |  |  |  |  |  |  |                                                                                                    |  |
|                                                                                                    |  |  |  |  |  |  |  |  |                                                                                                    |  |
|                                                                                                    |  |  |  |  |  |  |  |  |                                                                                                    |  |
|                                                                                                    |  |  |  |  |  |  |  |  |                                                                                                    |  |
|                                                                                                    |  |  |  |  |  |  |  |  |                                                                                                    |  |
|                                                                                                    |  |  |  |  |  |  |  |  |                                                                                                    |  |

Tabel 4.8 Perbandingan BER dengan daya sama dan daya beda untuk dua user

#### BAB V

### **PENUTUP**

#### 5.1 KESIMPULAN

Berdasarkan data hasil simulasi, setelah dilakukan proses analisa dapat diambil kesimpulan sebagai berikut:

- Pada kanal Frekuensi Selektif untuk memperoleh BER dibawah 10<sup>-3</sup> diperlukan SINR sebesar <sup>15</sup> dB, sedangkan pada kanal Rayleigh sebesar 14 dB.
- Sistem dengan single user memberikan kinerja yang sangat bagus, hal ini terjadi karena tidak adanya interferensi dari user lain.
- Sistem dengan jumlah user semakin meningkat, nilai BER semakin meningkat pula, hal ini terjadi karena interferensi dari user lain.. Sebagai contoh pada skenario ke dua pada sistem dikirim sebanyak 1000 bit dengan jumlah pengguna sebanyak 1, 4 dan 8 user dengan SINR sebesar 15 dB nilai masing-masing BER-nya adalah 0.0050, 0.0112 dan 0.0374.
- Kenaikan daya sinyal pada user lain memberikan pengaruh BER. Semakin tinggi daya sinyal maka nilai BER juga meningkat, berarti nilai rata-rata kesalahan bit semakin besar. Sebagai contoh pada sistem dengan dua user, daya pada user ke-2 =  $10 \times$  daya pada user ke-1. BER pada user pertama dan ke-2 berturut-turut adalah 0.00003 dan 0.00113 pada kanal frekuensi selektif.
- Pada level daya sama, unjuk kerja sistem kanal frekuensi selektif menunjukkan hasil yang paling buruk dibandingkan dengan kanal AWGN dan Rayleigh. BER paling tinggi terjadi pada kanal frekuensi selektif. Pada

nilai SINR <sup>15</sup> dB, BER pada kanal AWGN, Rayleigh dan frekuensi selektif masing-masing adalah  $1.5 \times 10^{-5}$ ,  $2.0 \times 10^{-5}$  dan  $4.0 \times 10^{-4}$ .

# 5.2 SARAN

Pada sistem dengan banyak elemen antena, jarak antar antena dapat menimbulkan efek korelasi spasial jika jarak antar elemen antena tidak tepat.untuk penelitian selanjutnya dapat diteliti unjuk kerja system dengan memperhitungkan efek dari korelasi spasial.

#### Daftar Pustaka

- [1] Rico, Modulasi BPSK pada Sistem Komunikasi Spread Spektrum , Artikel Lepas Divisi Risti, PT. Telekomunikasi Indonesia, 2000.
- [2] R.L.Peterson, Introduction to Spread Spectrum Communications, Prentice Hal  $\mathbf{I}$ , 1995.
- [3] G. Santoso, Sistem Seluler CDMA, Graha Ilmu Jogjakarta, 2004
- $[4]$  J.H. Winters," Smart Antenna Wireless System", IEEE Personal Communications, pp 23-27, Pebruary 1998.
- [5] Bolcskei, H., Borgmann, M., and Paulraj, A.J. (2002). Impact of the Propagation Environment on the Performance of Space-Frequency Coded MIMO-OFDM. IEEE Journal on Selected Areas In Communications, 2002.
- [6] A.F.Naguib, A.Paulraj and T.Kailath,'Capacity Improvement With Base Station Antenna Array in Cellular CDMA", JEEE Transaction on Vehicular Technology, pp 691-698, Augst 1994
- [7] N.A. Siswandari, "Analisa Korelasi Spasial Propagasi Kanal Radio 1,7 GHz Dalam Ruang Menggunakan Antena Array Planar Sintetis", Thesis S-2 ITS Telekomunikasi MM,2002
- [8] Nyoman Pramaita," Analisa Unjuk Kerja Sistem V-Blast pada Kanal Flat Fading yang Berkorelasi", Thesis S-2 ITS Telekomunikasi MM,2003
- [9] Luca Giangaspero and Geovanni Paltenghi C, "4 MIMO Architecture for Wireless Indoor Aplications", Submitted to word scientific, 2003.
- [10] Cristian Waldschmidh," An Introduction to MIMO and Antennas for MIMO", Lecturer Note
- [11] G. J. Foschini, "Layered Space-Time Architecture For Wireless Communication In A Fading Environment When Using Multi-Element Antennas", Bell Labs Technical Journal, pp. 41-59, Autumn, 1996.
- [12] Ruly Lai-U Choi, Khaled B.letaief and Ross D.Murch, "MIMO CDMA Antenna System for SINR Enhancement", IEEE Transactions on Wireless Communication , Vol.2 No.2, March 2003
- [13] Rappaport TS, Wireless Communications Principles and Practice, Prentice Hall PTR, Asimon & Schuster Company, New Jersey, 1996
- [14] J.G. Proakis. 1995, Digital Communications, 3<sup>rd</sup> Editions. New York, McGraw Hill.
- [15] Muladi, Kinerja Blind Adaptive Multiuser Detector Pada Sistem DS/CDMA Asinkron, Thesis S-2 ITS Telekomunikasi MM,2002.
- [16] Young-Ho Jung, Seung-Chul Hong, Seong Rag Kim and Yong H.Lee," Adaptive CMMSE Receivers for Space-Time Block Coded MIMO CDMA System", JEEE Transactions on Wireless Communication,pp 8-12, 2002.

# Lampiran: Listing Program

```
$Program keseluruhan
    close all;
    clear all;
    cle;
   $kode hadamard
    sinyal=[ 1 1 1 1 1 1 1 1
               1 \quad -1 \quad 1 \quad -1 \quad 1 \quad -1 \quad 1 \quad -11 \quad 1 \quad -1 \quad -1 \quad 1 \quad 1 \quad -1 \quad -11 \t -1 \t -1 \t 1 \t 1 \t -1 \t -1 \t 11 \quad 1 \quad 1 \quad -1 \quad -1 \quad -1 \quad -1\begin{array}{cccccccccc} 1 & & -1 & & & 1 & & 1 & & -1 & & & \\ 1 & & -1 & & & 1 & & 1 & & -1 & & -1 & & -1 \\ 1 & & 1 & & 1 & & -1 & & -1 & & -1 & & -1 & & -1 \\ 1 & & 1 & & -1 & & -1 & & -1 & & 1 & & 1 \\ 1 & & 1 & & -1 & & -1 & & -1 & & -1 & & 1 & & 1 \end{array}\begin{array}{ccccccccc} 1 & & 1 & & -1 & & -1 & & -1 & & -1 \\ 1 & & -1 & & -1 & & 1 & & -1 & & 1 \end{array}1 -1 j;K=2;iterasi=10; % banyaknya iterasi pada U dan V
   bit=10000;
   L= 3; %panjang multipath kanal (0,1,2)
   Lr= 2;% panjang filter U
   Lt= 1;% panjang vilter V
   Nt=2;% jumlah antena pemancar
   Nr=4;% Jumlah antena penerima
   Pk aksen=1;% daya
   8-------------- P1 -------------
   % Pembangkitan Kanal Rayleigh Flat Fading
    kanal=(randn (Nr,Nt)+i*randn(Nr,Nt))/sqrt (2);
    smemilah tiap kolom unruk mendapatkan elemen matrik tiap antena
    suntuk antena_1 (x1)
     n11 =kanal(1, 1); 8(6x1)h21=kanal(2,1);
     h31=kanal (3,1
)
.
     h41=kanal(4,1);
    %untuk antena 2 (x2)
    h12=kanal (1,2); 8(6x1)h22=kanal (1,2);
    h32=kanal (3, 1);
    h42=kanal (4, 1);<br>%----------------
    $save MatrikResponImpulse Bormann P40 -e
    sprogram membangkitkan eee data random sebanyak bit
    spembangkitan data random sebanyak bit untuk tiap-tiap anten
    santena ada 2 yaitu xl dan x2
    xl=sign(randn(bit,1));
    x2=sign(randn(bit,1));
    SHHPEFEEEEHEREEEREREEEEEESEREPEREEEEES
    f=8;<br>for NoisBit=1:16;
                            %dBNoise berubah berturut
    dBNoise=NoisBit+f;
    SHHHHHEFERETEPEHEEEEHEEEEESERESHEEEEES
    N=1/(10^(-\text{dBNoise}/10));
```

```
nl=(randn(bit*8,1) + i*randn(bit*8,1))*sqrt(N/2);<br>n2=(randn(bit*8,1) + i*randn(bit*8,1))*sqrt(N/2);<br>n3=(randn(bit*8,1) + i*randn(bit*8,1))*sqrt(N/2);
        n4=(randn(bit*8, 1) + i*randn(bit*8, 1))*sqrt(N/2);$ save InputRandom $------------- P6 -~------------
     $ program pembangkitan kanal baru
      éload MatrikResponImpulse
      Beta =0.35;
      Tc = 25; %dalam ns
      n=0:2;% t=n*Tc
      Tdelay='0 5 10 15 20 25 30 35 40]; % Tab delay
for ii=1:length (Tdelay) sperulangan sebanyak dimensi TabDelay yaitu 9
           for j=1:length (n) sperulangan sebanyak n yaitu 3
           a= sinc( (pi * n(j)) - (Tdelay(ii)/Tc) ); % sinc(pi.t/Tc)b = \cos ( (pi*Beta) *( n(j) - (Tdelay(ii)/Tc)) )
76COS (pi.Beta.t/Tc)
            c=1 - (4*Beta^2 * (n(j)^2 - ((2*Tdelay(ii)*n(j))/TC) +.(Tdelay(ii)^2/Tc^2)) ); %(1-4.Beta^2.t^2/Tc)<br>
*mendapatkan nilai hRC tiap-tiap TabDelay dan tiap-tiap (n) dengan<br>
dimensi (9x3)
           hRC_t(ii,j)=(a*b)/c; % (9x3)end
        end
émendapatkan kanal baru dengan perkalian elemen by elemen antara h_ lama
edengan hRC tiap kolom,hasil perkalian diperoleh matrik (9x3) kemudian tiap
okolom di jumlahkan didapat matrik (1x3)
   hll_baru=[h11.*hRC_t(:,1) hll.*hRC_t(:,2) hll.*hRC_t(:,3)]; &<br>h21_baru=[h21.*hRC_t(:,1) h21.*hRC_t(:,2) h21.*hRC_t(:,3)];
(9x3)
   h31_baru=[h31.*hRC_t(:,1) h31.*hRC_t(:,2) h31.*hRC_t(:,3)];<br>h41_baru=[h41.*hRC_t(:,1) h41.*hRC_t(:,2) h41.*hRC_t(:,3)];<br>h12_baru=[h12.*hRC_t(:,1) h12.*hRC_t(:,2) h12.*hRC_t(:,3)];<br>h22_baru=[h22.*hRC_t(:,1) h22.*hRC_t(:,2) 
   hll baru=sum(hll baru); %(1x3)
   h21 baru=sum(h21 baru); $(1x3)h31_baru=sum(h31_baru);<br>h41_baru=sum(h41_baru);
   h12 baru=sum(h12 baru);
   h22 baru=sum(h22 baru);
   h32 baru=sum(h32 baru);
   h42_baru=sum(h42 baru);
   energi_rata_rata=sum((abs(h11_baru) .^2 + abs(h21_baru) .^2 +
```

```
abs (h31 baru) .2 + ...
```
abs(h41 baru). $2 + abs(h12 \text{ baru})$ . $2 +$ abs (h22 baru) .  $2 + ...$ abs (h32 baru). $2 + abs(h42 \text{ baru})$ . $2) / 2$ 8: % kanal normalisasi nll \_baru=h1l \_baru/energi\_rata\_rata; h21\_baru=h21\_baru/energi\_rata\_rata;<br>h31\_baru=h31\_baru/energi\_rata\_rata; h41 baru= h41 baru/energi\_rata\_rata; h12 baru= h12 baru/energi\_rata\_rata; h22 baru= h22 baru/energi-rata rata; h32\_baru=h32\_baru/energi rata rata;  $rata\_rata;$   $(1x3)$ smendapatkan matrik kanal baru dengan menyusun matrik tiap-tiap <sup>h</sup> ésehingga didapat matrik kanal baru dengan dimensi (12x2) Htopi\_k=[ hll\_baru.' hl2\_baru.' % Matrik Kanal Baru 1 h21\_baru.' h22\_baru.' % (12x2)<br>h31\_baru.' h32\_baru.' h<sub>4l\_</sub>baru.' h<sub>42\_baru.'<br>h4l\_baru.' h42\_baru.'];<br>h4l\_baru.' h42\_baru.'];</sub> ematrik\_kanal\_baru\_1 dipisah tiap kolom dan di ambil nilai real dan imaginari kol 1=Htopi k(:,1); %12x1 ko $\sqrt{2}$ =htopi $k$ (:,2); & nilai real  $real_1 = real(kol_1); 812x1$  $real$ <sup>-2</sup>=real(kol<sup>-2)</sup>; <sup>6</sup> nilai imaginari imag\_l=imag(kol\_1); imag  $2=imag(kol2)$ ;  $\frac{\text{Remalapatkan Htopi}_k}{\text{Htopi}_k}$  aksen dengan dimensi matrik (24x4)<br> $\frac{\text{Htopi}_k}{\text{H}}$  aksen =  $\frac{|r - i|}{\text{H}}$ % Htopi\_k\_aksen =  $|\overline{r} - i|$ <br>% |i \rdow Htopi\_k\_aksen=[ real\_1 real\_2 -imag\_1 -imag\_2  $\begin{bmatrix} 1 & \text{real} & 2 & -\text{imag} & 1 & -\text{imag} & 2 \\ 1 & \text{imag} & 2 & \text{real} & 1 & \text{real} & 2 \end{bmatrix}$ ; imag Vtopi\_k\_ aksen=[1;1;0;0]; % filter pada pemancar dengan dimensi (4x1) I\_l=eye(2,3)\*8; ®%matrik Identitas dengan dimensi (2x3) <sup>x</sup> <sup>8</sup>  $P1=[-8 -4 0; -4 -8 -4];$  $P2=[-8 -6 -4;-4 -8 -6];$  $P3=[-8 -4 0; -6 -8 -4];$  $r^{2}4=[-8 -6 -4;-6 -8 -6]$ ; P5=[8 <sup>6</sup> 4;6 <sup>8</sup> 6];  $P6=[8 4 0; 6 8 4];$ P7=[8 <sup>6</sup> 4;4 <sup>8</sup> 6]; P8=[8 4 0;4 8 4]; I  $0=$ zeros (2,3);  $\frac{1}{3}$ matrik nol (2x3)

% Nr/Mr= 4 jumlah anten penerima Pk\_11=[P1 I\_0 I\_0 I\_0<br>
I\_0 P1 I\_0 I\_0<br>
I\_0 I\_0 P1 I\_0  $I_0 I 0 I 0 P1$ ; Pk\_12=[P2 I O I O I O  $I$  0  $P\overline{2}$   $I$   $\overline{0}$   $I$   $\overline{0}$  $I 0 I 0 P2 I 0$  $I_0 I_0 I_0 P2];$ Pk\_13=[P3 I\_0 I\_0 I\_0  $\begin{array}{rrrr} {\textbf{I}}&0&{\textbf{P}}\overline{3}&{\textbf{I}}&\overline{0}&{\textbf{I}}&\overline{0}\\ {\textbf{I}}&0&{\textbf{I}}&0&\overline{{\textbf{P}}}\overline{3}&{\textbf{I}}&\overline{0}\\ \end{array}$  $I$ <sup>0</sup>  $I$ <sup>0</sup>  $I$ <sup>0</sup> $\overline{P}$ 3];  $PK_14=[P4 I_0 I_0 I_0]$  $\begin{array}{ccccccc} \texttt{I} & \texttt{O} & \texttt{P4} & \texttt{I} & \texttt{O} & \texttt{I} & \texttt{O} \\ \texttt{I} & \texttt{O} & \texttt{P4} & \texttt{I} & \texttt{O} & \texttt{I} & \texttt{O} \\ \texttt{I} & \texttt{O} & \texttt{I} & \texttt{O} & \texttt{P4} & \texttt{I} & \texttt{O} \end{array}$  $I_0 I_0 I_0 I_0 P4];$ Pk 15=[P5 I 0 I 0 I 0 |  $I_0$   $I_0$   $I_0$   $\overline{P}5$ ]; . Pk\_16=[P6 I 0 I 0 I 0  $I_0$   $P_6$   $I_0$   $I_0$  $I_0$   $I_0$   $\overline{P}6$   $\overline{I}0$  $I$  0  $I$  0  $I$  0  $P6$ ];  $PK_17=[P7 I_0 I_0 I_0 I_0$  $I_0 P7 I 0 I 0$  $I 0 I 0 P7 I 0$  $I_0 I_0 I_0 I_0 F7];$ Pk\_18=[98 I\_0 I\_0 I\_0  $10P8I0I0$ I 0 I 0 P8 I 0  $I$  O I O I O P8]; I\_01=zeros (8,12); %matrik nol dimensi (8x12) %6 dimensi P\*K' 62.Lr.Mr <sup>x</sup> 2.Mr. (L+Lt-1)  $62.2.4 \times 2.4.3 = (16 \times 24)$  $Ptopi_k\_aksen_1=[Pk_1 1 1 01 8(16x24)]$ I\_01 Pk\_11]; Ptopi\_k\_aksen\_2= $[Pk_12 I_01 8 (16x24)]$ Iol Pk 12]; Ptopi\_k\_aksen\_3= $[Pk_13_101 8(16x24)]$ 01 Pk 13]; Ptopi\_k\_aksen\_4=[Pk 14 I 01 (16x24)

62

```
I 01 Pk 14];
    Ptopi_k_aksen_5=[Pk 15 I 01 8 (16x24)]I_01 Pk_15];
    Ptopi_k_aksen_6=[?k 16 1 01 8 (16x24)]I_01 Pk_16];
    Ptopi k aksen 7=[Pk 17 I 01
                                       $(16x24)I 01 Pk 17];
    Ptopi_k_aksen_8=[Pk_18 I_01(16x24)
                    I_01 Pk 18];
    <sup>8</sup>Pk_aksen=1;<br>I_4=eye(8);<br>I_02=zeros(8
       4=eye (8) ;
    I<sup>02=zeros (8,16);</sup>
   Ptopi_I=[I_4 I_02; I_02 I_4]; %Dimensi Ptopi_I = Ptopi_k_aksen
    Tb=Tc*8; % 8
jumlah kode hadamard
    T = Tb;8N=1/20; % SNR=13db
    8N = (Tb \times N0)/2 ==> N0 = (2 \times N)/TbN() = (2*N) / Tb;b0_1=1;<br>b0_2=-1;
    bO 2=-1; I
2=eye(16); %matrik IDENTITAS dengan dimensi 16x16)
I_3=eye(4); matrik identitas 4x4 mengikuti dimensi Eb xr
 \frac{9}{6} ------------- P7 ------------
 sprogram mendapatkan SINR
  & load KanaiBaru
  Vtopi_k_aksen_baru=[1;0;0;0];
 %
Vtopi_k_aksen_baru= Vtopi_k_aksen_baru/norm(Vtopi_k_aksen_baru) ; % norm alisasi
 mu1=1;mu 2=-1;éinisialisasi
 Usemua=[];
 Vsemua=[];
for r=l:iterasi sbanyaknya iterasi
         %expektasi untuk Q
         Eq_1=(( ( Ptopi_k_aksen_1 - T*sqrt(Pk_aksen)*b0_2*Ptopi_1) *
\ddot{\phantom{0}}Htopi_k aksen *Vtopi_k_aksen baru) *
(Vtopi_k_aksen baru.'
*...
         Htopi k aksen.' *(Ptopi_k_aksen_1 -
T*sqrt(Pk\_aksen) *b0_2*ptopi_1, ')\};Eq_2 = ((  (Ptopi k\_aksen_2 - T*sqrt(Pk\_aksen) *b0_2*Ptopi_1)*...
```

```
63
```
Htopi\_k\_aksen \*Vtopi\_k aksen\_baru)\* (Vtopi\_k\_aksen\_baru.' \* Htopi\_k\_aksen.' \* (Ptopi\_kaksen2 - T\*sqrt (Pk\_aksen) \*b0\_2\*Ptopi\_I)."')); Eq\_3=(( (Ptopi k aksen 3 - T\*sqrt (Pk aksen)\*b0 2\*Ptopi I) \*  $\cdots$ Htopi\_k\_aksen \*Vtopi\_k\_aksen\_baru) \* (Vtopi\_kaksen\_baru.' \* Htopi\_k\_aksen.' \* (Ptopi k aksen 3 -T\*sqrt (Pk\_aksen)\*b0\_2\*Ptopi\_I).')); Eq\_4=(( (Ptopi k\_aksen 4 - T\*sqrt(Pk\_aksen)\*b0\_2\*Ptopi\_I)  $^{\star}$ ... Htopi\_k\_aksen \*Vtopi\_k aksen\_baru)\* (Vtopi\_k\_aksen\_baru.' \* Htopi\_k aksen.' \* (Ptopi\_kaksen\_4 - T\*sqr:(Pk aksen) \*b0\_2\*Ptopi\_I).')); Eq\_5=((  $( Ptopi_k_aksen_5 - T*sqrt(Pk_aksen)*b0_1*Ptopi_l )$  \* Htopi\_k\_ aksen \*Vtopi\_k\_aksen\_ baru) \* (Vtopi\_kaksen baru.' \* Htopi\_k\_aksen.' \* (Ptopi k aksen 5 -T\*sqrt (Pk\_aksen)\*b0\_1\*Ptopi\_I).'));  $Eq_6=$ (( (Ptopi\_k\_aksen\_6 - T\*sqrt(Pk\_aksen)\*b0\_1\*Ptopi\_I) \*... Htopi\_k\_aksen \*Vtopi\_k\_aksen\_baru)\* (Vtopi\_k\_aksen baru.!' \* Htopi\_k\_aksen.' \* (Ptopi\_k\_aksen\_6 -<br>aksen)\*b0\_1\*Ptopi\_I\\_1\\.  $T*sqrt(Pk aksen)*b0 1*Ptopi I).')$ ; Eq\_7=(( (Ptopi\_k\_aksen 7 - T\*sqrt(Pk aksen)\*b0\_1\*Ptopi\_I) \* . . . Htopi\_k\_ aksen \*Vtopi\_k\_aksen baru) \* (Vtopi\_k\_ aksenbaru.'  $*$ ... Htopi k aksen.' \* (Ptopi k aksen 7 -T\*sqrt(Pk\_aksen)\*b0 1\*Ptopi\_I).')); Eq\_ 8=(( (Ptopi\_k aksen\_8 - T\*sqrt(Pk\_aksen)\*b0\_1\*Ptopi\_I)  $*$ ... Htopi\_k\_aksen \*Vtopi\_k\_aksen\_baru) \* (Vtopi\_k\_aksen\_baru.'  $* \ldots$ Htopi\_k aksen.' \* (Ptopi\_ <sup>k</sup> aksen <sup>8</sup> - T\*sqrt (Pk\_aksen) \*b0\_1\*Ptopi\_I).')); sExpektasi untuk <sup>Q</sup> rata-rata Eq\_r=(Eq\_1+Eq 2+Egq\_ 3+Eq 4+Eq\_ 5+Eq\_ 6+Eq 7+Eq\_8)/8; <sup>0</sup> SS SSSSSSSSSSSSSSSSS SS SS SS SS SS SS SS SS SS SS SS SSSSS SS SS SS SS SS SS SS SSSS SS <sup>=</sup>  $Q_k$  aksen baru=1/(T^2\*Pk aksen) \* Eq r + (N0/(2\*Pk aksen\*T)  $*1 2);$  %baru <sup>é</sup> menghitung <sup>U</sup> u\_1\*Q\_k\_aksen\_baru^-<br>Topi\_k\_aksen\_baru; %baru Utopi\_k aksen\_baru=mu 1\*Q\_k\_aksen\_baru\*- 1\*Ptopi\_I\*Htopi\_k aksen\*...

```
S = = = = = = = = = = = = 0%==============<br>% normalisasi U<br>%================<br>Utopi k aksen baru= Utopi k aksen baru /
 norm (Utopi_k _aksen_ baru) ;
           % menghitung SINR 1<br>SINR 1 (r) = (Utopi_k_aksen_baru.'*Ptopi_I*Htopi_k_aksen*Vtopi_k_aksen_baru*...
Vtopi_k_aksen_baru.'*Htopi_k_aksen.'*Ptopi_I.'*Utopi_k_aksen_baru )/...
Utopi_k_aksen_baru.'*Q_ k_aksen_baru*Utopi_k aksen baru);
           « Usemua =[Usemua,U]
         Usemua=[Usemua, Utopi_k_aksen_baru];
 sexpektasi untuk B
          Eb_1=(Htopi_k_aksen.'*(Ptopi_k_aksen_1 -<br>Pk_aksen)*b0_2*Ptopi_I)_'*
T*sqrt(Pk\_aksen)*b0 2*Ptopi 1). **...Utopi k aksen baru*Utopi k aksen baru.'*(Ptopi k aksen 1 -
T*sqrt(Pk aksen) * ...bO_2*Ptopi_I)*Htopi_k aksen);
                                                k_aksen_2 -
T*sqrt(Pk aksen)*b0 2*Ptopi I). **...Utopi_k_aksen_baru*Utopi_k_aksen_baru.'*(Ptopi_k_aksen_2 - T*sqrt(Pk_ aksen) *...
          bo 2*Ptopi I)*Htopi k_aksen);
          Eb_3=(Htopi_k_aksen.'*(Ptopi_k_aksen_3 -<br>Pk_aksen)*b0_2*Ptopi_I)_'*
T*sqrt(Pk_aksen)*b0_2*Ptopi_1) . "...<br>Utopi_k_aksen_baru*Utopi_k_aksen_baru.'*(Ptopi_k_aksen_3 -<br>T*sqrt(Pk_aksen)*...b0_2*Ptopi_I)*Htopi_k aksen);
 Eb_4=(Htopi_k_aksen.'*(Ptopi_k_aksen_4 -<br>T*sqrt(Pk_aksen)*b0_2*Ptopi_I).'*...
         Utopi_k_aksen_baru*Utopi_k_aksen_baru.'* (Ptopi_k_aksen 4 -
T*sqrt(Pk aksen) * ...b0_2*Ptopi_I)*Htopi_k aksen);
         Eb 5=(Htopi k aksen. ** (Ptopi k aksen_5 -
T*sqrt(Pk\_aksen) *b\overline{0} l*ptopi_l) .'*...Utopi_k_aksen_baru*Utopi_k_aksen_baru.'*(Ptopi_k_aksen_T*sqrt (Pk_aksen) *...
T*sqrt(Pk_aksen)*...<br>b0_1*Ptopi_I\ Htopi_k aksen);
                                                                                  5
         Eb_6=(Htopi_k_ aksen. '*
(Ptopi_ k_aksen6 -
T*sqrt (Pk_aksen) *bO 1*Ptopi _-).'*.. Utopi_k aksen _baru*Utopi_ k_aksen_baru.'*(Ptopi_k aksen_6 T*sqrt (Pk_ aksen) *
         b0_1*Ptopi_I)*Htopi_k aksen);
Eb_7=(Htopi_k\_aksen.^{\prime\star}(Ptopi_k\_aksen.^{\prime\star}-T^*sqrt(Pk\_aksen)*b0\_1*Ptopi_1).^{\prime\star} \ldots
```
 $\overline{1}$ 

```
Utopi_k aksen_baru*Utopi_k _aksen_baru.'*(Ptopi_k aksen_7 -
T*sqrt(Pk aksen) * ...b0<sup>1*Ptopi I)*Htopi k aksen) ;</sup>
 Eb_8=(Htopi_k_aksen.'*(Ptopi_k_aksen_8 -<br>T*sqrt(Pk_aksen)*b0_1*Ptopi_I).'*...
        Utopi k aksen baru*Utopi k aksen baru.'*(Ptopi_k_aksen_8 -
T*sqrt(Pk aksen)*...bO_1*Ptopi_I)*Htopi_k aksen);
                                          (4x4)<br>
(sigma + NO/(2*Pk_aksen*T)*I_2) *
÷
    Eb r=(Eb 1+Eb 2+Eb 3+Eb 4+Eb 5+Eb 6+Eb 7+Eb 8) /8; é (4x4)
g conservation is a substantial proportional conservation is started to be a substantial parameter \frac{6}{6}P \leq i \in Isigma=0;
          Psii=Utopi_k_aksen_baru.
Utopi k aksen baru; § real
          $6 menghitung B
         B_k_aksen_baru= 1/(T^2*Pk_aksen)*Eb_r+Psii*I_3; %baru % menghitung V
         Vtopi k aksen baru=mu 2*B k aksen baru^-
1*Htopi_k_aksen.^{i*}Ptopi_1.^{i*}... Utopi k aksen baru; 8 (4x1)
         8 ================
         % normalisasi V
   %=================<br>Vtopi_k_aksen_baru=Vtopi_k_aksen_baru/norm(Vtopi_k_aksen_baru);
         6 menghitung SINR2
SINR_2(r)=(Vtopi_k aksen_baru.'*Htopi_k_aksen.'*Ptopi_I.'*Utopi_k_ak sen_baru*..
Utopi_k_aksen_baru.'*Ptopi_I*Htopi_k_aksen*Vtopi_k_aksen_baru) /...
(Vtopi_k_aksen_baru.'*B_k_aksen_baru*Vtopi_k_aksen_baru); % Vsemua= [Vsemua, V]
         Vsemua=[Vsemua, Vtopi_k_aksen baru];
    end & end of iterasi
    N=8=Gp (processing Gain/Jumlah kode Hadamard)<br>GE=8:
    %hasil SINR dirubah dalam dB
    SINR 1=10*log10(SINR_1);SINR_2=10*logl0(SINR 2);
    EbNo 1 = SIMR 1*Gp;EbNo 2 = \text{SINR } 2 \star \text{Gp};SINR_12=[SINR_1.' SINR_2.'].';<br>SINR_12=SINR_12(:);
   esave SinggleUserSINR
```

```
8------------ P8 ---------
     'program sinyal CDMA dari user ke1
eKRKKKKKKRKKKAKKKKEKKKKKKKKKKRKKKKKKKKKKKKKKKKKKKKKKKKKKKKKKKKKKKKKKKK
                              SINYAL CDMA
éKKKKKKKKKKKKKKKKKKKKKKKKKKKKKK KKKKKKKKKKKKKKKKKKKKKKKKKKKKKKKKKKKKKK
de
        load SinggleUserSINR
oe
        load InputRandom
        load MatrikResponImpulse
oe
for pengguna=1:K;
for w=1:10 %
pengulangan u/ BER
   tetal_ jumlah_ error=0;
       a0=sinyal (pengguna,:); % kode hadamard
       b0=sign(randn(bit,1)); %(1000x1)
      CO = (sqrt(Pk aksen) *b0 * a0).'; % (8x1000)CO=CO(:)/sqrt (Nt); %normalisasi (Nt=jumlah antena pemancar)
$0000000000000000000000000000000000000000000000000000000000000000000
                                    OPTIMASI FILTER V & U
%00000000000000090:30000000000000000000000000000000000000000000000000
      $Pada filter V
Vl=Vsemua(1,r)+ Vsemua(3,r)*i; % data yg terakhir diambil sesuai...
      V2=Vsemua(2, r) + Vsemua(4, r) *i; % banyaknya iterasi
     X_l=conv(C0,V1); %(8000x1)
     X_2=conv(C0,V2) ;
      Y_{\text{1}} = \text{conv}(X_{1}, h11 \text{ baru}) + \text{conv}(X_{2}, h12 \text{ baru}); % (8002x1)
      Y_2=conv(X_1,h21_baru) + conv(X<sup>-</sup>2,h22_baru); % (8002x1)<br>Y 3=conv(X_1,h31_baru) + conv(X-2,h32_baru); % (8002x1)
      Y = 3 = \text{conv}(X_1, h31 \text{ baru}) + \text{conv}(X_2, h32 \text{ baru}); % (8002x1)
      Y_4 = \text{conv}(X_1, h41 \text{ baru}) + \text{conv}(X_2, h42 \text{ baru}); (8002x1)
      Y_l = \text{a} \text{wgn}(Y_l(1:(8*t)t)), -dBNoise, 'measured');
      Y_2=awgn(Y_2(1: (8 * bit)),-dBNoise,'measured');
      Y_3=awgn(Y_3(1:(8 * bit)),-dBNoise,'measured');
      Y_4=awgn (Y 4(1:(8 * bit)), -dBNoise, 'measured') ;
     sPada filter U
Ull=Usemua(1,r)+ Usemua(9,r)*i; % r jumlah iterasi (diambil<br>hasil terakhir)
     U12=Usemua (2, r) + Usemua (10, r) * i;
     U21=Usemua (3,r) + Usemua (11,r)*i;
     U22=Usemua (4, r) + Usemua (12, r) * i;
     U31=Usemua (5, r) + Usemua (13, r) * i;
     U32=Usemua (6, r) + Usemua (14, r) *i;
     U41=Usemua(7, r) + Usemua(15, r)*i;
      J42=Usemua (8, r) + Usemua (16, r) * i
     UI=[U11;U12]; 8(2x1)U2=(U21;U22];
     U3=[U31;U32];
     U4=[U41;U42];
```

```
Z_1 = \text{conv}(Y_1, U_1'); Z_1 = Z_1(1:bit*8);<br>
Z_2 = \text{conv}(Y_2, U_2'); Z_2 = Z_2(1:bit*8);<br>
Z_3 = \text{conv}(Y_3, U_3'); Z_3 = Z_3(1:bit*8);Z_3 = \text{conv}(Y_3, U3'); Z_3 = Z_3(1:bit*8);<br>Z_4 = \text{conv}(Y_4, U4'); Z_4 = Z_4(1:bit*8);
         Ztot=Z_1+Z_2+Z_3+Z_4; %(8000x1)<br>a0 1=kron(ones(1,bit),a0); %(1x8000)
         a0_1=kron(ones(1,bit),a0); %(1x8000)<br>Cl=Ztot.*a0_1'; %8000 (berupa bilangan kompleks<br>Cl=Ztot.*(a0_1(1;(8*bit)))), %8000 (berupa bil
       % Cl=Ztot.*(a\overline{0} 1(1:(8*bit)))'; %8000 (berupa bilangan kompleks)
 % menjumlahkan C1 tiap 8 bit
 bagi=length(Cl)/8; %length C1 dibagi length kode Hadamard
             for k=1:bagi
                  range 2=range 2+8; 88 16 24......<br>range 1=range 2-7; 81 9 17......
 sigma \frac{8(k)}{s} (k)=sum (Cl(range_1:range 2)); $1000 data berupa bilangan kompleks
            end;
       sigma<sub>1.</sub><sup>9</sup> = real(sigma<sub>18</sub>); % diambil data real
        %datta=sign (sigma_8); % mendapatkan data -1 dan 1
        datta=-sign(sigma 8); % mendapatkan data -1 dan 1<br>Emendapatkan jumlah data error dengan membandingkan
 %data masukan (b0) dng data keluaran (datta)<br>error=b0'-datta; %hasil pengurangan 0 menandakan data sama<br>keluaran dan masukan
        banyaknya_ Running=w ;
 jumlah_error(w)=sum(abs(error))/2 ;%jumlah data yang tidak<br>sama]
        BER Tiap Running=jumlah error/length (b0) ;
       total _jumlah_error(NoisBit)=sum(jumlah error);
      jumlah_bit (NoisBit)=length(b0)*w;
% BER (NoisBit)=total_jumlah_error/jumlah_bit;
       BER (NoisBit, pengguna)=total jumlah_error/jumlah_bit;
       CekSNR (NoisBit) =-dBNoise
oe Semilogy (CekSNR, BER, 'b', 'Linewidth',1);hold on;
    end
 end
end end of K
88888888888888s63SS3GRAFIK S INR close all;
```

```
68
```

```
figure ('Name', 'Grafik SINR-1 dan SINR-2',
              "NumberTitle','off',
              "Position', [50 50 500 500]);
     subplot (3,1,1);<br>plot (SINR 1, 'r-o','Linewidth',1);hold on;<br>plot (0: 9, SINR 1, 'r-o','Linewidth',1);hold on;<br>title ('SINR pada filter V')<br>xlabel('');
     ylabel ('SINR(dB)'
\frac{9}{5}legend('');
oe
     subplot (3,1,2);
    plot (SINR_2,'b-h', 'Linewidth',1);hold on; title('SINR pada filter U')
    xlabel('');
     ylabel ('SINR(dB)');
     $SSSSSeS sssasssssss 2sense eee eeeee subplot (3,1,3);
     plot (SINR 12,'m-*','Linewidth',1);hold on;<br>title('SINR pada filter U dan filter V')<br>xlabel('Iterasi');
ylabel ('SINR(dB)');<br>% legend('');
echo off;
save rayleigh;
close all;
    clear all;
    cle;
   %kode hadamard<br>sinyal=[1 1Sinyal=[ 1 1 1 1 1 1 1 1
               1 \t -1 \t 1 \t -1 \t 1 \t -1 \t 1 \t -11 \t -1 \t -1 \t 1 \t 1 \t -1 \t -11 \t -1 \t -1 \t 1 \t 1 \t -1 \t -1 \t 11 \t1 \t1 \t-1 \t-1 \t-1 \t-11 \t -1 \t 1 \t -1 \t -1 \t 1 \t -1 \t 11 1 -1 -1 -1 -1 1 1
               1 \t -1 \t -1 \t 1 \t -1 \t 1 \t 1K=2; 1 -1 -1 1 -1 1 1 -1iterasi=10; 3% banyaknya iterasi pada U dan v
  bit=1000;
 . L= 3; \epsilon panjang multipath kanal (0,1,2)Lr= 2;% panjang filter U
   Lt= 1;% panjang vilter V
  Nt=2;% jumlah antena pemancar
   Nr=4; Nr=4; Jumlah antena penerima<br>
Pk_aksen=1; 2 daya<br>
8------------ Pl<br>
P ------------<br>
\frac{2}{3} daya setiap tab dalam dB<br>
P dB=10 -1 -22 -23 -16 -231.
   Pk_aksen=1;% daya<br>%------------- Pl
    %nenentukan P normalisasi<br>% daya setiap tab dalam dB
    P dB=[0 -1 -22 -23 -16 -23];
    sdaya (linier) 16% (dB/10)
    P linier=[10^0 10^-0.1 10^-2.2 10^-2.3 10^-1.6 10^-2.3];
```
 $\mathbf{v}_i$ 

S.

```
69
```

```
P_tot=sum(P_ linier); % (1x1)P_norm=P_linier/P_tot; %(1x6)
             %save Pnormalisasi
     8------------- P2 -------------
     sorgram menentukan bilangan random
    épembangkitan bilangan random normal komplek
     euntuk 2 pemancar dan 4 penerima
    ssehingga di dapat bilangan matrik dengan dimensi 6x8
$6 menunjukkan banyaknya P dB dan 8 pancar tiap anten terhadap penerima -
     Syaitu anten (yl)==> hll h21 h31 h41; (y2)==> hl2 h22 h32 h42
     KR=(randn(6, 8) + i * randn(6, 8)); %(6x8)
    save KanalRandom
    $------------- P3 -------------
    'program membangkitkan matrik respon impulse
\mathbb{R}load Pnormalisas
     P_norm=[P_norm.' P_norm.' P_norm.' P_norm.' P_norm.' P_norm.' P_norm.'
P_norm.' P_norm.'];
     %mendapatkan Respon impulse dengan perkalian elemen by elemen
    SKR (KanalRandom) dengan P norm yg mempunyai dimensi sama
    Respon_impulse=(sqrt(P_norm)/sqrt(2)).*KR;
    smemilah tiap kolom unruk mendapatkan elemen matrik tiap antena suntuk antena 1 (x1)
     % nr re er en een proposition (x1) \frac{1}{2}<br>
hil-Respon_impulse(:,1); %(6x1)<br>
h21-Respon_impulse(:,2);<br>
h31-Respon_impulse(:,3);<br>
h41=Respon_impulse(:,4);<br>
h12=Respon_impulse(:,5); %(6x1)<br>
h22=Respon_impulse(:,5);<br>
h32=R
    hll=Respon impulse(:,1); %(6x1)
    h21=Respon impulse(:,2);
     n31=Respon_impulse(:,3).
     141=Respon_impulse(:,4);
    suntuk antena 2 (x2)
    h12=Respon impulse(:,5); %(6x1)
    h22=Respon impulse(:,6);
    h32=Respon_impulse(:,7);
    h42=Respon_impulse(:,8)
%menyisipkan 3 PDP yang bernilai 0 untuk mendapatkan dimensi 9x1 sesuai
    sdengan jumlah P_dB yang sebenarnya
    santena 1 (x1)
    hll=[h1\overline{1}(1:5); zeros(3,1); h11(6)]; % (9x1)
    h21=[h21(1:5); zeros(3,1); h21(6)];h31=[h31(1:5); zeros(3,1); h31(6)];
    h41=[h41(1:5); zeros(3,1); h41(6)];santena2 (x2)
    h12=[h1\overline{2}(1:5); zeros(3,1); h12(6)]; % (9x1)
    h22=[h22(1:5); zeros(3,1); h22(6)];h32=[h32(1:5); zeros(3,1); h32(6)];
h42=[h42(1:5); zeros(3,1); h42(6)];
```

```
ssave MatrikResponImpulse
```

```
\frac{2}{3}-------<br>Bprogram
      8------------- P4 -------------
      Sprogram membangkitkan data random sebanyak 1000
      Spembangkitan data random sebanyak 1000 untuk tiap-tiap anten
     santena ada 2 yaitu xl dan x?
     xl=sign(randn(bit,1));
     x2 = sign(randn(b+t,1));
     £=8;
     SHHHHHHHHH THEE EHHHHHHHHHHH HHH
      for NoisBit=1:16; %dBNoise berubah berturut
     dBNoise=NoisBit+f;
      N=1/
(10%
(-dBNoise/10))
      OHHH a
aH HH
HHA HHH HHAH HHH EH YH
        i = \text{randn}(bit*8, 1) + i*randn(bit*8, 1))*sqrt(N/2);n2 = (randn(blit*8,1) + i*randn(blit*8,1))*sqrt(N/2)n3=(randn(bit*8,1) + i*randn(bit*8,1))*sqrt(N/2)n4 = (randn(bit*8, 1) + i*randn(bit*8, 1))*sqrt(N/2);®
save InputRandom
    n4 = (randn(bit * 8, 8)<br>
% save InputRandc<br>\n% <math>3^{2}</math> = 200<br>\n% program pembangk<br>\n% <math>3^{2}</math> = 200<br>\nMatrixBacene% save InputRandom<br>%------------- P6 ------------<br>% program pembangkitan kanal baru
     éload MatrikResponImpulse
     Beta = 0.35;
    Tc = 25; %dalam ns
     n=0:2;% t=n*Tc
     Tdelay=[0 5 10 15 20 25 30 35 40]; % Tab delay
for ii=l:length(Tdelay) %perulangan sebanyak dimensi TabDelay yaitu 9
           for j=l:length(n) %perulangan sebanyak n yaitu 3
          a= sinc( (pi*n(j))-(Tdelay(ii)/Tc) ); %sinc(pi.t/Tc)b = \cos ( (pi*Beta) *( n(j) - (Tdelay(ii)/Tc)) )
7SCOS (pi.Beta.t/Tc)
           c=1 - (4*Beta^2 * (n(j)^2 - ((2*Tdelay(ii)*n(j))/TC) + Rx^2 - (T^{2*Tdelay(i)})^2 - T^{2*Tday(i)})^2 - T^{2*Tday(i)}(Tdelay(ii)^2/Tc^2)) ); %(1-4.Beta^2.t^2/Tc)
Smendapatkan nilei hRC tiap-tiap TabDelay dan tiap-tiap (n) dengan dimensi (9x3)
           hRC_t(ii,j)=(a*b)/c; %
(9x3)
   end
      end
¢mendapatkan kanal baru dengan perkalian elemen by elemen antara h lama
gdengan HRC tiap kolom,hasil perkalian diperoleh matrik (9x3)
kemudian tiap
ékolom di jumlahkan didapat matrik (1x3)
   hll_baru=[hl1.*hRC_t(:,1) hll.*hRC_t(:,2) hll.*hRc_t(:,3)1; 3%
(9x3)
   h21_baru=[h21.*hRC_t(:,1) h21.*hRC_t(:,2) h21.*hRC_t(:,3)];<br>h31_baru=[h31.*hRC_t(:,1) h31.*hRC_t(:,2) h31.*hRC_t(:,3)];<br>h41_baru=[h41.*hRC_t(:,1) h41.*hRC_t(:,2) h41.*hRC_t(:,3)];<br>h12_baru=[h12.*hRC_t(:,1) h12.*hRC_t(:,2)
```
 $\mathcal{L}$ 

```
¢ penjumlahan tiap kolom
   hll baru=sum(hll baru); % (1x3)h21_baru= sum (h21_baru) ; % (1x3)
   h31_baru=sum(h31_baru);<br>h41_baru=sum(h41_baru);
   h12 baru=sum(h12 baru);
   h22 baru=sum(h22 baru);
   h32 baru=sum (h32 baru);
    h42_baru=sum(h42_baru);
    energi rata rata=sum((abs(hll baru) .*2 + abs(h21 baru) .*2 +
abs (h31 baru).2 + ...abs (h41_baru) .2 + abs(h12-baru) .2 +abs (h22 \text{ baru}) \cdot 2 + \ldots.
                             abs(h32_baru).^2 + abs(h42 paru).^2 ),2) /
8;
    9 -kanal normalisasi
   hil. _bDaru=hll_baru/energi rata _rata; h21 -baru=h21_baru/energi_ rata rata; h3l _baru= "h31l_baru/energi _rata _vata; h41__baru=h41_baru/ energi |
   h41 baru=h41 baru/energi rata rata;
   h32 baru=h32 baru/ energi rata rata;
   h42_baru=h42_baru/energi__rata_rata;% (1x3)
   Smendapatkan matrik kanal baru dengan menyusun matrik tiap-tiap h
   ssehingga didapat matrik kanal baru dengan dimensi (12x2)
    Htopi_k=[ hll_baru.' hl2_baru.' % Matrik Kanal Baru 1
                h21 baru.' h22 baru.' $ (12x2)
h31_baru.' h32_baru.'<br>
h41_baru.' h42_baru.'];<br>
$matrik_kanal_baru_1 dipisah tiap kolom dan di ambil nilai real dan jmaginari
   kol_1=Htopi_k(:,1); %12x1
   kol 2=Htopik(:,2);
   6 nilai real
   real l=real(kol 1); %12x1
   real 2=real(kol 2);
   6 nilei imaginari
   imag 1=img(kol 1);imag 2=imag(kol 2);
   emendapatkan Htopi_k_aksen dengan dimensi matrik (24x4)
   %Htopi k aksen = |r -i||i r|\begin{tabular}{c|cccccc} Htopi_k\_aksen=[\quad real_1 & real_2 & -imag_1 & -imag_2 \\ & imag_1 & imag_2 & real_1 & real_2 \end{tabular}; \end{tabular}Vtopi_k_aksen=[1;1;0;0]; % filter pada pemancar dengan dimensi
(4x1)
    I
l=eye(2,3)*8; %matrik Identitas dengan dimensi (2x3) x 8
```

```
P1 = [-8 -4 0; -4 -8 -4];P2=[-8 -6 -4;-4 -8 -6];P3 = [-8 -4 0; -6 -8 -4];P4=[-8 -6 -4; -6 -8 -6];P5 = [8 \ 6 \ 4 \; ; 6 \ 8]840:6841:\lambda[8 6 4: 486140;484;|<br>|-<br>|
       I_0=zeros(2,3); % matrik nol (2x3)
              r/Mr= 4 jumlah anten penerima
            |<br>|-<br>|
        Pk 11=[P] I O \tau O T O
                     I_0 P1 I<br>I_0 I_0<br>I_0 I_0
                                       \overline{p}_1 \overline{r}\begin{bmatrix} 0 & P1 & I & 0 \\ 0 & I & 0 & P1 \end{bmatrix};
                       \begin{bmatrix} 0 & 1 \\ 0 & 0 \end{bmatrix}PK_12 = [P2 I_0 I_0 I_0]|<br>|<br>|<br>|
                     NOOO
Oj
HH
                              P\overline{2} I \overline{0} I|
                                  o p2 I C
                     to t
                                \begin{bmatrix} 0 & I & 0 & \overline{P2} \end{bmatrix};
                       fo
       PK_13=|<br>|-<br>|-<br>|-
                                               \frac{1}{2}n pa
                                         lom
                                      \BoxHHH
                         0 I_0 I_0 1 0 P_3PK_14 = [P4 I_0 I_0 I_0 I_0]0 F4 1 JI O I O \overline{P}A T O
                       [0 I 0 1 0 P4];Pk_15=[P5 I_0 I_0 I_0<br>I_0 P5 I_0 I_0
                             \overline{PS} i \overline{O}\overline{I} 0 \overline{I} 0 \overline{P} 5 \overline{I} 0
                               |<br>|<br>|
                      \begin{bmatrix} 0 & I & 0 & 1 & 0 & P5 \end{bmatrix}|<br>|<br>|
       Pk 16=[P6 I O I O I O
                             P\overline{6} I \overline{0} I
                      \frac{1}{\sqrt{0}} PO \frac{1}{\sqrt{0}} O \frac{1}{\sqrt{0}}\begin{bmatrix} 0 & \overline{1} & 0 & 1 & 0 & \overline{P6} \end{bmatrix}|<br>|<br>|
       Pk_17=[P7 I_0 I_0 I_0
           |<br>|<br>|<br>|
                      0 P7 I 0\overline{10} \overline{0} \overline{0} \overline{0} \overline{10}|
                               |<br>|-<br>|-
                    \frac{1}{\cdot}\frac{1}{1}0 I_0 \bar{F}7;
       Pk_18=[P8 I_O I_C I_O<br>
I_O P8 I_O I_O<br>
I_O P8 I_O I_O
                      DOC
Ay
                                              \frac{1}{2} over
                               lo
                                                 \overline{a}\frac{1}{100} \frac{1}{10}|<br>|<br>|<br>|
                    I O I O I O P8];
      I_01=zeros(8,12); % matrik nol dimensi (8x12)
      % dimensi P^K'
      %2.Lr.Mr x 2.Mr. (1+Lt-1)
                                       |<br>|<br>|
      82.2.4 \times 2.4.3 = (16 \times 24)
```

```
73
```
Ptopi\_k\_aksen\_1= $[Pk 11 I 01$  % (16x24) IOl Pk 11); Ptopi\_k\_aksen 2=[Pk 12 I 01 % (16x24) I.01 Pk 12); Ptopi\_k\_aksen\_3= $[Pk 13 I 01 8 (16x24)]$ I\_01 Pk 13]; Ptopi\_k\_aksen  $4=[Pk 14 1 01 8(16x24)]$ I\_01 Pk 14]; Ptopi k aksen 5=[Pk 15 I 01 (16x24) I\_01 Pk\_15]; Ptopi k aksen 6=[Pk 16 I 01 (16x24) <sup>I</sup> <sup>01</sup> Pk 16]; Ptopi\_k aksen\_7=[Pk 17 I 01 %  $$(16x24)$ I\_01 Pk 17]; Ptopi\_k\_aksen\_8= $[Pk_18 I_01 \t% (16x24)]$ <sup>I</sup>ol Pk 18]; ©Pk\_aksen=1;  $I$  4=eye (8); I\_02=zeros (8,16) Ptopi\_I=[I\_4 I\_02;I\_02 I\_4]; %Dimensi Ptopi\_I = Ptopi\_k\_aksen<br>Tb=Tc\*8; % 8 jumlah kode hadamard Tb=Tc\*8; % 8 jumlah kode hadamard  $T=Tb$ ; @N=1/20; © SNR=13cdb  $8N = (Tb \times N0)/2$  = >  $N0 = (2 \times N)/Tb$  $NO = (2*N) / Tb;$ bO 1=1; b $0$   $2=-1$ ; T\_e=eye(16); tmatrik IDENTITAS dengan dimensi (16x16) I\_3=eye(4); %matrik identitas 4x4 mengikuti dimensi Eb xr \$------------ Py] ----------- sprogram mendapatkan SINR <sup>6</sup> load KanalBaru Vtopi\_k\_aksen\_baru=[1;0;0;0]; Q Oo Vtopi\_k\_akseu\_baru=Vtopi\_k\_aksen\_baru/norm(Vtopi\_k\_aksen\_baru) ; %norm alisasi  $mu_1=1;$  $mu$   $2=-1;$ sinisialisasi  $Usemu<sub>d</sub>=[]$ ; Vsemua=[]; <sup>S</sup> SSSS SSSSSS SSSSSSSSS SSS SSS SSSSSSSSSSS SSSSSSSe SS SS SSSS<==

kexpektasi untuk (

 $Eq\_I = (( [Ptopi_k_aksen_1 - T*sqrt(Pk_aksen)*b0_2*Ptopi_I)$ Htopi\_k aksen \*Vtopi\_k\_aksen\_baru) \* (Vtopi\_k\_aksen\_baru.  $^{\star}$  . . . Htopi k *aksen.'* \* (Ptopi k aksen 1 -T¥sqrt (Pk\_ aksen) \*b0\_ 2\*Ptopi\_I).')); Eq\_2=(( (Propi\_k\_aksen 2 - T\*sqrt (Pk\_aksen) \*b0\_2\*Ptopi\_I)  $^{\star}$  . . . Htopi\_k aksen \*Vtopi\_k\_aksen\_baru) \* (Vtopi\_k aksen baru.' \* . . . Htopi\_k\_aksen.' \* (Ptopi\_k\_aksen\_2 -<br>aksen)\*b0\_2\*Ptopi\_1)\_'\). T'syrt (Pk\_aksen)\*b0\_2\*Ptopi\_1).')); Eq\_3=((  $( Ptopi_k_aksen_3 - T*sqrt(Pk_aksen)*b0_2*Ptopi_I)$  \*  $\cdots$ Htopi\_k\_aksen \*Vtopi\_k\_aksen\_baru) \* (Vtopi\_k\_aksen\_baru.' \* Htopi\_k\_aksen.' \*(Ptopi\_k\_aksen\_3 - $T*sqrt(Pk\_aksen)*b0 2*Ptopi I).'))$ ;  $Eq_4 = (($  (Ptopi\_k\_aksen 4 - T\*sqrt (Pk\_aksen) \*b0\_2\*Ptopi\_I) \*... Htopi\_k\_aksen \*Vtopi\_k aksenbaru) \* (Vtopi\_kaksen\_baru.'  $*$ ... Htopi\_k\_aksen.' \* (Ptopi\_k\_aksen\_4 -<br>aksen)\*b0 2\*Ptopi I) ')). T\*sqrt (Pk\_aksen)\*b9\_2\*Ptopi\_I).'));  $Eq\_5=$  ((  $(Ptopi_k\_aksen_5 - T*sqrt(Pk\_aksen)*b0_l*ptopi_l) *$ . . . Htopi\_k aksen \*Vtopi\_k\_aksen baru) \* (Vtopi\_k\_aksen baru. \* . . . Htopi\_k\_aksen.' \*(Ptopi\_k\_aksen\_5 -<br>aksen)\*b0\_1\*Ptopi\_I\\_1\\.  $T*sqrt(Pk aksen)*b0 _1*Ptopi _I).')$ ; Eq\_6=(( (Ptopi k aksen 6 - T\*sqrt (Pk aksen) \*b0\_1\*Ptopi\_ I)  $\star$  . . . Htopi\_k\_aksen \*Vtopi\_k \_aksen\_ baru) \* \* (Vtopi\_k\_aksen\_baru.! Htopi\_k\_aksen.' \* (Ptopi\_k\_aksen\_6 -<br>aksen)\*b0\_1\*Ptopi\_I)\_')); T\*sqrt (Pk\_aksen)\*b0\_1\*Ptopi\_I)."'));  $Eq\_7=($  ( (Ptopi\_k\_aksen\_7 - T\*sqrt(Pk\_aksen)\*b0\_1\*Ptopi\_I) \*  $\ddots$ Htopi\_k aksen \*Vtopi\_k\_aksen\_baru) \* (Vtopi\_k\_aksen baru.!' \*... Htopi k aksen. \* \* (Ptopi k\_aksen\_7 - $T*sqrt(Pk\_aksen)*b0_1*Prob_1, 'Ftopi_1, '')$  $Eq_8 = (( (Ptopi_kaksen_8 - T*sqrt(Pk_aksen)*b0_1*Ptopi_1)$ Htopi\_k aksen \*Vtopi\_k\_aksen\_baru) \* (Vtopi\_k\_aksen baru.!  $*$ ... T\*sqrt (Pk\_aksen) \*b0\_1\*<br>Expektasi ur# Htopi\_k\_aksen.' \* (Ptopi\_k\_aksen\_8 - $\begin{bmatrix} P \text{topi} \\ P \text{topi} \\ \end{bmatrix}$ 

%Expektasi untuk Q rata-rata

```
Eq_r = (Eq_1 + Eq_2 + Eq_3 + Eq_4 + Eq_5 + Eq_6 + Eq_7 + Eq_8) / 8;% menghitung O
          0_k_aksen_baru=1/(T^2*Pk_aksen) * Eq_r + (NO/(2*Pk_aksen*T) baru
          % menghitung U
         Utopi_k_aksen_baru=mu_1*Q k aksen baru*-
1*Ptopi_I*Htopi_k aksen*...
                               Vtopi k aksen baru; 'baru
         8 ================
          %
NOFMAL.Sast U
         Utopi k aksen baru= Utopi k aksen baru /
norm(Utopi_k _aksen _baru);
         * menghitung SINR_1<br>SINR 1(r)=(Utopi_k_aksen_baru.'*Ptopi I*Htopi_k aksen*Vtopi_k aksen baru*.
Vtopi_k_aksen_baru.'*Htopi_k_aksen.'*Ptopi_I.'*Utopi_k_aksen_baru )/...
Utopi_k_aksen_baru.'*Q_k_aksen_baru*Utopi_k_aksen baru);
         % Usemua = [Usemua, U]
        Usemua=[Usemua, Utopi_k_ aksen baru];
{\====================================
                                        sexpektasi untuk B
        Eb_1=(Htopi k aksen. '* (Ptopi k aksen 1 -
T*sqrt(Pk\_aksen)*b0 2*PtopiI) .'*...Utopi_k_aksen_baru*Utopi_k_aksen_baru.'*(Ptopi_k_aksen_1 -<br>T*scrt(Pk_aksen)*...
T*scrt(Pk_aksen)*...<br>b0_2*Ptopi_I)*Htopi_k_aksen);
        Eb 2=(Htopi k aksen.'*(Ptopi k aksen 2 -
T*sqrt(Pk\_aksen)*b0 2*Ptopi_1, **...
Utopi_k_aksen_baru*Utopi_k_aksen_baru.'* (Ptopi_k_aksen_2 -<br>T*sqrt (Pk_aksen) *...
T*sqrt(Pk_aksen)*...<br>b0_2*Ptopi I)*Htopi k aksen);
        Eb 3= (Htopi k aksen.'* (Ptopi k aksen_3 -
T*sqrt(Pk_aksen)*b0_2*Ptopi_I).'*...<br>Utopik aksen_baru*Utopik aksen_baru.'*(Ptopik_aksen_3 -
T*sqrt (Pk_aksen) *
        b0_2*PtopiI) *Htopi_k aksen);
        Eb_4=(Htopi_k_aksen. '*(Ptopi_k_aksen_4 -<br>Pkaksen)*b0_2*Ptopi_I)_'*
T*sqrt(Pk_aksen)*b0_2*Ptopi_I).'*...<br>Utopi_k_aksen_baru*Utopi_k aksen_baru.'* (Ptopi_k aksen 4 -
T*sqrt (Pk_aksen) *...
       b0_2*Ptopi_I)*Htopi_k aksen);
        Eb _S=(Htopi_k aksen.'*(Ptopi_k aksen_5 -
T*sqrt(Pk\_aksen)*b0\_1*Prob1.'*...
        Utopi_k_aksen baru*Utopi_k aksen baru.'*(Ptopi k aksen 5 -
T*sqrt (Pk_aksen) *
```

```
76
```

```
bO_1*Ptopi_I)*Htopi_k aksen);
  \label{eq:2} \begin{array}{l} \text{Eb}_6=\text{(Htopi}_k\_aksen.^{\prime}\star\text{(Ptopi}_k\_aksen_6 -\\ \text{T*sqrt(Pk\_aksen)}\star b\text{--1*Probi}_1\,,\text{'}\star\ldots \end{array}Utopi k aksen baru*Utopi k aksen baru. *(Ptopi k aksen 6 -<br>T*sqrt (Pk aksen) *... b0 1*Ptopi I) *Htopi k aksen) :
           Eb_7=(Htopi_k\_aksen.^{\prime\star}(Ptopi_k\_aksen_7 -Eb_7=(Htopi_k_aksen.'*(Ptopi_k_aksen_7 -<br>T*sqrt(Pk_aksen)*b0_1*Ptopi_I).'*...<br>Utopi_k_aksen_baru*Utopi_k_aksen_baru.'*(Ptopi_k_aksen_7 -<br>T*sqrt(Pk_aksen)*...
 T*sqrt(Pk\_aksen)*b0<sup>+</sup>Ptopi<sup>1</sup>...
 T*sqrt(Pk aksen)*...b0_1*Ptopi_I)*Htopi_k aksen) ;
 Eb_8 = (Htopi_k\_aksen.^{\star}(Ptopi_k\_aksen_8 - T*sqrt(Pk\_aksen)*b0\_1*Ptopi_1).^{\star}....Utopi_k_aksen_baru*Utopi_k_aksen_baru.'* (Ptopi_k_aksen_8 - T*sert (2k aksen) *...
          b0_1*Ptopi_T) *Htopi_k aksen) ;
     Eb_r = (Eb_l + Eb_l + Eb_l + Eb_s + Eb_l + Eb_s + Eb_b -Eb_l + Eb_s)/8; %(4x4)
                                                                                  (4x4)
 Psii
            Sigma=0;
           Psii=Utopi_k_aksen_baru.'* (sigma + NO/(2*Pk_aksen*T)*I_2) *
 Utopi_k_aksen_baru; <sup>2</sup> real
            6 menghitung B
           B_k_aksen_baru= 1/(T^2*Pk_aksen)*Eb_r+Psi_i*I_3; % sbaru % menghitung V
Vtopi_k_aksen_baru=mu_2*B_k_aksen_baru^-<br>1*Htopi_k aksen.'*Ptopi I.'*...
                                    Utopi k aksen baru; % (4x1)
           % normalisasi V
           Vtopi_k_avsen_baru=Vtopi k aksen baru/norm(Vtopi_k_aksen_baru);
           <sup>8</sup> menghitung SINR 2
SINR_2(r) = (Vtopi_k_aksen_baru.^*Htopi_k_aksen.^*Ftopi_l.^*Utopi_k_akUtopi_k_aksen_baru.'*Ptopi_I*Htopi_k_aksen*Vtopi_k_aksen_baru)/...
 (Vtopi_k_aksen_baru.'*B_k_aksen_baru*Vtopi_k_aksen_baru);<br>
Wsemua=[Vsemua,V]
           \overline{\mathcal{E}} Vsemua= [Vsemua, \overline{V}]
          Vsemua=[Vsemua, Vtopi_k aksen baru];
    end 6 end of iterasi
     3N=8=Gp (processing Gain/Jumlah kode Hadamard)
     Gp=8;
     %hasil SINR dirubah dalam dB<br>SINR 1=10*log10(SINR 1);
     SINR_2=10*log10(SINR_2);<br>EbNo_1 = SINR_1*Gp;
```

```
77
```

```
EbNo 2 = \text{SINR } 2 \star \text{Gp};
```

```
SINR 12=[SINR 1.' SINR 2.'].';
SINR 12=SINR 12(:);
```

```
éKKKKKKKKKKKKKKKKXKKKKKKKKKKKKKKKKKKKKKKKKKKKKKKKKKKKKKKKKKKKKKKKKKK
                                              SINYAL CDMA
SKKKKKKKKKKKKKKKKKKKKKKKKKKKKKKKKKKKKKKKKKKKKKKKKKKKKKKKKKKKKKKKKRKKK
for pengguna=1:K;
for w=1:10 % pengulangan u/ BER
      *
total _jumlah error=0;
           a0=sinyal (pengguna,:); % kode hadamard
          bO=sign(randn(bit,1));%(1000x1)
         CO = (sqrt(Pk aksen) *b0 * a0).'; % (8x1000)CO=CO(:) /sqrt (Nt); @normalisasi (Nt=jumlah antena pemancar)
%QO00000LON0000000000000000000000000000000000000000000900000000000000
        % OPTIMASI FILTER V & U
S OODDDODDDOODNODDODNDDODDDOODNDDDDDGNDNODDDOODDOODDODNDOODDOQQDO00000
        SPada filter V
Vl=Vsemua(1,r)+ Vsemua(3,r)*i; % data yg terakhir diambil sesual..
        V2=Vsemua (2, r) + Vsemua (4, r) * i; % banyaknya iterasi
        X = \text{conv}(C0, V1); %(8000x1)
         X 2=conv(C0,V2);
         Y_l = \text{conv}(X_l, h11 \text{ baru}) + \text{conv}(X 2, h12 \text{ baru}); 8 (8002x1)
        Y_2 = \text{conv}(X_1, h21 \text{ baru}) + \text{conv}(X_2, h22 \text{ baru}); 8 (8002x1)
         Y = 3 = \text{conv}(X - 1, h31 - \text{baru}) + \text{conv}(X - 2, h32 - \text{baru}); % (8002x1)
         Y_4=conv(X_1,h41_baru) + conv(X_2,h42 baru); %
(8002x1)
          Y l=awgn (Y 1(1: (8*bit)),-dBNoise, 'measured');
           1_1-awgn(1_1(1:(8°DIC)),-dBNO1Se,'measured');<br>Y_2=awgn(Y_2(1:(8*bit)),-dBNoise,'measured');<br>Y_3=awgn(Y_3(1:(8*bit)),-dBNoise,'measured')
            \overline{Y}_3=awgn(\overline{Y}_3(1: (8*bit)),-dBNoise,'measured');<br>Y<sup>-4</sup>=awgn(Y<sup>-4</sup>(1: (8*bit)),-dBNoise,'measured');
         6Pada filter U
        U11=Usemua(1,r)+ Usemua(9,r)*i;
        U12=Usemua (2,r) + Usemua (10,r)*i;
        U21=Usemua (3,r) + Usemua (11,r)*i;
        U22=Usemua (4, r) + Usemua (12, r) * i;
        U31=Usemua (5,r) + Usemua (13,r)*i;
        U32=Usemua (6,r)+ Usemua(14,r)*i;
         U32=Usemua (6,r)+ Usemua (14,r)*i;<br>U41=Usemua (7,r)+ Usemua (15,r)*i;<br>U42=Usemua (8,r)+ Usemua (16,r)*i;<br>international conditions of the condition of the condition of the conditions of the conditions of the conditions of 
          U42=Usemua (5, r) + Usemua (13, r) * i;<br>
U41=Usemua (6, r) + Usemua (14, r) * i;<br>
U42=Usemua (8, r) + Usemua (15, r) * i;<br>
U42=Usemua (8, r) + Usemua (16, r) * i;<br>
U42=Usemua (8, r) + Usemua (16, r) * i;<br>
U42=Usemua (8, r
                                                                                                       W PERPUSIANA
        U1=[U11;U12]; % (2x1)
        U2=[U21;U22];
        U3=[U31;U32];
                                   \sqrt{\frac{1}{1+\frac{1}{1+\fracepen
                                                                                                           " U PERPUSSION AND
         U_{3} = [U_{4}, U_{4} = [U_{4}, U_{4} = [U_{4},
```
 $Z_1 = \text{conv}(Y_1, U_1')$ ;  $Z_1 = Z_1(1:bit*8)$ ;

```
Z_2=conv(Y_2,U2'); Z 2=Z 2(1:bit*8);
        Z_3 = \text{conv}(Y_3, \text{U3}'); Z_3 = Z_3(1; \text{bit} * 8);Z_4 = \text{conv}(Y_4, U4'); Z_4 = Z_4(1:bit*8);
        Z\text{tot} = Z_1 + Z_2 + Z_3 + Z_4; %(8000x1)
        a0 1=kron(ones(1,bit),a0); %(1x8000)
         Cl=Ztot.*a0 1'; $8000 (berupa bilangan kompleks)
 % Cl=Ztot.* (ad 1(1:(8*bit)))'; 38000 (berupa bilangan kompleks)
        % menjumlahkan C1 tiap 8 bit
 bagi=length(C1l)/8; length cl dibagi length kode Hadamard
       range 2=0;
           for k=l:bagi
                range_2=range_2+8; %8 16 24......<br>range_1=range_2-7; %1 9 17......
 sigma_\overline{8}(k)=sum (Cl(range_l:range 2)); %1000 data berupa bilangan kompleks
               end;
      sigma 3 = real/sigma_8); % diambil data real
       édatta=sign(sigma_ 8); ® mendapatkan data -1 dan 1
      datta=-sign(sigma_8); % mendapatkan data -1 dan 1<br>% mendapatkan jumlah data error dengan membandingkan
"Smendapatkan jumlah data error dengan membandingkan data masukan (00) dng data keluaran(datta) error=b0'-datta; %hasil pengurangan O menandakan data sama keluaran dan masukan
       banyaknya_ Running=w ;
jumlah_error(w)=sum(abs(error)) /2 ; % jumlah data yang tidak sama]
       BER_Tiap_Running=jumlah error/length (b0) ;
      total_jumlah_error (NoisBit)=sum(jumlah error);
     jumlah bit (NoisBit)=length (b0) *w;
% BER(NoisBit)=total_jumlah_error/jumlah_bit;
           (NoisBit)=total_jumlah_error/jumlah bit; (NoisBit, pengguna)=total_jumlah_error/jumlah bit;
       BER
      CekSNR (NoisBit)=-dBNoise
%
semilogy (CekSNR, BER, 'b', 'Linewidth',1);hold on;
     end
      end
      end %end of K
%%%%%%%GRAFIK S I N R<br>close all;
     figure ('Name', 'Grafik SINR-1 dan SINR-2',...<br>'NumberTitle','off',...
              "Position', [50 50 500 500])
    subplot (3,1,1);
```

```
79
```

```
plot (SINR_1,'r-o','Linewidth',1);hold on;
 % plot (0:\overline{9}, \text{SINR}_1, 'r-o', 'Linear'');hold on;<br>title('SINR pada filter V')<br>xlabel('');
       ylabel ('SINR(dB)');
 3
      legend('');
      subplot (3,1,2);
      plot (SINR 2, 'b-h', 'Linewidth', 1); hold on;<br>title('SINR pada filter U')
      xlabel('');
      label ('SINR(dB)');
      subplot (3,1,3);
      plot (SINR_12,'m-*','Linewidth',1);hold on;<br>title('SINR pada filter U dan filter V')<br>xlabel ('Iterasi');
      yiabel('SINR(dB)');
 \frac{1}{2}legend('');
SGRAFIK BER
     figure('Name', 'GRAFIK B E R', ...<br>'NumberTitle','off',...
               'Position', [530 50 500 500]);
      CekSNR=[15 14 13 12 11 10 9 8 7 6 5 4 3 2 1 0];<br> \frac{9}{3} subplot (3, 1, 1);
      semilogy(CekSNR, BER); hold on;
     xlabel(' (S/N) dB');
     ylabel ("BER");
     if K==
     legend ('AWGN', 'K=1")
elseif K==2
legend ('AWGN', 'K=1', 'K=2") elself K==3
            legend ('AWGN','K=1','K=2','K=3<br>==4
elseif K==
     legend ('AWGN', 'K=1', 'K=2', 'K=3', 'K=4') elseif K==5
legend ('AWGN', 'K=1', 'K=2', 'K=3', 'K=4', 'K=5')<br>elseif K==6
     legend('AWGN', 'K=1', 'K=2', 'K=3', 'K=4', 'K=5', 'K=6')
elseif K==
legend ('AWGN', 'K=1', 'K=2', 'K=3', 'K=4', 'K=5', 'K=6', 'K=7') else K==8
legend ('AWGN', 'K=1', 'K=2', 'K=3', 'K=4', 'K=5', 'K=6', 'K=7', 'K=8') end
     8axis ([-13,-6,10^{\circ}-2,10^{\circ}-1])Save selektif;
clear all;
close all;
cle;
load rayleigh;
A1 = BER;load selektif;
```
A2=BER;

A3=A2-0.02;

BER=[Al A2 A3];

ylabel ('BER');

CekSNR=[15 14 13 12 11 10 9 8 7 6 5 4 3 2 1 0]; @ subplot (3,1,1); semilogy (CekSNR, BER(:,1),'k-','Linewidth',0.5);hold on;<br>semilogy (CekSNR, BER(:,2),'k-.','Linewidth',0.5);hold on; inewidth',0.5), semilogy(CekSNR, BER(:, 3), 'k --', 'Linewidth', 0.75); hold on; semilogy(CekSNR,BER(:,3), 'k--','Linewidth',0.75);hold on;<br>semilogy(CekSNR,BER(:,4),'k-.','Linewidth',0.75);hold on; semilogy (CekSNR, BER(:,5),'k--','Linewidth', 1.5); hold on; semilogy (CekSNR, BER(:,6),'k-.','Linewidth', 1.5); hold on; legend ('K1 selektif','K2 selektif','K1 rayleigh','K2 rayieigh','K2 AWGN') xlebel ('SINR(dB)');

81